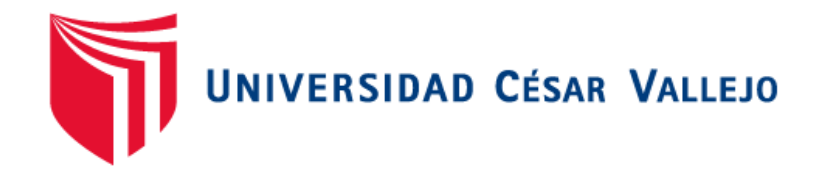

# **FACULTAD DE INGENIERÍA**

# **ESCUELA ACADÉMICO PROFESIONAL DE INGENIERÍA DE SISTEMAS**

# **"SISTEMA DE GESTIÓN DE RECURSOS HUMANOS VÍA WEB PARA MEJORAR LOS PROCESOS DE INTEGRACIÓN Y DESARROLLO PROFESIONAL EN LA EMPRESA KIVA NETWORK"**

TESIS PARA OBTENER EL TÍTULO PROFESIONAL DE INGENIERÍA DE SISTEMAS

# **AUTOR:**

Br. Curinambe Honorio, Abani Edith

# **ASESOR**:

Dr. Pacheco Torres, Juan Francisco

# **LÍNEA DE INVESTIGACION**

Sistemas de Información Transaccionales.

# **TRUJILLO – PERÚ**

# PÁGINA DEL JURADO

<span id="page-1-0"></span>El presidente y los miembros de Jurado Evaluador designado por la Escuela de Ingeniería de Sistemas.

## **APRUEBAN**

La tesis denominada:

**"**Sistema de Gestión de Recursos Humanos vía web para mejorar los procesos de integración y desarrollo profesional en la empresa Kiva Network**"**

Presentado por:

………………………………………………………………....

Br. Abani Edith Curinambe Honorio.

Aprobado por:

………………………………………………………………....

Mg. Oscar Alcántara Moreno PRESIDENTE DEL JURADO

………………………………………………………………....

………………………………………………………………....

Ing. Edward Vega Gavidia. SECRETARIO.

Dr. Pacheco Torres, Juan Francisco VOCAL.

# **DEDICATORIA**

### <span id="page-2-0"></span>**A Dios**,

Que siempre me ha cuidado, guardado y ha permitido realizar mis sueños conforme su santa voluntad.

#### **A mis padres,**

Simeón Curinambe y Edita Honorio, que siempre me han dado su apoyo moral y espiritual para ser útil en la obra del Señor.

#### **A mis hermanos,**

Nelvin y Kelvin, Por su amor y apoyo incondicional que me anima a salir adelante y lograr mis metas trazadas.

**Abani Edith Curinambe Honorio.**

## AGRADECIMIENTO

<span id="page-3-0"></span>**A Dios**, el creador de todas las cosas y dador de sabiduría e inteligencia.

**A mis padres,** que me apoyan constantemente para salir adelante en mi carrera profesional y mi vida espiritual.

**A la Universidad César Vallejo**, prestigiosa casa de estudios, por la formación profesional brindada durante la permanencia en sus aulas y a los docentes de la Escuela Profesional de Ingeniería de Sistemas de la Universidad César Vallejo, por su dedicación y esfuerzo permanente en mi formación profesional.

También quiero expresar mi gratitud al **Ing. Juan Francisco Pacheco Torres,** por su apoyo constante para el desarrollo de esta investigación.

**A la empresa Kiva Network y sus colaboradores** que me apoyaron sin restricción alguna en la elaboración de la presente investigación.

A todas aquellas personas que de una u otra manera contribuyeron en el desarrollo de mi formación y la realización de la presente tesis.

## DECLARACIÓN DE AUTENTICIDAD

<span id="page-4-0"></span>Yo **Abani Curinambe Honorio** con DNI Nº **47618836**, a efecto de cumplir con las disposiciones vigentes consideradas en el Reglamento de Grados y Títulos de la Universidad César Vallejo, Facultad de Ingeniería, Escuela de Ingeniería de Sistemas, declaro bajo juramento que toda la documentación que acompaño es veraz y auténtica.

Así mismo, declaro también bajo juramento que todos los datos e información que se presenta en la presente tesis son auténticos y veraces.

En tal sentido asumo la responsabilidad que corresponda ante cualquier falsedad, ocultamiento u omisión tanto de los documentos como de información aportada por lo cual me someto a lo dispuesto en las normas académicas de la Universidad César Vallejo.

Trujillo, Julio del 2015

**Br. Abani Edith Curinambe Honorio**

# PRESENTACIÓN

<span id="page-5-0"></span>Señores miembros del Jurado:

En cumplimiento del Reglamento de Grados y Títulos de la Universidad César Vallejo presento ante ustedes la Tesis titulada "Sistema de Gestión de Recursos Humanos vía web para mejorar los procesos de integración y desarrollo profesional en la empresa Kiva Network", la misma que someto a vuestra consideración y espero que cumpla con los requisitos de aprobación para obtener el título Profesional de Ingeniero de Sistemas.

Br. Abani Edith Curinambe Honorio.

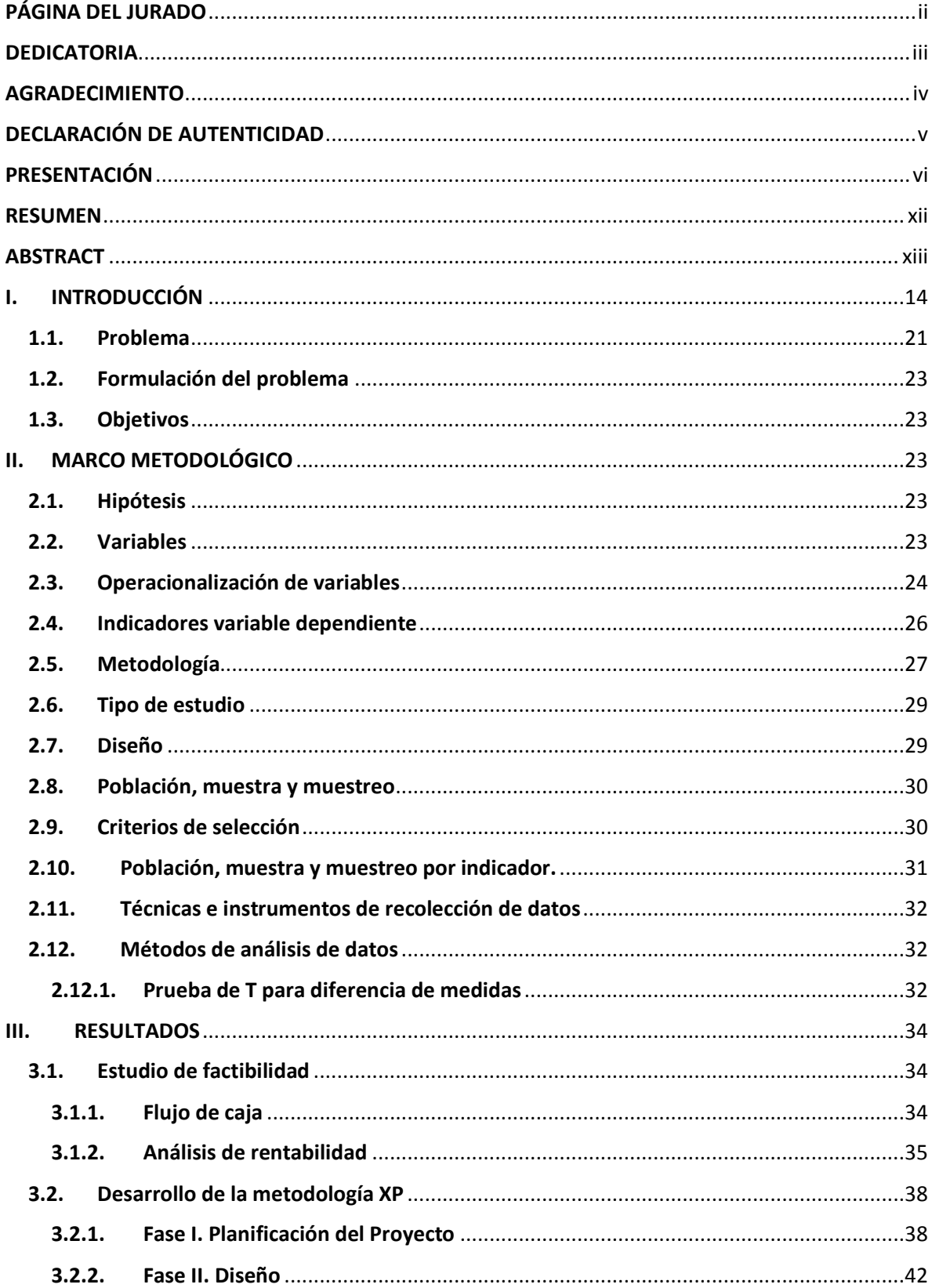

# ÍNDICE

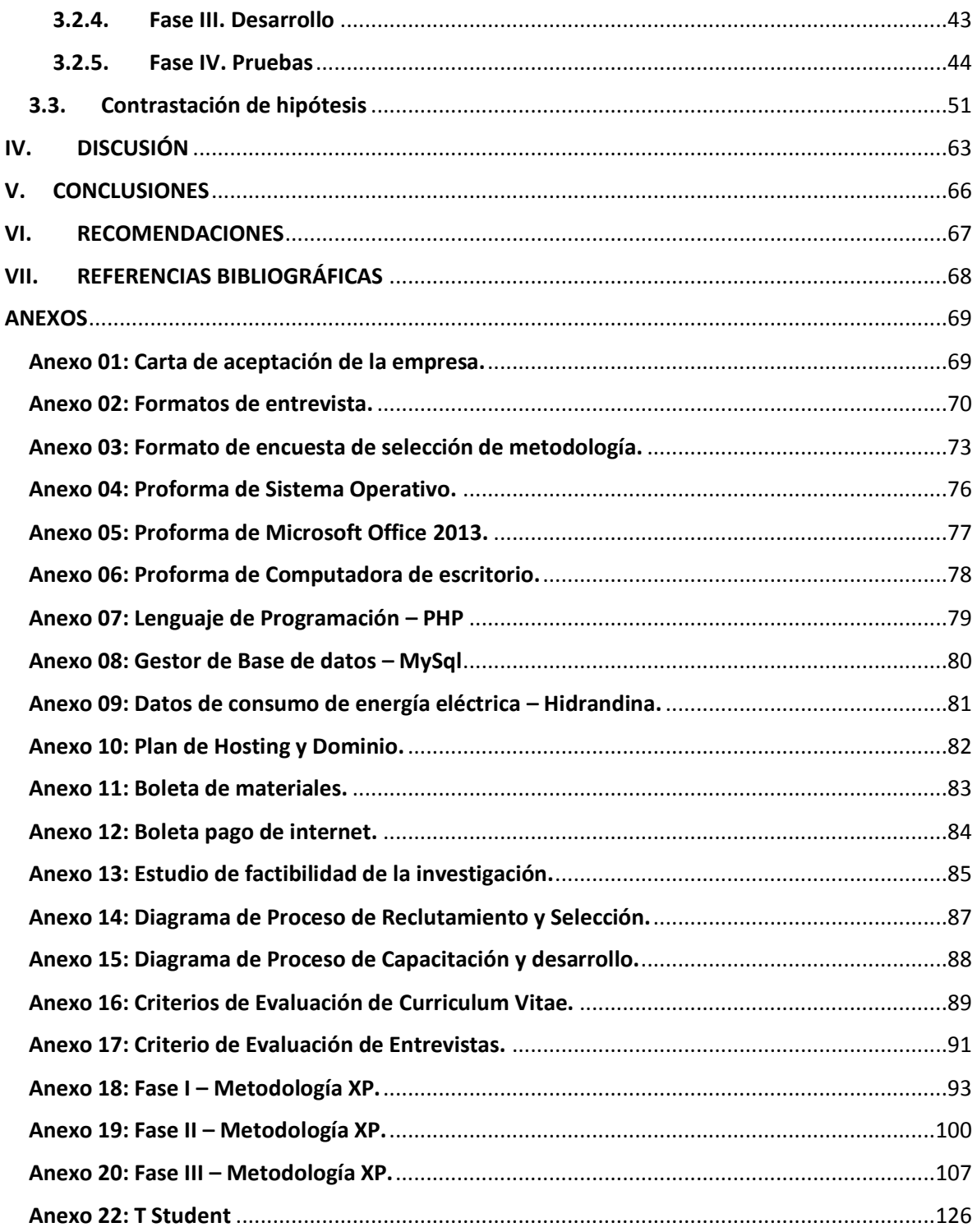

## **ÍNDICE DE TABLAS**

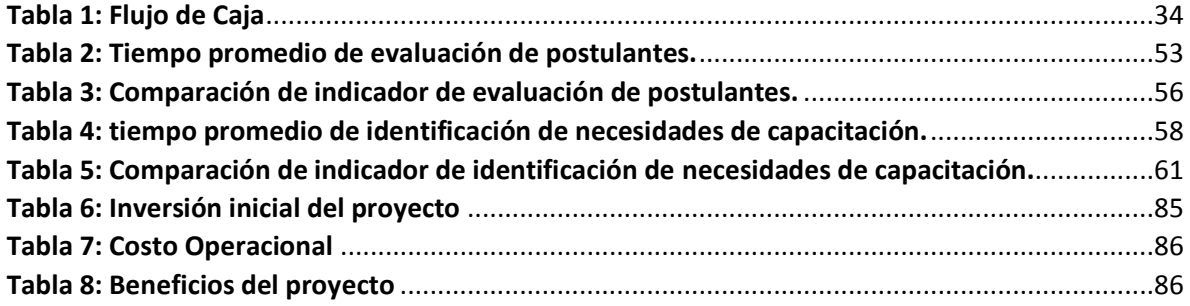

# **ÍNDICE DE CUADROS.**

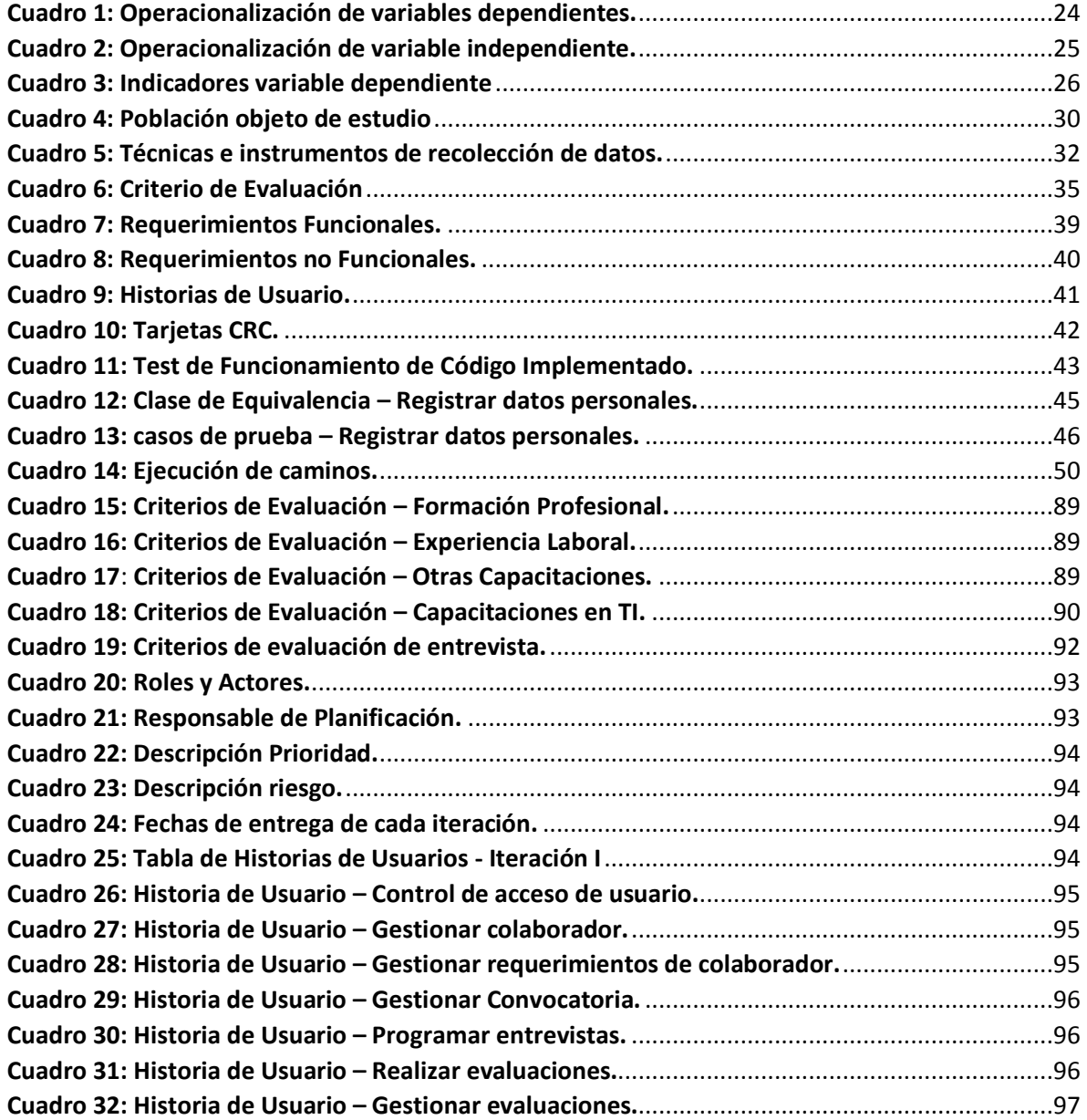

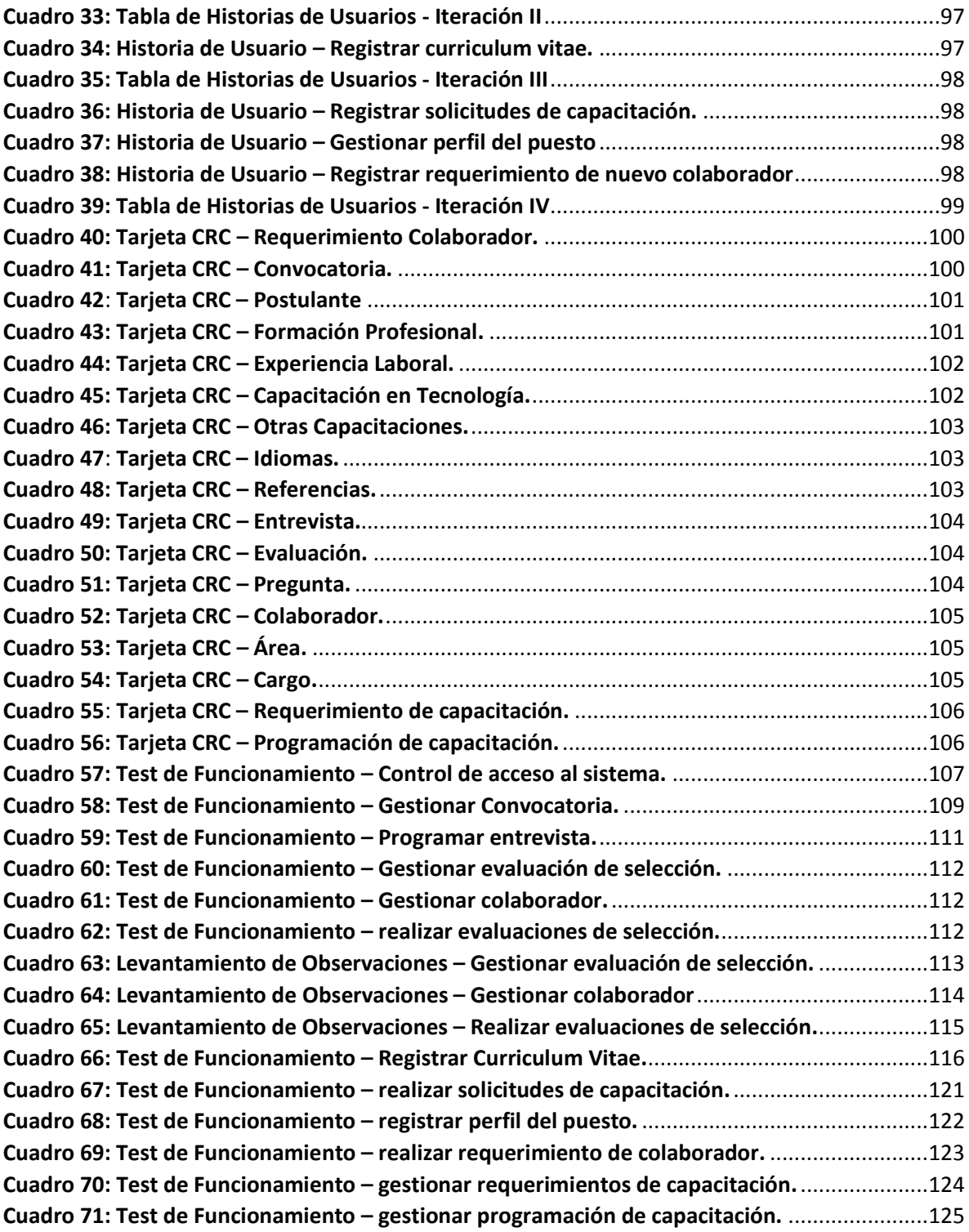

# **ÍNDICE DE FIGURAS**

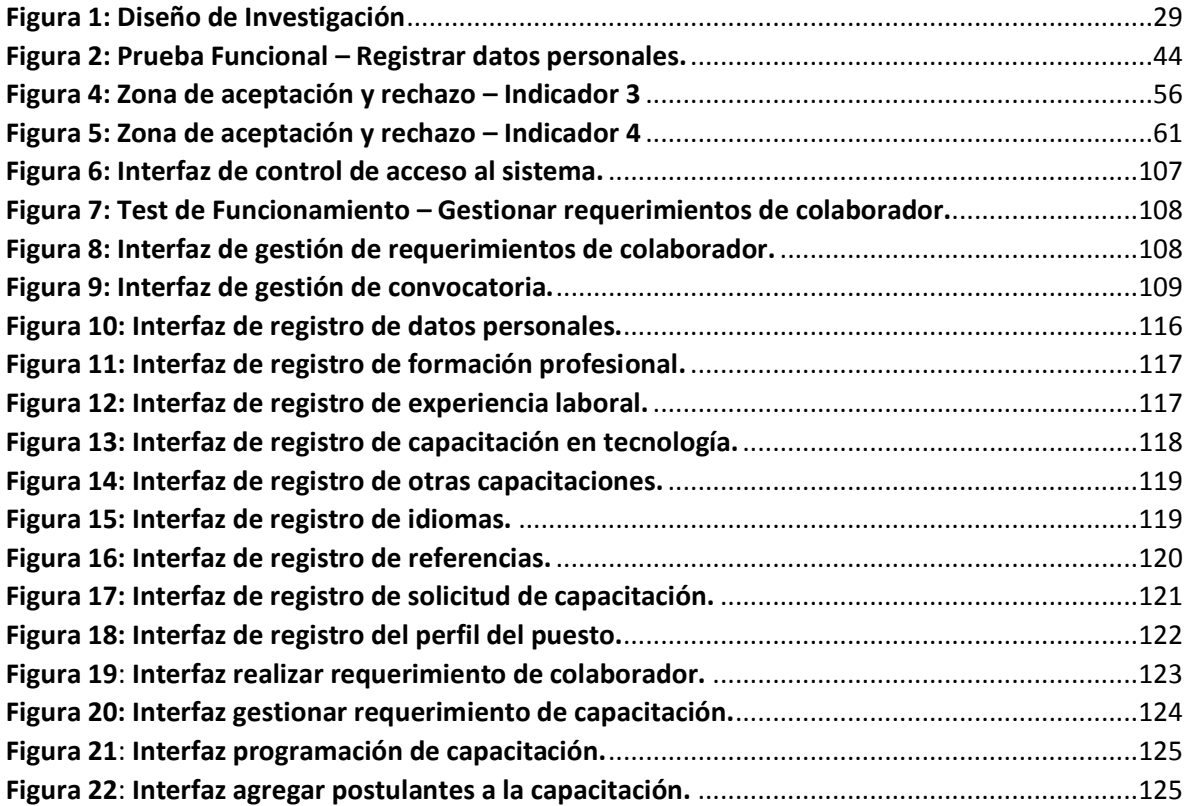

#### RESUMEN

<span id="page-11-0"></span>En la presente investigación se desarrolló el estudio de un sistema de gestión de recursos humanos vía web que tuvo como finalidad mejorar los procesos de integración y desarrollo profesional en la empresa Kiva Network de la ciudad de Trujillo. Para el levantamiento de información se realizaron entrevistas, considerando como muestra de estudio al director ejecutivo y los cinco colaboradores de la empresa.

Como metodología de desarrollo de sistema se consideró la XP, la misma que contiene cuatro fases obteniendo como resultados las Historias de Usuario, Tarjetas CRC, Test de Funcionamiento de código implementado y las pruebas del sistema.

Además como método de análisis de datos se consideró la prueba T de diferencia de medias, dando como resultado la reducción de tiempo en la realización de requerimiento de personal en 67%, también se redujo el tiempo de publicación de convocatorias en 50%, además se redujo el tiempo de evaluación de postulantes en 72% finalmente se redujo el tiempo de identificación de necesidades de capacitación en 59%. Se concluyó que la solución propuesta mejoró significativamente los procesos de integración y desarrollo profesional en la empresa Kiva Network.

Palabras claves: Sistema Vía Web, Gestión de recursos humanos y sistema de gestión de recursos humanos.

#### **ABSTRACT**

<span id="page-12-0"></span>This investigation had as general mission to develop a system of human resources management via web to improve the processes of integration and professional development at Kiva Network Company in Trujillo city. The information was got by interviewing the CEO and the five employees of the company.

Development methodology was XP system, it contains four phases, and at the end the results obtained are user stories, CRC cards, Implemented function test code and the system testing.

In addition as a method of data analysis "T-test mean difference" was considered, resulting in reduction of time reduction of time making staff requirement by 67 %, the time of calls was reduced by 50 %, also evaluation time of postulants was reduced by 72%, finally it reduced time to identify training needs by 59%. It concluded that the proposed solution significantly improved integration and professional development in the company Kiva Network.

Keywords: System via Web, HRM (Human Resources Managements), Human resources management system.

#### <span id="page-13-0"></span>**I. INTRODUCCIÓN**

Tradicionalmente, los empresarios han considerado a los colaboradores por sus resultados en la cadena productiva y sólo se les valoraba por su eficiencia técnica. Se les trataba como a un factor productivo más, al que no se tenía la necesidad de hacerle sentir valorado en la empresa.

Los constantes cambios en las que se ven envueltas las empresas, han permitido considerar a sus colaboradores como su principal clave de éxito. En esto su lucha se basa en atraer, seleccionar y retener a las personas más competentes para cada responsabilidad y de manera oportuna; que tengan la formación suficiente con las que se podrán crear productos e ideas que permitan a las empresas superar exitosamente a sus competidores.

Las empresas exitosas utilizan como recurso estratégico de gestión al talento humano, direccionándolo al logro de sus objetivos o escenarios futuros esperados; cabe resaltar que el aumento de la productividad de una empresa no se basa en obtener lo último de la tecnología que pueda ofrecer el mercado, sino capacitar, fortalecer y motivar al personal en la utilización adecuada de los recursos empresariales. Y es que una empresa enfocada en el desarrollo profesional de sus colaboradores tiene dos ventajas competitivas importantes: tener fortalecida su estrategia de negocio y ser atractiva para profesionales muy bien calificados que buscan crecer.

La obligación de cumplimiento de los procesos internos de las empresas, hace que tanto colaboradores como las mismas empresas descuiden cuestiones relativas al desarrollo profesional; un descuido que tiene consecuencias negativas para ambas partes. Desde la perspectiva de la empresa, la falta de ayuda en la planificación profesional puede provocar el desinterés de los colaboradores por cubrir los puestos vacantes y sentimientos de no estar valorados por la empresa.

La búsqueda de los mejores profesionales representa una difícil misión, reclutar a los mejores candidatos, pues en una convocatoria no todos los postulantes cumplen con los requisitos solicitados. "Ante esta situación nos preguntamos ¿Cómo pueden las empresas

hacer frente a la realidad de hoy y a la vez prepararse para la realidad de mañana? la respuesta es clara, combinando estrategias de reducción de costos con un proceso de contratación optimizado basado en Internet". (LARA, 2013)

Según lo que se ha mencionado se genera la necesidad de implementar un sistema desarrollado en ambiente web que procesa, almacena y distribuye información para apoyar los procesos de toma de decisiones y de control de recursos humanos, ofreciendo la posibilidad a los gerentes y trabajadores del conocimiento a analizar problemas y visualizar temas complejos. (L. Dolan, y otros, 2007)

Como base teórica se ha considerado a la investigación titulada "Propuesta de mejora del proceso de reclutamiento y selección en una empresa de construcción e ingeniería" cuyo autor es (Castellano de la Torre Ugarte, 2013), tambien la investigación denominada "Diseño de un sistema de capacitacion integral para el area del Call Center en la empresa Movistar, por Neutral Global Logistics de la ciudad de Quito" cuyo autor es (Piedra CH., 2012). Su aporte a mi ivestigacion se basa en el estudio de los procesos que se ha considerando mejorar en la empresa Kiva Network.

Otra de las investigaciones titulado "Diseño del proceso de Reclutamiento y Selección de personal, basado en el modelo de competencias, para el departamento de Capital Humano de Pepsico/Frito Lay (Chamorro Vizcaíno, 2010)", donde el investigador diseñó el proceso de Reclutamiento y Selección de personal, basado en el modelo de competencias para ayudar a mejorar los procesos del área e incrementar el nivel de satisfacción de los usuarios finales y mejorar la productividad del personal. Su aporte se basa en los tiempos que debe durar cada proceso, el cual coincide con la presente investigación.

El éxito del sistema de gestión de recursos humanos se basa en la simplificación de las actividades de apoyo a las decisiones de gestión y presentación de informes en el menor tiempo posible, en una administración eficiente de los recursos humanos lo cual maximiza la eficacia y minimiza los costos de contratación.

Existen muchas herramientas tecnológicas, las cuales servirán de instrumento al investigador para realizar el desarrollo del sistema informático propuesto.

Las tecnologías existentes para el desarrollo de páginas web son: PHP, ASP, ASP.NET, JSP, Python, Ruby, etc. así como también diversos gestores de base de datos libres: MySQL, PostgreSQL, Firebird, etc; y diversos gestores de base de datos propietarios como: Microsoft SQL Server, Open Access, etc.

Además, hacer uso de esta actual tecnología permitirá que exista un mejor manejo de la información, que implicará mejorar la toma de decisiones en la organización y así obtener mejores ventajas competitivas ante el mercado actual.

Mediante el desarrollo del sistema de recursos humanos vía web, permitirá que la empresa optimice sus principales tareas, mejorando el tiempo de análisis de información con el soporte del sistema que se implementará, facilitando el retorno de la inversión de tiempo y esfuerzo en la producción del sistema, de igual forma la inversión en el licenciamiento de la plataforma a utilizar para el desarrollo de esta investigación no tiene costo, lo que le facilitará la adopción de la solución en la empresa.

El sistema será una herramienta flexible en el área de recursos humanos, puesto que ayudará a mejorar los procesos de integración y desarrollo profesional de los colaboradores de la empresa, mediante la reducción de los tiempos que toma cada proceso con el fin de generar mayor competitividad y calidad de trabajo.

El sistema de gestión de recursos humanos vía web será una herramienta indispensable ya que está alineado a los procesos que se llevan a cabo dentro de la organización el cual permitirá automatizar muchos aspectos de la gestión de los recursos humanos, con la doble ventaja de reducir la carga de trabajo en cada proceso.

A continuación se dan a conocer fundamentos teóricos necesarios sobre los cuales se sustenta la investigación, los cuales harán posible el mejor entendimiento, comprensión y desarrollo del mismo.

Para comprender la investigación es necesario conocer ¿Qué es un sistema web?. Según (Roldan Martinez, 2010) señala que son aquellos que están creados e instalados no sobre una plataforma o sistemas operativos. Sino que se alojan en un servidor en internet o sobre una intranet (red local). Su aspecto es muy similar a páginas web que vemos normalmente, pero en realidad los "Sistemas Web" tienen funcionalidades muy potentes que brindan respuesta en casos particulares.

Los sistemas web se pueden utilizar en cualquier navegador web (Chrome, Firefox, IE, etc.) sin importar el sistema operativo. Para utilizar las aplicaciones Web no es necesario instalarlas en cada computadora ya que los usuarios se conectan a un servidor donde se aloja el sistema.

También es necesario conocer que es ¿gestión de recursos humanos? Según (L. Dolan, y otros, 2007) Es la capacidad de mantener a la organización productiva, eficiente y eficaz, a partir del uso adecuado de su recurso humano. El objetivo de la gestión de recursos humanos son las personas y sus relaciones en la organización, así como crear y mantener un clima favorable de trabajo, desarrollar las habilidades y capacidad de los trabajadores, que permitan el desarrollo individual y organizacional sostenido.

Partiendo de las dos definiciones anteriores se puede definir Sistema de Gestión de Recursos Humanos según (L. Dolan, y otros, 2007) Es un sistema desarrollado en ambiente web que procesa, almacena y distribuye información para apoyar los procesos de toma de decisiones y de control de recursos humanos, ofreciendo la posibilidad a los gerentes y trabajadores del conocimiento a analizar problemas y visualizar temas complejos.

También es necesario conocer que el sistema de recursos humanos está conformado por cinco sub sistemas; para el desarrollo de esta investigación se consideró dos subsistemas, el subsistema de integración y desarrollo profesional.

En el subsistema de Integración según (Chiavenato, 2007) afirma que los procesos de integración se relacionan con el suministro de personas a la organización. Son los procesos

responsables de los insumos humanos y comprenden las actividades relacionadas con la investigación de mercado, reclutamiento y selección de personal, así como con su integración a las tareas organizacionales.

Los procesos de integración representan la puerta de entrada de las personas al sistema organizacional. Se trata de abastecer a la organización de los talentos humanos necesarios para su funcionamiento.

Para entender cómo funcionan los procesos de integración, se debe comprender cómo funcionan los procesos de reclutamiento y selección de personal. Según (Chiavenato, 2007) El reclutamiento se hace a partir de las necesidades de recursos humanos presentes y futuras de la organización. Consiste en la investigación e intervención sobre las fuentes capaces de proveer a la organización del número suficiente de personas que son necesarias para la consecución de sus objetivos. Es una actividad que tiene como objeto inmediato atraer candidatos, para que de ellos se elija a los futuros integrantes de la organización.

En el proceso de selección según (Chiavenato, 2007) es un proceso de comparación entre dos variables: por un lado los requisitos del puesto vacante (son los requisitos que exige el puesto a quien lo desempeñe) y, por otro lado, el perfil de las características de los candidatos presentados. La primera variable la proporciona la descripción y el análisis de puestos, mientras que la segunda se obtiene por medio de la aplicación de las técnicas de selección. La primera variable se denominará la variable "x", y la segunda, la variable "y".

Cuando "x" es mayor que "y", se dice que el candidato no satisface las condiciones ideales para ocupar determinado puesto, por lo tanto se le rechaza. Cuando "x" y "y" son iguales, se dice que el candidato reúne las condiciones, por lo tanto se le emplea. Cuando la variable "y" es mayor que "x", el candidato reúne más características de las exigidas para el puesto, por lo que resulta sobre calificado para éste. En realidad esa comparación no se concentra sólo en el punto de igualdad entre las variables, sino en un determinado nivel de aceptación, alrededor del punto ideal se admite cierta flexibilidad en mayor o menor medida. Esto equivale a los límites de tolerancia en los procesos de control de calidad. Esta comparación exige que la descripción y el análisis de puestos se transformen en una ficha

profesiográfica o ficha de especificaciones, a partir de la cual se pueda estructurar con mayor rigor el proceso de selección.

Ahora en el subsistema de capacitación y desarrollo según (Tovalino Castro, 2011) Los procesos de desarrollo incluyen tres estratos que se superponen: la capacitación, el desarrollo de las personas y el desarrollo organizacional. Los estratos bajos como la capacitación y el desarrollo de personas (C y D), tratan del aprendizaje a nivel individual y de la manera en que las personas aprenden y se desarrollan. El desarrollo organizacional (DO) es el estrato más amplio y extenso y se refiere a la manera en que las organizaciones aprenden y se desarrollan en razón del cambio y la innovación.

Los procesos de desarrollo se enfocan, de manera tradicional, con un esquema aleatorio, con una actitud reactiva (cuando existe un problema o necesidad), con una división de corto plazo (para atender el problema inmediato), con base en la imposición (las personas no son consultadas), en una condición de estabilidad y de conservación y con la vista puesta en lo permanente y definitivo.

Sin embargo, estos procesos pueden tener un enfoque moderno, en la medida en que se ajusten a un modelo planificado (capacitar como parte de la cultura), aun esquema intencional (capacitar a todas las personas), a una actitud proactiva (anticipación de las necesidades), a una visión de largo plazo es decir con miras hacia el futuro (las personas son consultadas y participan), a una condición de inestabilidad y cambio (todo debe cambiar para mejorar) y de innovación y creatividad (para construir un futuro mejor), con la vista puesta en lo provisional y cambiante.

La capacitación tiene mucho que ver con el conocimiento. En la actualidad, los gerentes son responsables de hacer que el conocimiento sea productivo. Se trata de un desafío organizacional, que exige aplicar el conocimiento, el cual es bueno cuando es útil. En otras palabras, el conocimiento solo será productivo si se aplica de modo que produzca una diferencia sensible, para producir resultados, mejorar procesos, agregar valor y generar riqueza.

Es importante mencionar que, se usará MySQL como sistema gestor de base de datos que según (E. Kendall, y otros, 2005) Las bases de datos no son tan sólo una colección de archivos. Más bien, una base de datos es una fuente central de datos destinados a compartirse entre muchos usuarios para una diversidad de aplicaciones. El gestor de una base de datos lo constituye el sistema de administración de base de datos (DBMS, Database Management System), el cual permite la creación, modificación y actualización de la base de datos, la recuperación de datos y la generación de informes y pantallas. La persona encargada de garantizar que la base de datos cumpla sus objetivos se conoce como administrador de base de datos.

MySQL es rápido, dispone de funciones de volcado online e incorpora una gran cantidad de funciones nuevas. Son pocas las razones para desechar MySQL como solución de base de datos. MySQL AB, la compañía responsable del desarrollo de MySQL, dispone de un sistema de asistencia eficiente y a un precio razonable, y, como ocurre con la mayor parte de las comunidades de código abierto, encontrara una gran cantidad de ayuda en la Web. (CASILLAS SANTILLÁN, y otros)

El lenguaje de programación utilizado para el desarrollo del sistema de recursos humanos es PHP, según (PEREZ VALDÉS, 2007) PHP es un acrónimo recursivo que significa "PHP Hypertext Pre-processor", (inicialmente se llamó Personal Home Page). Surgió en 1995, desarrollado por PHP Group.

PHP es un lenguaje de script interpretado en el lado del servidor utilizado para la generación de páginas web dinámicas, embebidas en páginas HTML y ejecutadas en el servidor. PHP no necesita ser compilado para ejecutarse. Para su funcionamiento necesita tener instalado Apache o IIS con las librerías de PHP. La mayor parte de su sintaxis ha sido tomada de C, Java y Perl con algunas características específicas. Los archivos cuentan con la extensión (PHP).

Cabe resaltar que la problemática encontrada se ha obtenido mediante la recopilación de información dentro de la empresa, específicamente mediante entrevista y observación, el contexto de la empresa donde se realizó la investigación es Kiva Network, una empresa proveedora de equipos de cómputo y soluciones integrales de negocio en el campo de TI, caracterizada por su preocupación por la satisfacción de sus clientes mediante el uso de buenas prácticas para la entrega de sus servicios, sin dejar de lado las competencias de sus colaboradores que también es un factor de éxito para que la empresa cumpla sus objetivos, por lo que es de vital importancia impulsar al crecimiento profesional a través de capacitaciones e incentivos. Como política institucional, la empresa considera importante la necesidad de tener por lo menos una capacitación mensual programada con algún socio estratégico o a través de terceros dedicados a brindar este tipo de servicios.

La empresa ha implementado un modelo de gestión del talento humano en función de algunas políticas propias de la organización basadas en su propia cultura organizacional. En cuanto al proceso de reclutamiento y selección el interés que se persigue es poder incorporar personal con las competencias necesarias para poder crecer e involucrarse en su cultura organizacional.

#### <span id="page-20-0"></span>**1.1.Problema**

Mediante la entrevista personal **(ver anexo 2)** realizada al director ejecutivo y a los colaboradores de la empresa, se pudo distinguir los siguiente problemas: Los colaboradores del área comercial y servicios manifiestan que para elaborar un requerimiento de un nuevo colaborador tarda un promedio de 2 a 3 días, debido a que no tienen documentado la descripción del puesto de trabajo y de los perfiles de los colaboradores, ocasionando retrasos en el proceso de reclutamiento y sobrecarga e incumplimiento de las actividades laborales.

Además al publicar las convocatorias para reclutar nuevos colaboradores tardan 4 días desde que se oficializa el requerimiento de un colaborador, puesto que la información necesaria para este proceso (solicitud de requerimiento de un personal y descripción del perfil del puesto de trabajo), son entregados dos o tres días después de ser solicitado al área que realiza el requerimiento, que causa desorden y retrasa la presentación de prospectos interesados.

En lo que respecta al tiempo de evaluación de hojas de vida, referencias personales y entrevista personal de los candidatos, tarda un promedio de cuatro (04) días, puesto que la información es recibida en diferentes medios y requiere organización previa,

verificación de veracidad y evaluación; lo que ocasiona retrasos en las actividades propias del negocio.

Por ultimo el director ejecutivo manifiesta que la planificación de capacitaciones tarda hasta dos (02) semanas, puesto que se pide el reporte de las actividades de los colaboradores y se entrega cuatro (04) horas después, la información registrada en el reporte solo da a conocer las actividades realizadas mas no el tiempo que toma la realización de las mismas; lo que aplaza la identificación de necesidades de capacitación e impide el cumplimiento oportuno de las normas internas y metas de la empresa.

#### <span id="page-22-0"></span>**1.2.Formulación del problema**

¿De qué manera el sistema de gestión de recursos humanos vía web mejorará los procesos de integración y desarrollo profesional de los colaboradores de la empresa Kiva Network en el año 2015?

## <span id="page-22-1"></span>**1.3.Objetivos**

## **1.3.1.Objetivo general**

Mejorar los procesos de integración y desarrollo profesional de los colaboradores de la empresa Kiva Network, a través del desarrollo de un sistema de gestión de recursos humanos para generar mayor competitividad y calidad de trabajo.

## **1.3.2.Objetivos específicos**

- Reducir el tiempo para la generación de nuevos requerimientos de colaboradores.
- Reducir el tiempo de publicación de convocatorias después de hacer oficial el requerimiento.
- Reducir el tiempo de evaluación de los postulantes.
- Reducir el tiempo de identificación de necesidades de capacitación.

## <span id="page-22-3"></span><span id="page-22-2"></span>**II. MARCO METODOLÓGICO**

## **2.1.Hipótesis**

La implantación de un sistema de gestión de recursos humanos vía web mejora significativamente los procesos de integración y desarrollo profesional en la empresa kiva Network, mediante la reducción de los tiempos que demanda cada proceso.

## <span id="page-22-4"></span>**2.2.Variables**

## **Variable Independiente:**

Sistema de gestión de recursos humanos vía web.

#### **Variables Dependientes:**

Integración y desarrollo profesional.

# **2.3.Operacionalización de variables**

<span id="page-23-1"></span><span id="page-23-0"></span>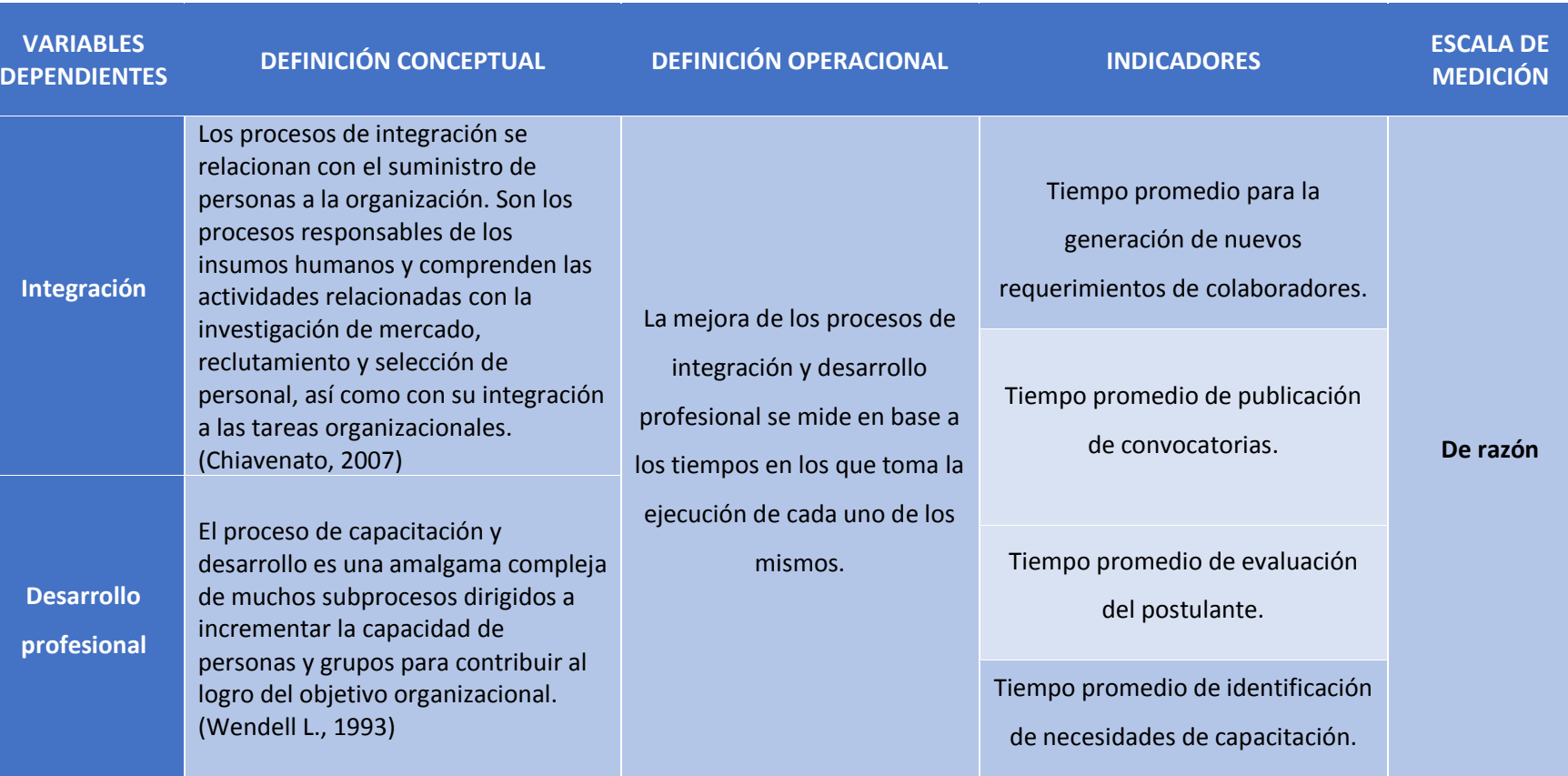

# *Cuadro 1: Operacionalización de variables dependientes.*

<span id="page-24-0"></span>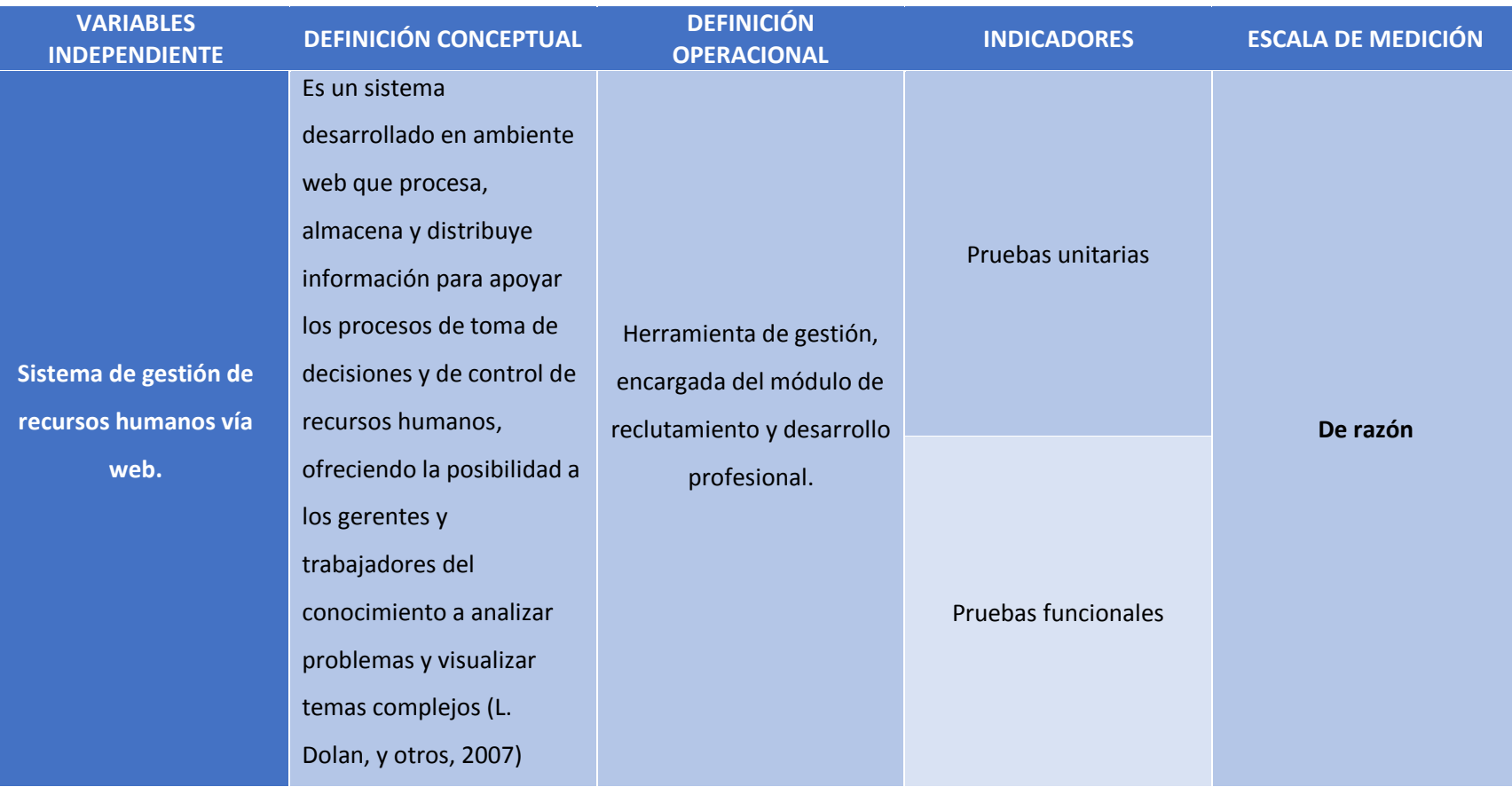

# *Cuadro 2: Operacionalización de variable independiente.*

# **2.4.Indicadores variable dependiente**

# *Cuadro 3: Indicadores variable dependiente*

<span id="page-25-1"></span><span id="page-25-0"></span>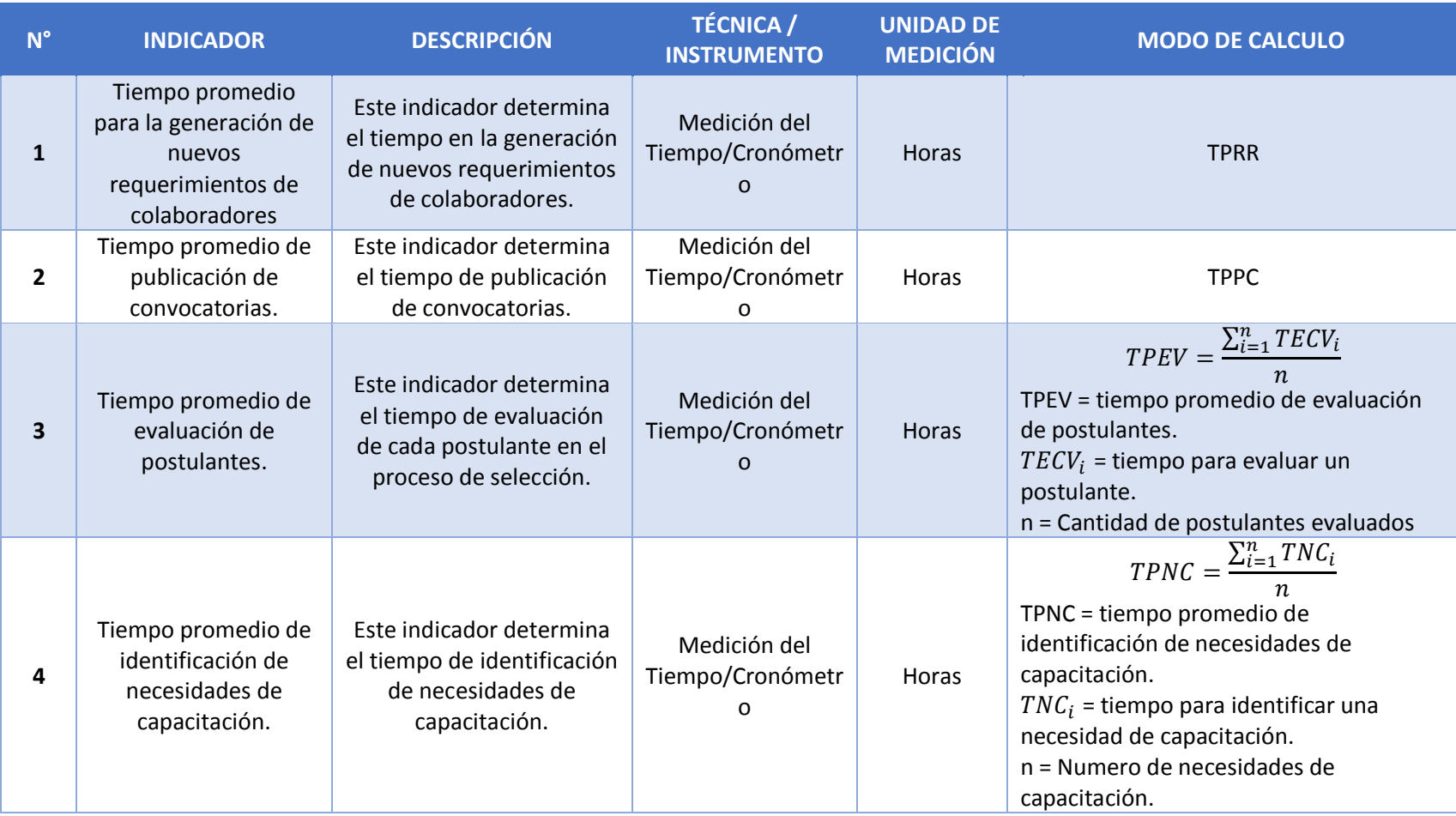

#### <span id="page-26-0"></span>**2.5.Metodología**

En la presente investigación la metodología utilizada es Programación Extrema.

La Programación Extrema (XP) es un modelo de proceso de software que toma los principios y prácticas aceptadas, y las lleva a niveles extremos. Tiene como objetivo reducir el riesgo en el ciclo de vida del software mediante grupos de desarrollo pequeños.

La programación extrema es una metodología de desarrollo ligera o ágil basada en una serie de valores y de prácticas de buenas maneras que persigue el objetivo de aumentar la productividad a la hora de desarrollar programas.

Este modelo de programación se basa en una serie de metodologías de desarrollo de software en la que se da prioridad a los trabajos que dan un resultado directo y que reducen la burocracia que hay alrededor de la programación. (Weitzenfeld, 2005)

#### **FASES DE LA METODOLOGÍA XP:**

En desarrollo de la metodología consta de cuatro fases: (Molina, y otros, 2012)

#### **Fase1: Planificación del Proyecto**

se realizó la elaboración de los procesos de integración y desarrollo profesional, luego se hizo un análisis de los requerimientos en la cual se identifica las historias de usuarios del sistema tienen la misma finalidad que los casos de uso pero con algunas diferencias: Constan de 3 ó 4 líneas escritas por el cliente en un lenguaje no técnico sin hacer mucho hincapié en los detalles, para verificar si el programa cumple con lo que especifica la historia de usuario cuando llega la hora de implementar una historia de usuario, el cliente y los desarrolladores se reúnen para concretar y detallar lo que tiene que hacer dicha historia, el tiempo de desarrollo ideal para una historia de usuario es entre 1 y 3 semanas, así como la descripción de prioridad, los riesgo, las tareas y las iteraciones para cada historia. Se plantean los requerimientos funcionales, no funcionales y el catálogo de usuario, a partir de la encuesta aplicada al personal.

#### **Fase 2: Diseño**

Se diseñó un análisis orientado a objetos tal como explica y creador Kent Beck y Ward Cunningham de tal manera que elaboré las tarjetas CRC que representan objetos; la clase a la que pertenece el objeto se puede escribir en la parte de arriba de la tarjeta, en una columna a la izquierda se pueden escribir las responsabilidades u objetivos que debe cumplir el objeto y a la derecha, las clases que colaboran con cada responsabilidad, se realizó para cada historia de usuario. Los cuales diseñan el funcionamiento interno del sistema

#### **Fase 3: Desarrollo**

Según la metodología considera al cliente como parte del desarrollo del sistema, ya que es él quien crea las historias de usuario y negocia los tiempos en los que serán implementados.

Para verificar el cumplimiento de cada una de las historias de usuario especificadas por el cliente, se realizó un test que verifique que la historia implementada en esta etapa cumpla con la funcionalidad especificada.

#### **Fase 4: Pruebas**

Se realizó las pruebas funcionales y las unitarias, así como la caja Blanca se planteó las clases de equivalencia como los caso de prueba en algunos historias de usuario, mientras en la caja negra su funcionamiento final de una determinada historia de usuario se deben crear "Test de aceptación"; estos test son creados y usados por los clientes para comprobar que las distintas historias de usuario cumplen su cometido. Para las pruebas unitarias, se generó a través de un testeo lo cual encontramos los grafos y flujos para la complejidad ciclomática

#### <span id="page-28-0"></span>**2.6.Tipo de estudio**

#### **Investigación Aplicada**

Debido a que esta investigación pretende establecer y analizar las causas, sucesos o fenómenos enfocados a la problemática. Principalmente poner en práctica los conocimientos para posteriormente aplicarlos.

## **Investigación Explicativa**

Debido a que esta investigación centra su interés en explicar por qué ocurre un fenómeno y en qué condiciones se da éste, o por qué dos o más variables están relacionadas.

#### <span id="page-28-1"></span>**2.7.Diseño**

#### **Experimental:**

Para la contratación de la hipótesis aplicaremos el diseño de tipo **pre-experimental** en base al método de prueba **PRE-TEST, POST-TEST** a un solo grupo, el que consiste en:

- $\checkmark$  Realizar una medición anticipada de la variable dependiente (PRE-TEST).
- $\checkmark$  La aplicación de la variable independiente a los sujetos del grupo.
- $\checkmark$  Realizar una medición nueva de la variable dependiente en los sujetos (POST-TEST).

<span id="page-28-2"></span>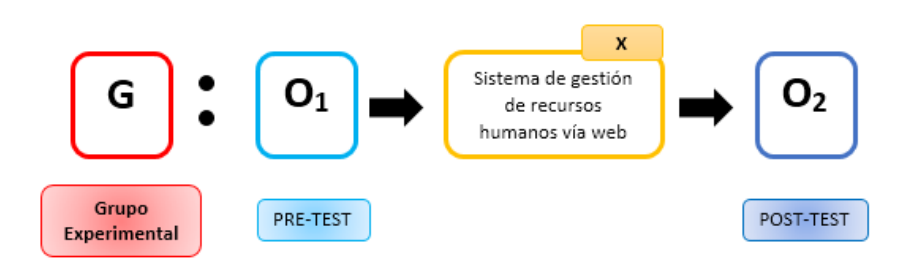

#### *Figura 1: Diseño de Investigación*

## **Dónde:**

**O1:** Procesos de integración y desarrollo profesional en la empresa Kiva Network antes de la implantación del sistema de gestión de recursos humanos.

**X:** Sistema de gestión de recursos humanos vía web.

**O2:** Procesos de integración y desarrollo profesional en la empresa Kiva Network después de la implantación del sistema de gestión de recursos humanos.

#### <span id="page-29-0"></span>**2.8.Población, muestra y muestreo**

<span id="page-29-2"></span>La población objeto de estudio está conformada por los colaboradores de la empresa Kiva Network y el personal administrativo que trabaja en dicha institución.

#### *Cuadro 4: Población objeto de estudio*

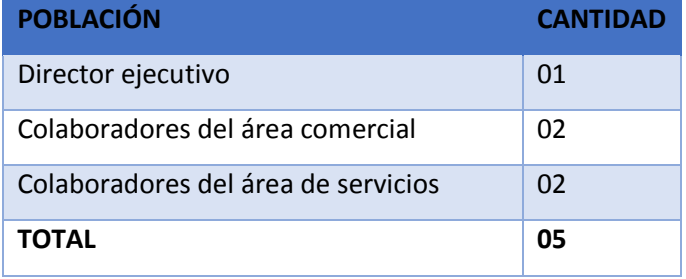

Puesto que la población es pequeña no se hará uso de formula alguna para calcular muestra ni muestreo.

#### <span id="page-29-1"></span>**2.9.Criterios de selección**

- **Criterios de inclusión:** Para la presente investigación se tuvo en consideración a los 06 colaboradores de la empresa.
- **Criterios de exclusión:** Puesto que se tomó como muestra a todos los colaboradores internos, se excluye de la investigación a los clientes de la empresa Kiva Network.

#### **2.10. Población, muestra y muestreo por indicador.**

<span id="page-30-0"></span>**Indicador N°1:** Tiempo promedio de generación de nuevos requerimiento de colaboradores.

Puesto que el requerimiento de personal es uno cada 6 meses entonces solo se toma como único dato para medir el indicador.

**Indicador N°2:** Tiempo promedio de publicación de convocatorias.

Ya que el requerimiento de un colaborador va ligado a la convocatoria que también se publica cuando hay un requerimiento entonces solo se toma como único dato para medir el indicador.

**Indicador N°3:** Tiempo promedio de evaluación de los postulantes.

Para este indicador se tendrá en cuenta el número de personas que envían sus hojas de vida para participar en una convocatoria.

- **Población** N° de postulantes al día = 2 Días hábiles de la convocatoria = 5 Población total es 2 x 5=10
- La muestra que se considera para el estudio a toda la población (10)
- El muestreo es de tipo probabilístico aleatorio simple.

**Indicador N°4:** Tiempo promedio de identificación de necesidades de capacitación.

Para este indicador se tendrá en cuenta el número de necesidades de capacitación por colaborador.

**Población**.

N° de capacitaciones por colaborador = 4 N° de colaboradores = 4 N° de capacitaciones el mes =  $4 \times 4 \times 1$ (mes) = 16

- La muestra que se considera para el estudio a toda la población (16)
- El muestreo es de tipo probabilístico aleatorio simple.

#### <span id="page-31-0"></span>**2.11. Técnicas e instrumentos de recolección de datos**

<span id="page-31-3"></span>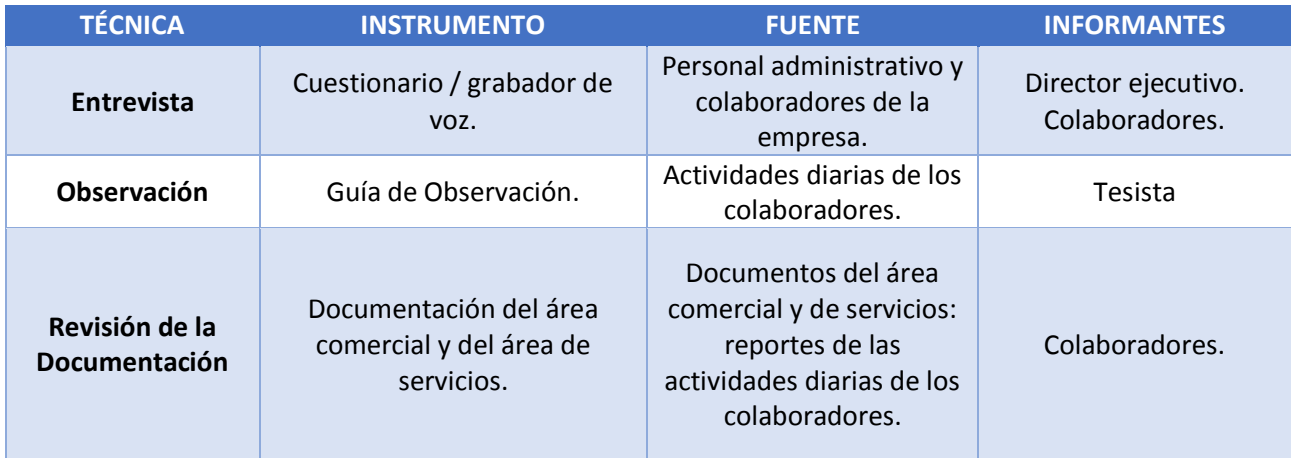

#### *Cuadro 5: Técnicas e instrumentos de recolección de datos.*

### <span id="page-31-1"></span>**2.12. Métodos de análisis de datos**

La contrastación de hipótesis se realiza con el método propuesto, que nos permite aceptar o rechazar la hipótesis.

Para esto se realiza una prueba por cada indicador las cuales se emplearan las siguientes formulas:

## <span id="page-31-2"></span>**2.12.1. Prueba de T para diferencia de medidas**

**Definición de variables**

 $I_a$  = Indicador del sistema actual

- $I_a$  = Indicador del sistema propuesto
- **Hipótesis estadística**
	- **Hipótesis Nula (H0)**

 $H_0 = I_a - I_p \leq 0$ 

El indicador del sistema actual es mejor que el indicador del sistema propuesto.

**Hipótesis Alternativa(Ha)**

 $H_a = I_a - I_p > 0$ 

El indicador del sistema propuesto es mejor que el indicador del sistema actual.

**Nivel de significancia**

 $\alpha = 5\% (error)$ 

**Valor estadístico T tabla**

$$
T_{8, 0.95} = 1.94
$$

**Estadística de prueba T:**

$$
t_0 = \frac{(\overline{X}_a - \overline{X}_p) - (U_a - U_p)}{\sqrt{\frac{sa^2}{na} + \frac{sp^2}{np}}}
$$

**Diferencia de promedios**

$$
\overline{X} = \frac{\sum_{i=1}^{n} X_i}{n}
$$

**Desviación estándar**

$$
S^2 = \frac{\sum_{i=1}^n (\overline{X} - X_i)^2}{n-1}
$$

**Región de aceptación y rechazo**

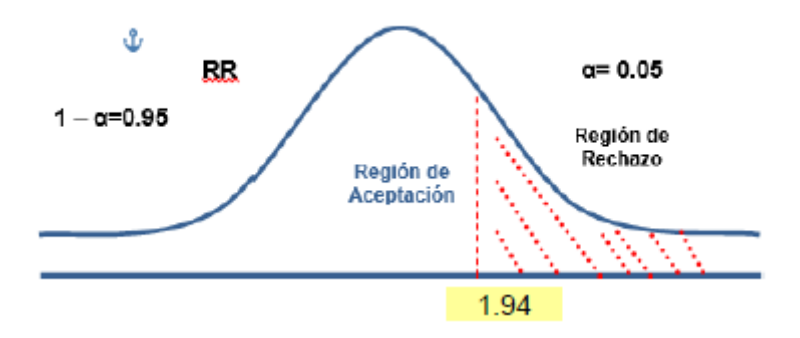

Si >1.860, se rechaza la hipótesis, es decir existe evidencia significativa de que el sistema propuesto es mejor que el indicador del sistema actual.

#### <span id="page-33-1"></span><span id="page-33-0"></span>**III. RESULTADOS**

#### <span id="page-33-2"></span>**3.1.Estudio de factibilidad**

## **3.1.1.Flujo de caja**

El objetivo de este estudio es evaluar y demostrar la viabilidad económica para el desarrollo del proyecto, de acuerdo a los ingresos, egresos y los periodos de cada año.

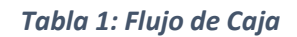

<span id="page-33-3"></span>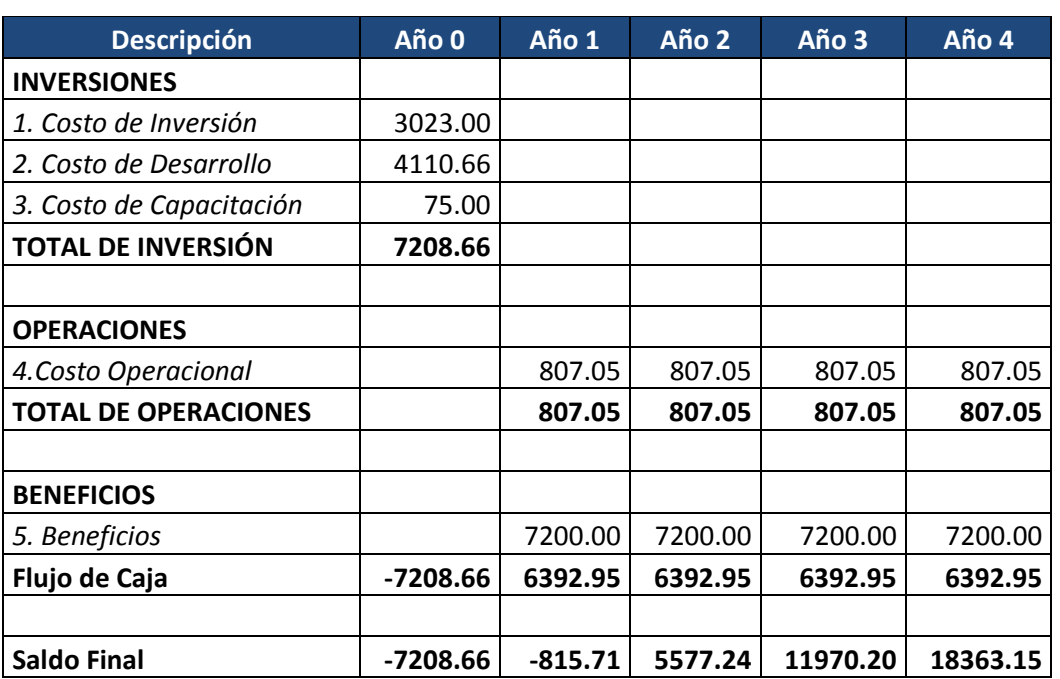

**(S/.)**

La Tabla N° 1 describe a detalle el flujo de caja, el cual determina la viabilidad económica del proyecto teniendo en cuenta los egresos e ingresos calculados.

## <span id="page-34-0"></span>**3.1.2.Análisis de rentabilidad**

#### **A. VAN (Valor Anual Neto)**

## *Cuadro 6: Criterio de Evaluación*

<span id="page-34-1"></span>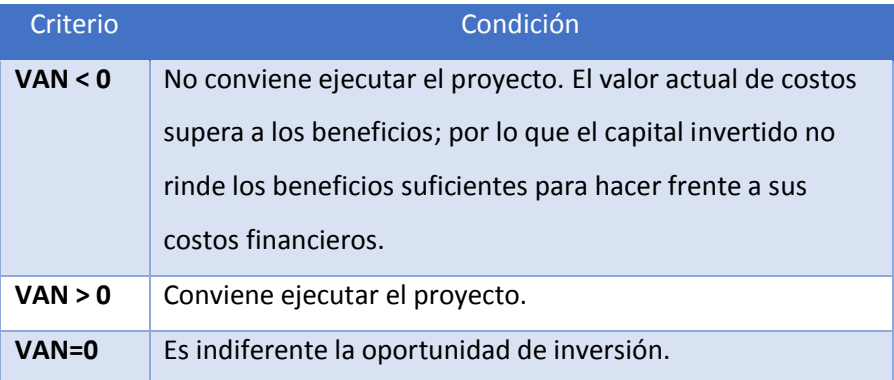

## **Tasa mínima aceptable de rendimiento:**

Tasa (TMAR)= 15% - Fuente: Banco de Crédito

#### **Fórmula de cálculo de VAN**

$$
VAN = -I_0 + \frac{(B-C)}{(1+i)} + \frac{(B-C)}{(1+i)^2} + \frac{(B-C)}{(1+i)^3}
$$

**Dónde:**

- **:** Inversión inicial o flujo de caja en el periodo 0.
- **B=**Total de beneficios tangibles
- **C=**Total de costos operaciones
- **n=N**úmero de años (periodo)

Reemplazamos los beneficios y costos totales obtenidos en el flujo de caja en la fórmula de VAN

$$
VAN = -7208.66 + \frac{(7200 - 807.05)}{(1 + 0.15)} + \frac{(7200 - 807.05)}{(1 + 0.15)^2} + \frac{(7200 - 807.05)}{(1 + 0.15)^3} + \frac{(7200 - 807.05)}{(1 + 0.15)^4}
$$

#### $VAN = 11043.07$

VAN llamado valor presente neto, representa el excedente generado por un proyecto en términos absolutos después de haber cubierto los costos de inversión, de operación y de uso capital, este es la suma algebraica de los valores actualizados de los costos beneficios generados por el proyecto.

#### **B. Relación Beneficio/Costo (B/C)**

La relación costo beneficio toma los ingresos y egresos presentes netos del estado de resultado, para determinar cuáles son los beneficios por cada nuevo sol que se invierte en el proyecto.

### **Fórmula Relación Costo Beneficio:**

$$
\frac{B}{C} = \frac{VAB}{VAC}
$$

**Dónde:** 

- **VAB:** Valor Actual de Beneficios.
- **VAC:** Valor Actual de Costos.

## **Fórmula para hallar VAB**

$$
VAB = \frac{B}{(1+i)} + \frac{B}{(1+i)^2} + \frac{B}{(1+i)^3}
$$

Reemplazamos los beneficios obtenidos en el flujo de caja en la fórmula del VAB.

$$
VAB = \frac{(7\ 200)}{(1+0.15)} + \frac{(7\ 200)}{(1+0.15)^2} + \frac{(7\ 200)}{(1+0.15)^3} + \frac{(7\ 200)}{(1+0.15)^4}
$$

$$
VAB = 20\,555.84
$$

**Fórmula para hallar el VAC**

$$
VAC = I_0 + \frac{C}{(1+i)} + \frac{C}{(1+i)^2} + \frac{C}{(1+i)^3}
$$

Reemplazamos los beneficios obtenidos en el flujo de caja en la fórmula del VAC.

$$
VAC = 7208.66 + \frac{807.05}{(1+0.15)} + \frac{807.05}{(1+0.15)^2} + \frac{807.05}{(1+0.15)^3} + \frac{807.05}{(1+0.15)^4}
$$

$$
VAC = 9512.76
$$
Reemplazamos los valores de VAB y VAC en la fórmula de relación costo beneficio.

$$
B/C = \frac{20\,555.84}{9\,512.76}
$$

$$
\frac{B}{C} = 2.16
$$

La relación Beneficio Costo determina cuales son los beneficios por cada nuevo sol que se invierte, se obtiene a partir del valor actual de Beneficios y el valor actual de Costos.

#### **C. TIR (Tasa Interna de Retorno)**

La tasa interna de retorno o tasa interna de rentabilidad (TIR) de una inversión, está definida como la tasa de interés con la cual el valor actual neto o valor presente neto (VAN o VPN) es igual a cero. El VAN o VPN es calculado a partir del flujo de caja anual, trasladando todas las cantidades futuras al presente. Es un indicador de la rentabilidad de un proyecto, a mayor TIR, mayor rentabilidad.

Usando la fórmula de Excel obtenemos el siguiente resultado:

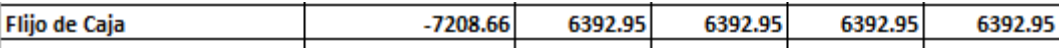

#### **TIR = 80%**

#### **D. Tiempo de Recuperación de Capital**

Esto indicador nos permitirá conocer el tiempo en el cual recuperaremos la inversión (años / meses / días).

**Fórmula de recuperación de capital:**

$$
TR = \frac{I_0}{(B - C)}
$$

**Dónde:**

- **Io:** Capital Invertido
- **B:** Beneficios generados por el proyecto
- **C:** Costos Generados por el proyecto

Reemplazando los datos en la fórmula de recuperación de capital, obtenemos el siguiente resultado:

$$
TR = \frac{7\,208.66}{(7\,200\,-\,807.05)}
$$

$$
TR = 1.13
$$

**Interpretación:** el tiempo de recuperación de capital (1.13) representa que el capital invertido en el presente proyecto se recuperara en:

1 año

 $0.13*12 = 1.56$ , es decir 1 mes.

0.56\*30 = 16.8, es decir 17 días.

#### **3.2.Desarrollo de la metodología XP**

## **3.2.1.Fase I. Planificación del Proyecto**

**Planificación:** A continuación se describe la planificación del proyecto.

## **a) Requerimientos funcionales.**

El objetivo de los requerimientos es descrito como un conjunto de entradas, comportamientos y salidas se muestran en las historias de usuario.

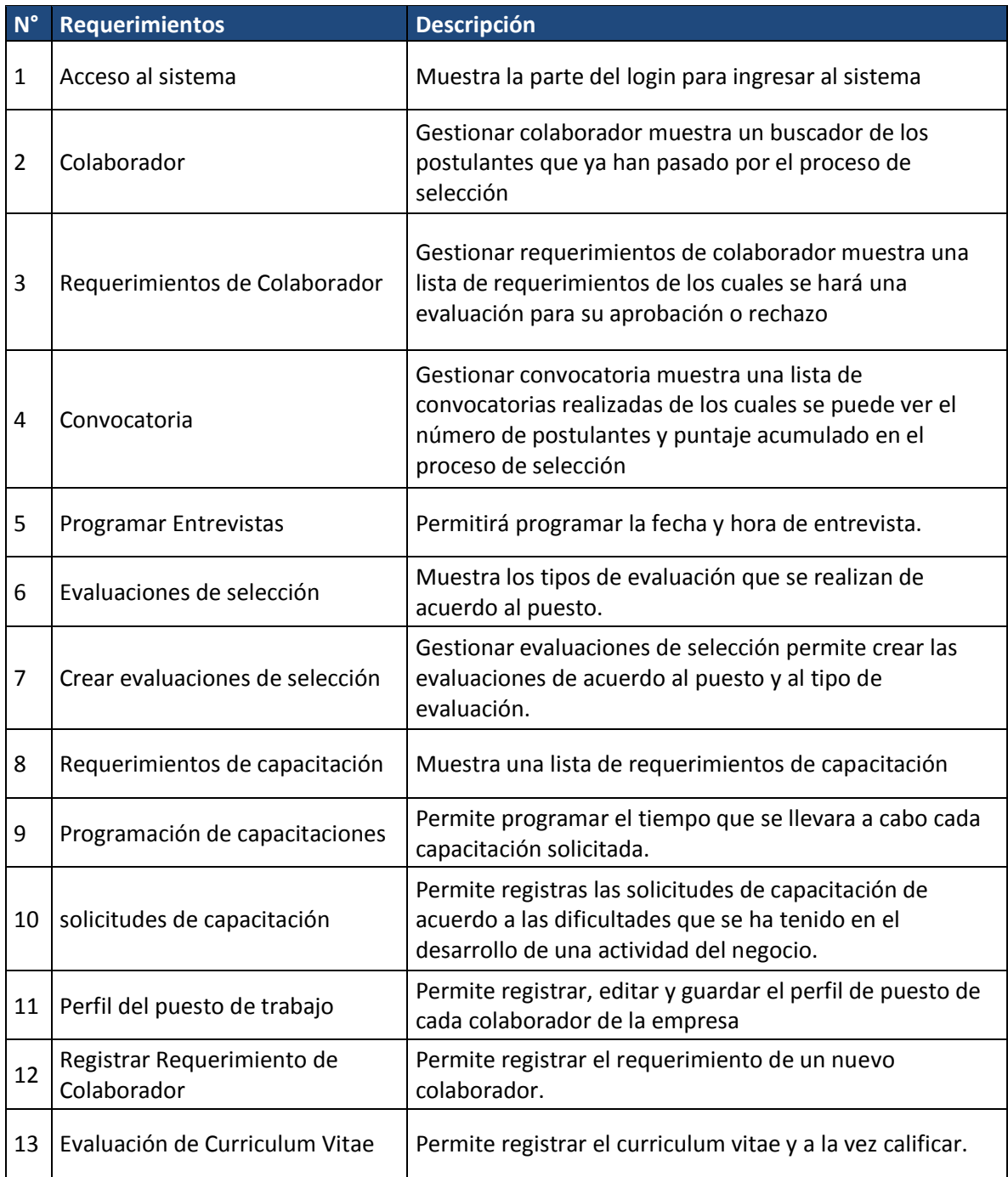

## *Cuadro 7: Requerimientos Funcionales.*

En la Fase I, se inicia con la selección de los requerimientos funcionales que servirán como base de información para las historias de usuario.

En el cuadro N° 7 muestra los requerimientos funcionales y la descripción de las funciones que realizara el software.

### **b) Requerimientos no funcionales.**

Es cumplir el objetivo mediante la seguridad de la información, accesibilidad a las plataformas de navegación, como la integridad y la confiabilidad del software.

*Cuadro 8: Requerimientos no Funcionales.*

| <b>Requerimientos no Funcionales</b> |                                                                                                    |  |  |  |
|--------------------------------------|----------------------------------------------------------------------------------------------------|--|--|--|
| Accesibilidad                        | Accesibilidad La aplicación debe ser capaz de<br>usarse con todo tipo de navegadores.                                                                                                    |  |  |  |
| Seguridad                            | Se debe restringir la información que ha de ser<br>mostrada a los usuarios según su rol. Estética<br>listados<br>múltiples<br>alinean<br>Los<br>se<br>horizontalmente y secuencialmente.                                                                                                    |  |  |  |
| Ergonomía                            | Visualizar las interfaces al tamaño (ancho y alto)<br>de la ventana del navegador Disponibilidad El<br>sistema estará disponible las 24 horas del día,<br>durante todas las semanas                                                                                                    |  |  |  |
| <b>Robustez</b>                      | Por cada entrada no válida ingresada por el<br>usuario, el sistema mostrará un mensaje de<br>error significativo que explica cuál es el formato<br>de entrada que se espera. Confiabilidad Ante un<br>caso extremo (pérdida del fluido eléctrico o<br>caída del servidor) el software debe garantizar la<br>integridad y confiabilidad de la data. |  |  |  |

## **Catálogo de Usuario**

Se define los usuarios del sistema de recursos humanos.

- Jefe de Recursos Humanos.
- Jefe de cada Área.
- Postulante.

#### **Historias de usuario**

Las Historias de usuario definen lo que se debe construir en el proyecto de software, tienen una prioridad asociada definida por el cliente de manera de indicar cuales son las más importantes para el resultado final, serán divididas en tareas y su tiempo será estimado por los desarrolladores.

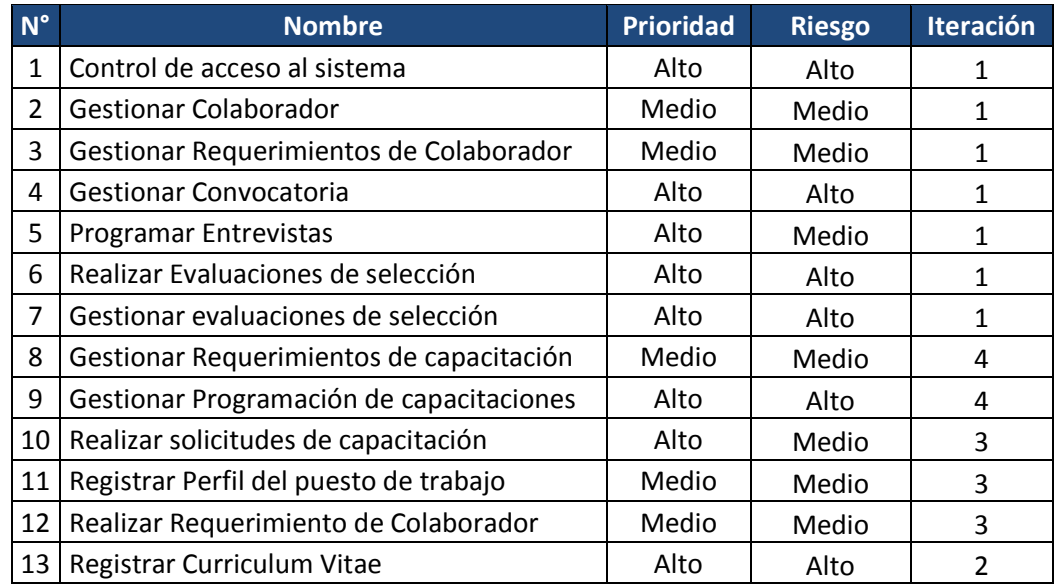

#### *Cuadro 9: Historias de Usuario.*

En el cuadro N° 9 se definen las historias de usuario que representan las funciones internas del sistema, describiendo como prioridad y riesgo: alto, medio y bajo; las iteraciones considerados para el desarrollo del sistema.

### **3.2.2.Fase II. Diseño**

A continuación se desarrolla la parte de diseño.

## **3.2.3. Diseño**

## **Tarjetas CRC**

Es una técnica de diseño orientado a objetos propuesta por Kent Beck y Ward Cunningham.

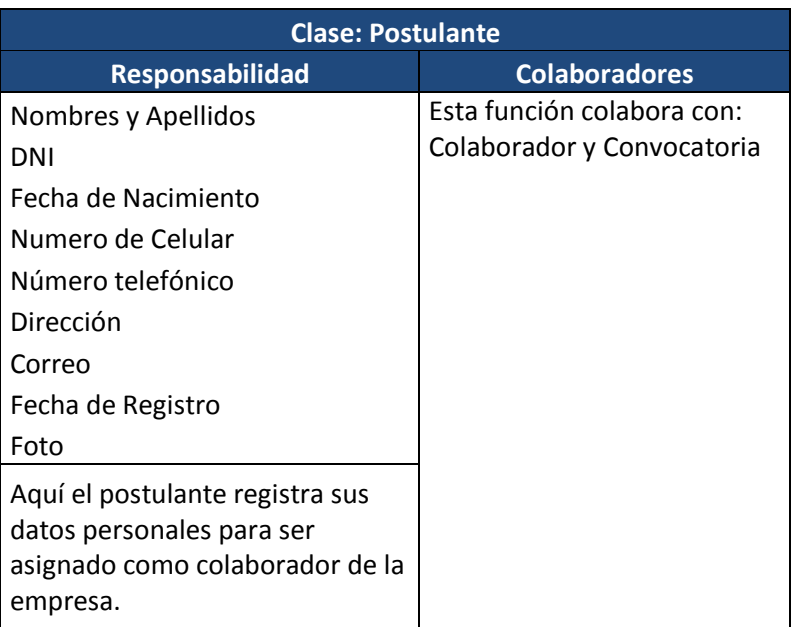

#### *Cuadro 10: Tarjetas CRC.*

En la Fase II, se describen las tarjeas CRC, el objetivo de la misma es hacer, mediante tarjetas, un inventario de las clases que vamos a necesitar para implementar el sistema y la forma en que van a interactuar, de esta forma se pretende facilitar el análisis y discusión de las mismas por parte de varios actores del equipo de proyecto con el objeto de que el diseño sea lo más simple posible verificando las especificaciones del sistema.

## **3.2.4.Fase III. Desarrollo**

 **Test:** se realizó un test que verifique que la historia implementada en esta etapa cumpla con la funcionalidad especificada.

*Cuadro 11: Test de Funcionamiento de Código Implementado.*

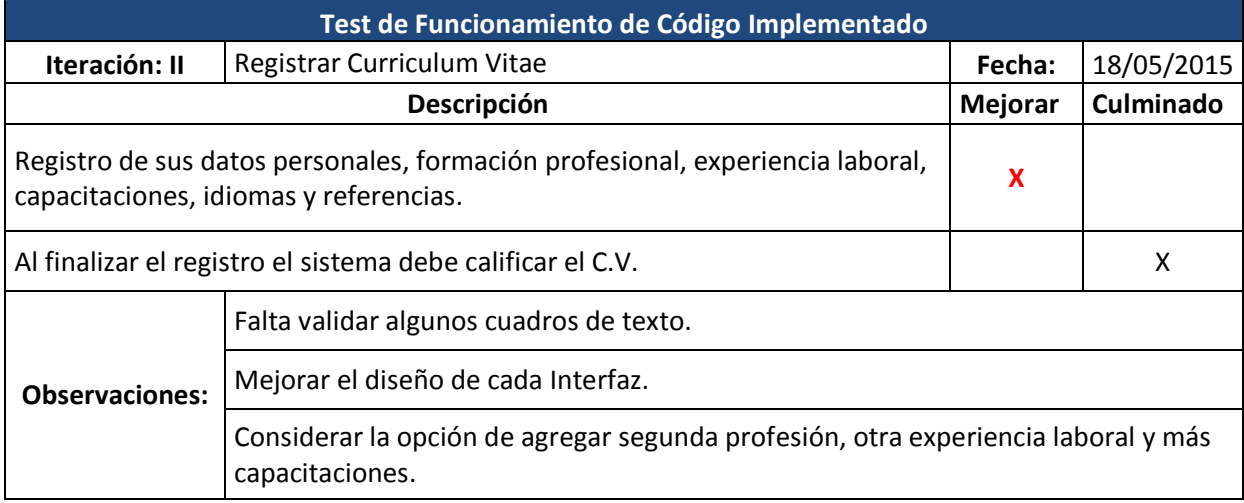

En el cuadro N° 11 se realiza el test de código implementado según lo que se ha considerado en las historias de usuario que representan las funciones internas del sistema, se realizan las observaciones correspondientes si no se cumple con algún requerimiento.

#### **3.2.5.Fase IV. Pruebas**

#### **3.2.5.1. Prueba Funcional – Técnica de caja Negra.**

Los métodos de prueba de la caja negra se centran en los requisitos funcionales del software, o sea la prueba de la caja negra nos permite obtener un conjunto de condiciones de entrada que ejerciten completamente todos los requisitos funciones de un programa.

**Prueba Funcional – Registrar datos personales.**

# *Figura 2: Prueba Funcional – Registrar datos personales.*

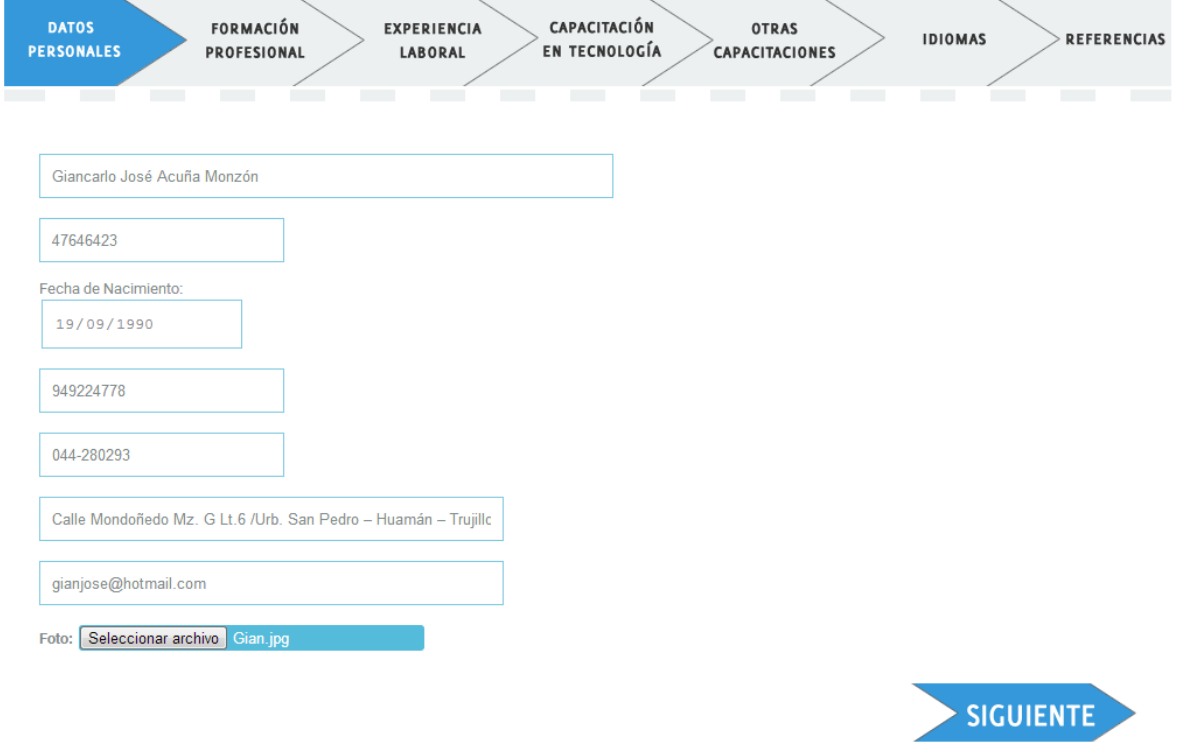

## **Clase de Equivalencia.**

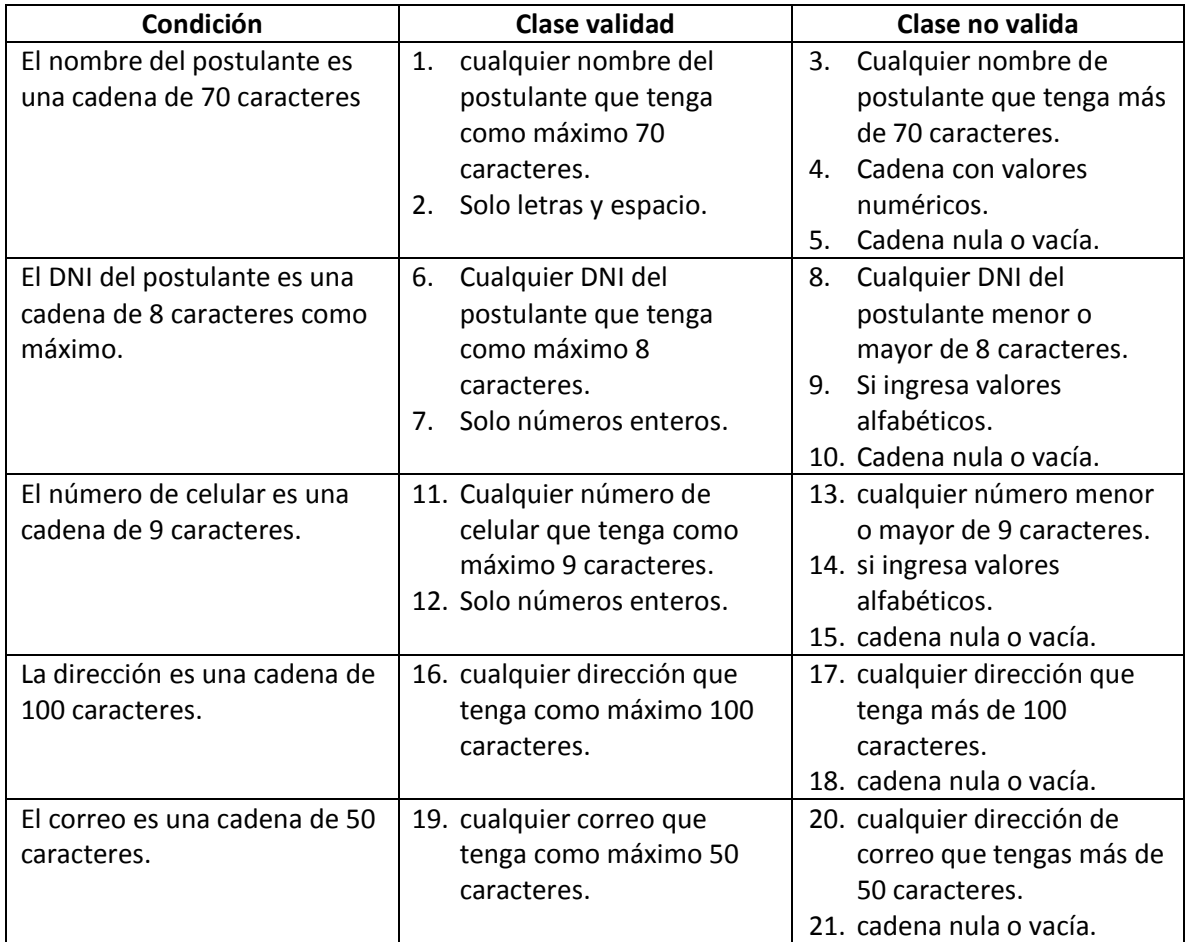

## *Cuadro 12: Clase de Equivalencia – Registrar datos personales.*

**Casos de prueba.**

## *Cuadro 13: casos de prueba – Registrar datos personales.*

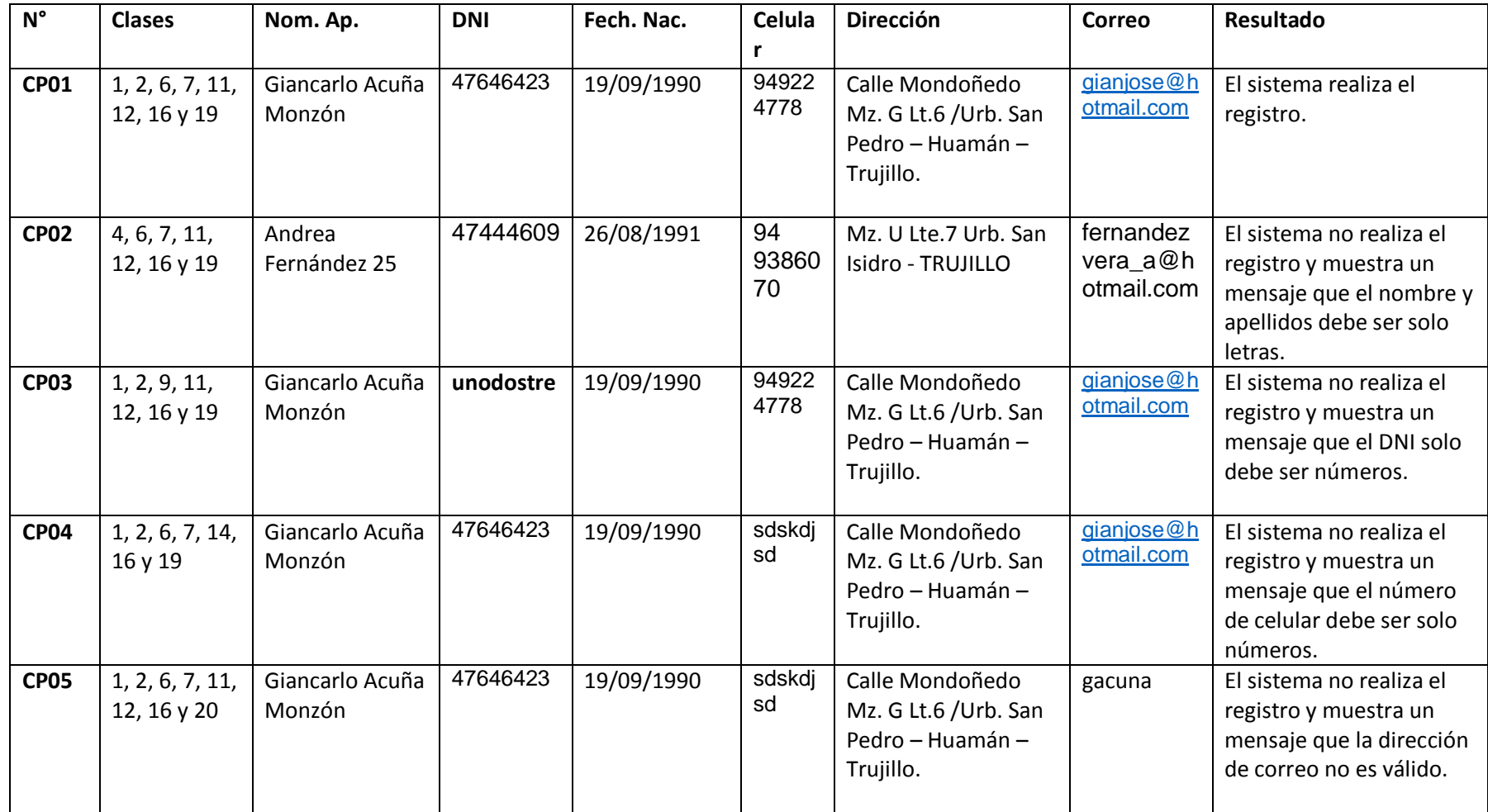

#### **3.2.5.2. Prueba Unitaria – Técnica caja Blanca.**

Señalamos en el código desarrollado "Experiencia laboral" los pasos para dibujar el grafo de flujo.

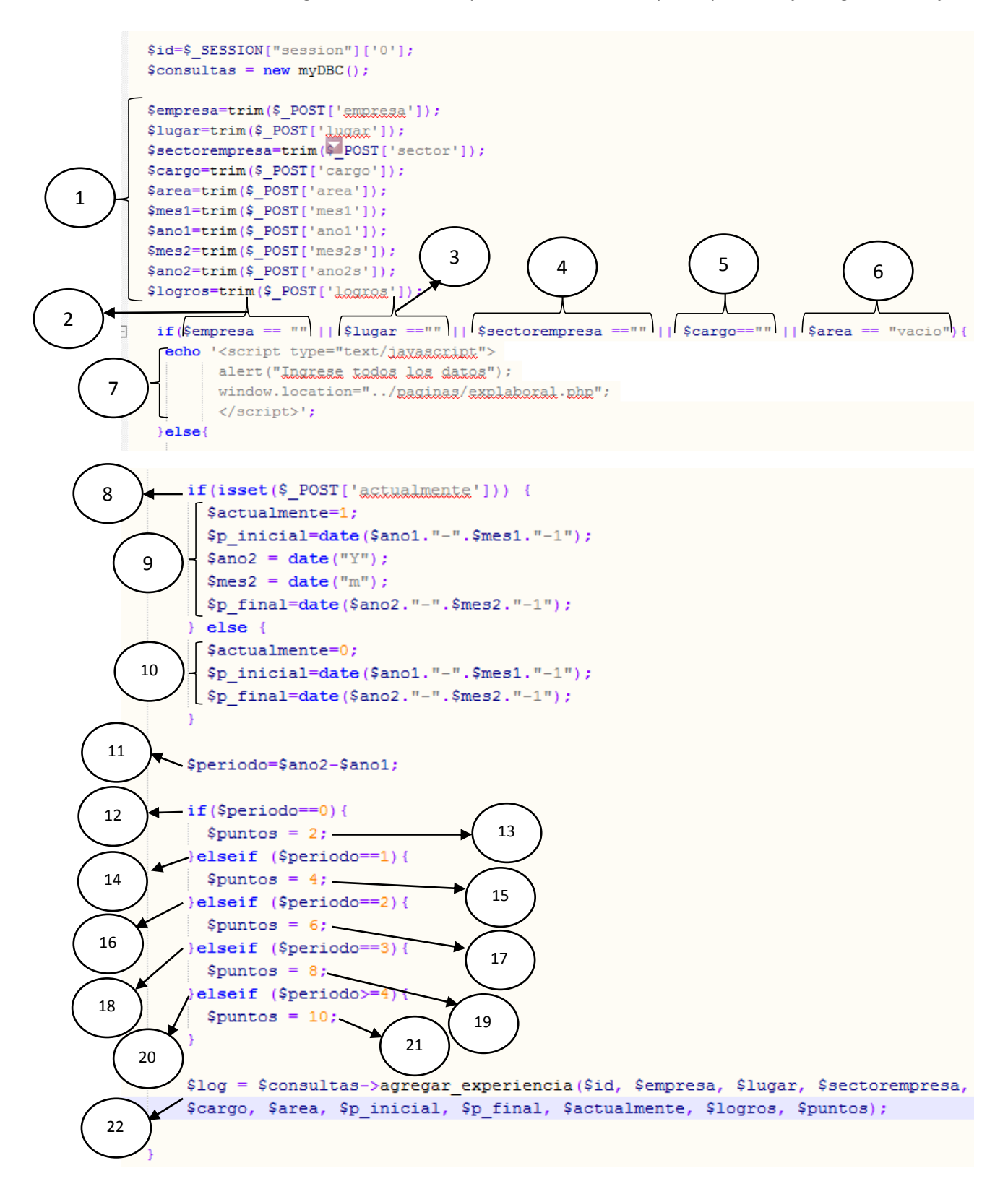

Dibujamos el grafo del flujo, calculamos la complejidad ciclomática y determinamos los caminos independientes.

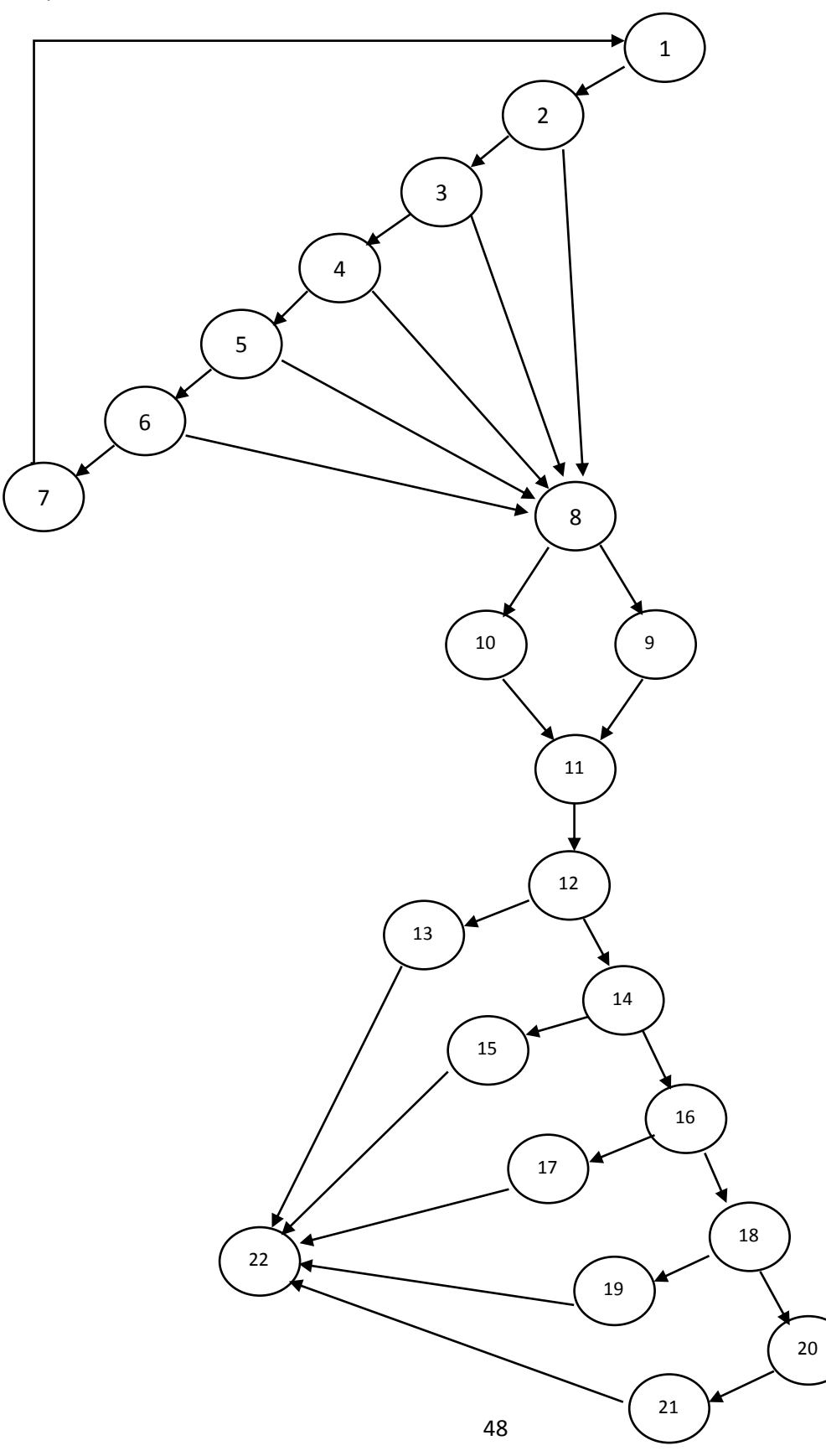

**Calculamos la complejidad ciclomática.**

$$
V(G) = a - n + 2 = 31 - 22 + 2 = 11
$$
  

$$
V(G) = r = 11
$$
  

$$
V(G) = c + 1 = 10 + 1 = 11
$$

**Por lo tanto tendremos once caminos independientes, que mirando el grafo de flujo deducimos serán los siguientes.**

- Camino  $1 = 1-2-3-4-5-6-7-1$
- Camino  $2 = 1-2-3-4-5-6-8-9-11-12-13-22$
- Camino  $3 = 1-2-3-4-5-6-8-9-11-12-14-15-22$
- $\bullet$  Camino 4 = 1-2-3-4-5-6-8-9-11-12-14-16-17-22
- $\bullet$  Camino 5 = 1-2-3-4-5-6-8-9-11-12-14-16-18-19-22
- $\bullet$  Camino 6 = 1-2-3-4-5-6-8-9-11-12-14-16-18-20-21-22
- Camino  $7 = 1 2 3 4 5 6 8 10 11 12 13 22$
- Camino  $8 = 1 2 3 4 5 6 8 10 11 12 14 15 22$
- Camino  $9 = 1 2 3 4 5 6 8 10 11 12 14 16 17 22$
- $\bullet$  Camino 10 = 1-2-3-4-5-6-8-10-11-12-14-16-18-19-22
- $\bullet$  Camino 11 = 1-2-3-4-5-6-8-10-11-12-14-16-18-20-21-22

**Se define el conjunto de pruebas donde se ejecutara cada sentencia e instrucción al menos una vez. En este caso con ejecutar los caminos del 1 al 6:**

## *Cuadro 14: Ejecución de caminos.*

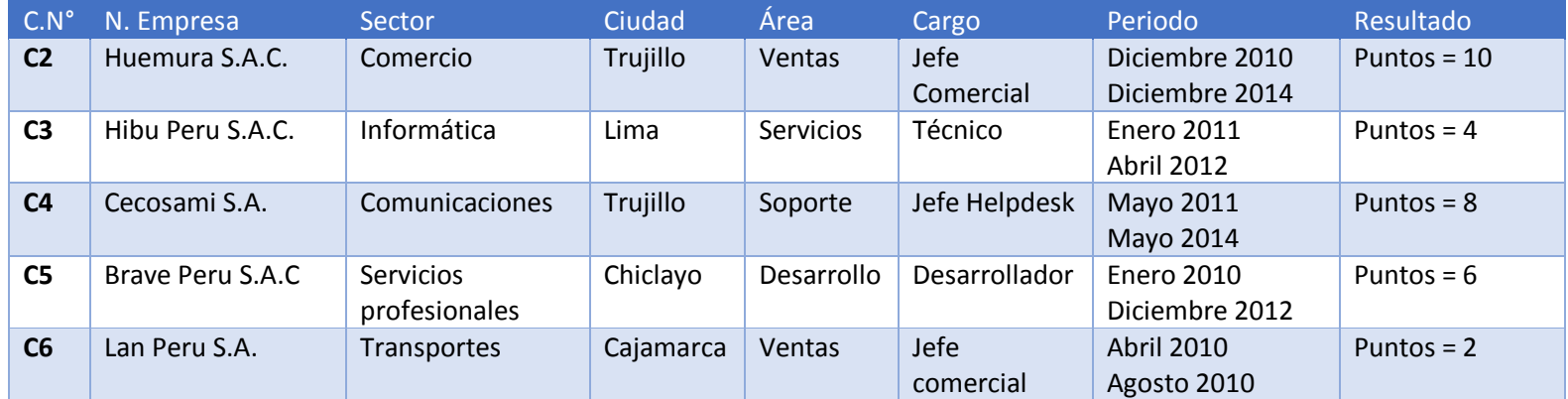

### **3.3.Contrastación de hipótesis**

- **3.3.1. Indicador 1:** Tiempo promedio de generación de requerimientos de colaboradores Puesto que en la empresa se realiza 1 requerimiento cada 6 meses aproximadamente, este indicador se mide tomando en cuenta lo siguiente:
	- El tiempo promedio de generación de requerimientos de colaboradores antes de implementar el sistema.

 $TPRR_{\text{Antes}} = 3$  días.

 El tiempo promedio de generación de requerimientos de colaboradores después de implementar el sistema.

 $TPRR<sub>Despues</sub> = 1$  día.

Calculamos la reducción en porcentaje

$$
R = \frac{TPRR_{Antes} - TPRR_{Despues}}{TPRR_{Antes}}
$$

$$
R=\frac{3-1}{3}
$$

$$
R=66.67\%
$$

Mediante la implementación del sistema se ha logrado reducir un 66.67% de tiempo en generar requerimientos de colaboradores.

**3.3.2. Indicador 2:** Tiempo promedio de publicación de convocatorias.

Ya que el requerimiento de un colaborador va ligado a la convocatoria que también se publica cuando hay un requerimiento entonces solo se toma como único dato para medir el indicador.

Este indicador se mide tomando en cuenta lo siguiente:

 El tiempo promedio de publicación de convocatoria antes de implementar el sistema.

 $TPPC_{Antes} = 4$  días.

 El tiempo promedio de publicación de convocatoria después de implementar el sistema.

 $TPPC_{Desques} = 2$  días.

Calculamos la reducción en porcentaje

$$
R = \frac{TPPC_{Antes} - TPPC_{Despues}}{TPPC_{Antes}}
$$

$$
R=\frac{4-2}{4}
$$

$$
R=50\%
$$

Mediante la implementación del sistema se ha logrado reducir un 50% de tiempo en publicar la convocatoria desde que se oficializa el requerimiento de un colaborador.

#### **3.3.3. Indicador 3:** Tiempo promedio de evaluación de postulantes

Para calcular el tiempo promedio de evaluación de postulantes se ha estimado un universo de 10 postulantes en una convocatoria es decir un promedio de 2 postulantes por día y 5 días hábiles permitidos para postular. El tiempo de evaluación se considera en minutos.

| N         | Pre - Test (min) | <b>Post - Test</b><br>(min) | Di     | Di-Di    | $(Di-\overline{D}i)^{2}$ |
|-----------|------------------|-----------------------------|--------|----------|--------------------------|
| 1         | 60.00            | 15.00                       | 45.00  | $-4.00$  | 16.00                    |
| 2         | 70.00            | 25.00                       | 45.00  | $-4.00$  | 16.00                    |
| 3         | 65.00            | 20.00                       | 45.00  | $-4.00$  | 16.00                    |
| 4         | 80.00            | 15.00                       | 65.00  | 16.00    | 256.00                   |
| 5         | 75.00            | 20.00                       | 55.00  | 6.00     | 36.00                    |
| 6         | 60.00            | 25.00                       | 35.00  | $-14.00$ | 196.00                   |
| 7         | 80.00            | 15.00                       | 65.00  | 16.00    | 256.00                   |
| 8         | 65.00            | 20.00                       | 45.00  | $-4.00$  | 16.00                    |
| 9         | 70.00            | 25.00                       | 45.00  | $-4.00$  | 16.00                    |
| 10        | 60.00            | 15.00                       | 45.00  | $-4.00$  | 16.00                    |
| Sumatoria | 685.00           | 195.00                      | 490.00 |          | 840.00                   |
| Promedio  | 68.50            | 19.50                       | 49.00  |          | 84.00                    |

*Tabla 2: Tiempo promedio de evaluación de postulantes.*

La tabla 2 denominada el tiempo promedio de evaluación de postulantes, muestra en la primera columna la cantidad (N) postulantes, el tiempo promedio de evaluación antes de implementado el sistema (Pre – Test (min)) se calcula a partir de los datos obtenidos de la observación, y luego se compara con el promedio obtenido del mismo dato después de implementado el sistema (Post – Test (min)).

## **a. Definición de variables**

- **Ta=** Tiempo promedio de evaluación de postulantes ejecutadas con el Sistema Actual.
- **Tp=** Tiempo promedio de evaluación de postulantes ejecutadas con la implementación del Sistema Propuesto

#### **b. Hipótesis estadística**

**Hipótesis Ho =** Tiempo promedio de evaluación de hojas de vida ejecutadas del sistema actual es menor o igual que el tiempo evaluación de hojas de vida ejecutadas con el Sistema Propuesto (Minutos).

$$
H_0 = T_a - T_p \le 0 \ \dots \dots \dots (1)
$$

**Hipótesis Ha =** Tiempo promedio de evaluación de hojas de vida ejecutadas con el sistema actual es mayor que el tiempo de evaluación de hojas de vida ejecutadas con el Sistema Propuesto. (Minutos).

$$
H_{a} = T_{a} - T_{p} > 0 \dots \dots \dots (2)
$$

#### **c. Nivel de significancia**

El nivel de significancia (α) escogido para la prueba de la hipótesis es del 5%. Siendo  $\alpha$  = 0.05 (nivel de significancia) y (n -1)= 9 grados de libertad, se tiene el valor crítico de T de Student. (Ver tabla T Student, en Anexo 22):

#### **Valor critico**

La región de aceptación donde se encontrará el estadístico de contraste según el modelo t de Student para un contraste bilateral con una probabilidad alpha de  $0.05 / 2 = 0.025$  y un número de pares de casos (pre y pos-tratamiento) de  $10 - 1$ = 9 grados de libertad. Mediante la tabla de la t de Student podemos determinar la región de aceptación buscando en lugar no 0,025 sino 0,975 (1–0,025 = 0,975), vemos que la puntuación asociada a 0,975 es 2.96.

Por tanto la región de aceptación de la hipótesis nula está comprendida entre los valores críticos mayores que -2.96 y menores que 2.96.

**d. Resultados de la hipótesis estadística.**

**Diferencia de promedio**

$$
\overline{D} = \frac{\sum_{i=1}^{n} D_i}{n}
$$

$$
\overline{D} = \frac{290}{10}
$$

$$
\overline{D} = 49
$$

**Desviación estándar**

$$
S_d = \sqrt{\frac{\sum_{i=1}^{n} (Di - \overline{Di})^2}{n-1}}
$$

$$
S_d = \sqrt{\frac{840}{10-1}}
$$

 $S_d = 9.7$ 

**Calculo de T**

$$
t_0 = \frac{\overline{D}}{S_d / \sqrt{n}}
$$

$$
t_0=\frac{49}{9.7/\sqrt{10}}
$$

$$
t_0=16
$$

*Figura 3: Zona de aceptación y rechazo – Indicador 3*

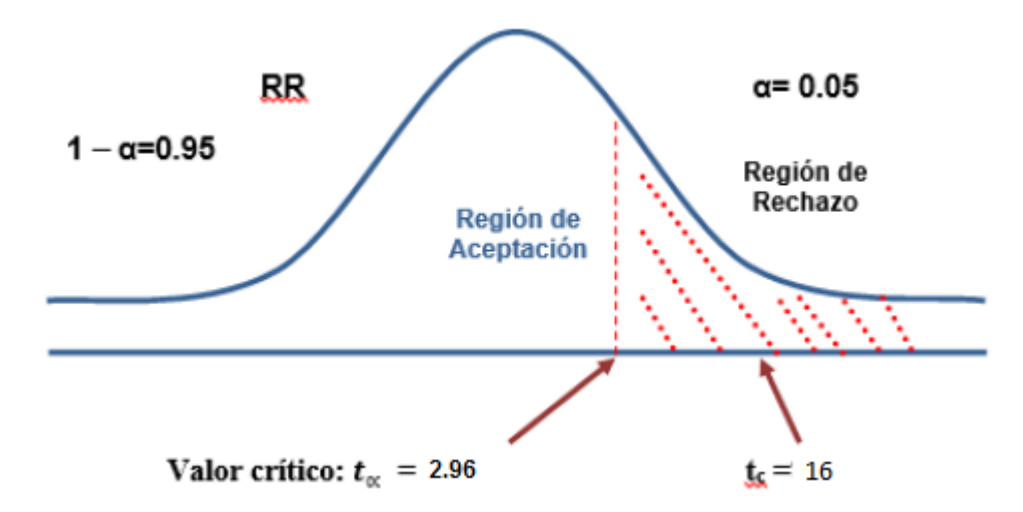

En la imagen 4 se muestra que el "t" calculado es mayor que el valor crítico, por lo tanto está dentro de la región de rechazo, es decir se acepta la hipótesis alternativa y rechazamos la hipótesis nula.

#### **e. Comparación de tiempo promedio de evaluación de postulantes.**

Comparación del indicador de tiempo de evaluación de postulantes del sistema actual (TPEVa) y sistema propuesto (TPEVp).

*Tabla 3: Comparación de indicador de evaluación de postulantes.*

| <b>TPEVa</b> |            | <b>TPEV<sub>p</sub></b> |            | <b>DECREMENTO</b> |            |
|--------------|------------|-------------------------|------------|-------------------|------------|
| Tiempo (min) | Porcentaje | Tiempo<br>(min)         | Porcentaje | Tiempo (min)      | Porcentaje |
| 68.50        | 100%       | 19.50                   | 28.47%     | 49.00             | $71.53\%$  |

Se puede observar en la tabla 3 el valor TPEVa representa el tiempo de evaluación de postulantes antes de implementado el sistema, el TPEVa % representa el porcentaje del valor antes mencionado con respecto a el mismo (del 100%). Por otro lado, el TPEVp representa el tiempo de evaluación de postulantes después de implementado el sistema; el TPEVp % representa el porcentaje del mismo valor con respecto al TPEVp. El aumento representa la diferencia entre el TPEVa y el TPEVp, lo que quiere decir que indica en cuanto ha disminuido dichos niveles, así mismo se interpreta el decremento en el grafico 1.

*Gráfico 1: Decremento de tiempo de evaluación de Postulantes.*

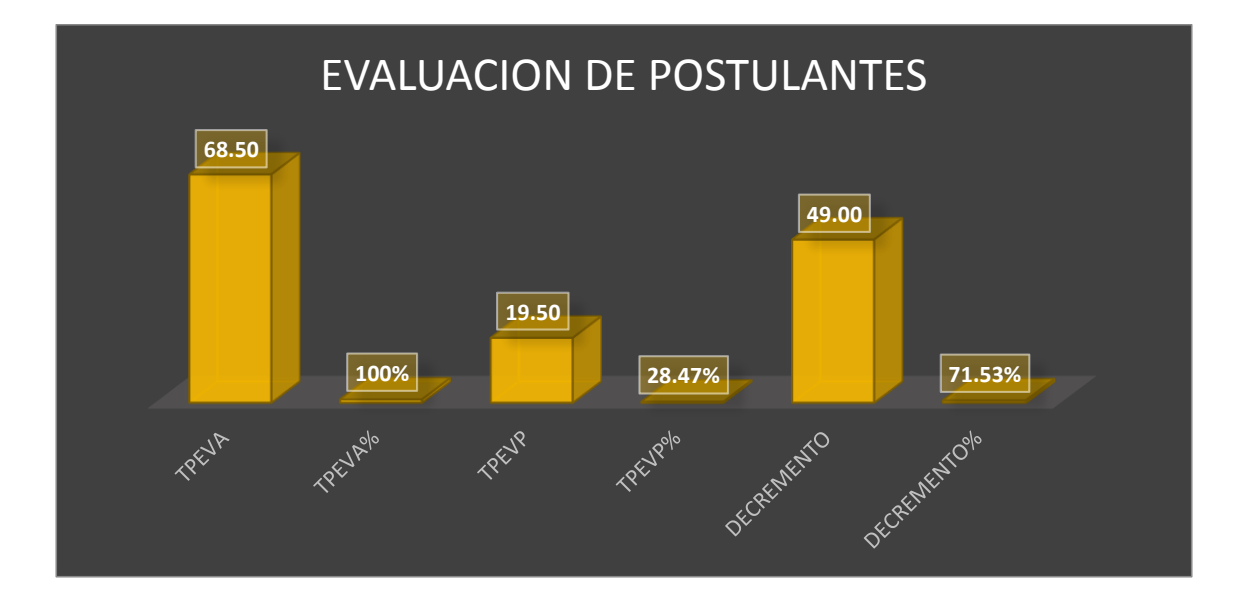

**3.3.4. Indicador 4:** Tiempo promedio de identificación de necesidades de capacitación.

Para calcular el tiempo promedio de identificación de necesidades de capacitación se ha estimado un universo de 16 necesidades de capacitación al mes, es decir un promedio de 4 necesidades por cada colaboradores (4 colaboradores) de la empresa, teniendo como resultado 16 hojas de vida. El tiempo de identificación de necesidades de capacitación se considera en minutos.

| N              | Pre - Test (min) | Post - Test (min) | $\overline{D}_i$ | $\boldsymbol{D}_i - \overline{\boldsymbol{D}_i}$ | $(D_i - \overline{D_i})^2$ |
|----------------|------------------|-------------------|------------------|--------------------------------------------------|----------------------------|
| $\mathbf 1$    | 60               | 30                | 30               | $-8.75$                                          | 76.5625                    |
| $\overline{2}$ | 50               | 35                | 15               | $-23.75$                                         | 564.0625                   |
| 3              | 70               | 20                | 50               | 11.25                                            | 126.5625                   |
| 4              | 60               | 30                | 30               | $-8.75$                                          | 76.5625                    |
| 5              | 50               | 25                | 25               | $-13.75$                                         | 189.0625                   |
| 6              | 80               | 30                | 50               | 11.25                                            | 126.5625                   |
| 7              | 60               | 20                | 40               | 1.25                                             | 1.5625                     |
| 8              | 45               | 35                | 10               | $-28.75$                                         | 826.5625                   |
| 9              | 60               | 30                | 30               | $-8.75$                                          | 76.5625                    |
| 10             | 90               | 20                | 70               | 31.25                                            | 976.5625                   |
| 11             | 60               | 30                | 30               | $-8.75$                                          | 76.5625                    |
| 12             | 90               | 25                | 65               | 26.25                                            | 689.0625                   |
| 13             | 80               | 35                | 45               | 6.25                                             | 39.0625                    |
| 14             | 50               | 20                | 30               | $-8.75$                                          | 76.5625                    |
| 15             | 90               | 30                | 60               | 21.25                                            | 451.5625                   |
| 16             | 60               | 20                | 40               | 1.25                                             | 1.5625                     |
| Sumatoria      | 1055             | 435               | 620              |                                                  | 4375                       |
| Promedio       | 65.9375          | 27.1875           | 38.75            |                                                  | 273.44                     |

*Tabla 4: tiempo promedio de identificación de necesidades de capacitación.*

La tabla 4 denominada el tiempo promedio de identificación de necesidades de capacitación, muestra en la primera columna la cantidad (N) necesidades de capacitación, el tiempo promedio de identificación de necesidades de capacitación antes de implementado el sistema (Pre – Test (min)) se calcula a partir de los datos obtenidos de la observación, y luego se compara con el promedio obtenido del mismo dato después de implementado el sistema (Post – Test (min)).

#### **f. Definición de variables**

- **Ta=** Tiempo promedio de identificación de necesidades de capacitación ejecutadas con el Sistema Actual.
- **Tp=** Tiempo promedio identificación de necesidades de capacitación ejecutadas con la implementación del Sistema Propuesto

#### **g. Hipótesis estadística**

**Hipótesis Ho =** Tiempo promedio de identificación de necesidades de capacitación ejecutadas con el sistema actual es menor o igual que el tiempo promedio de identificación de necesidades de capacitación ejecutadas con el Sistema Propuesto (Minutos).

$$
H_0 = T_a - T_p \le 0 \dots \dots \dots (1)
$$

**Hipótesis Ha =** Tiempo promedio de identificación de necesidades de capacitación ejecutadas con el sistema actual es mayor que el tiempo promedio de identificación de necesidades de capacitación ejecutadas con el Sistema Propuesto (Minutos).

$$
H_{a} = T_{a} - T_{p} > 0 \dots \dots \dots (2)
$$

#### **h. Nivel de significancia**

El nivel de significancia (α) escogido para la prueba de la hipótesis es del 5%. Siendo  $\alpha$  = 0.05 (nivel de significancia) y (n -1)= 15 grados de libertad, se tiene el valor crítico de T de Student. (Ver tabla T Student, en Anexo 22):

#### **Valor critico**

La región de aceptación donde se encontrará el estadístico de contraste según el modelo t de Student para un contraste bilateral con una probabilidad alpha de  $0.05 / 2 = 0.025$  y un número de pares de casos (pre y pos-tratamiento) de 15 – 1 = 9 grados de libertad. Mediante la tabla de la t de Student podemos determinar la región de aceptación buscando en lugar no 0,025 sino 0,975 (1-0,025 = 0,975), vemos que la puntuación asociada a 0,975 es 2.13.

Por tanto la región de aceptación de la hipótesis nula está comprendida entre los valores críticos mayores que -2.13 y menores que 2.13.

**i. Resultados de la hipótesis estadística.**

**Diferencia de promedio**

$$
\overline{D} = \frac{\sum_{i=1}^{n} D_i}{n}
$$

$$
\overline{D} = \frac{620}{16}
$$

$$
\overline{D} = 38.75
$$

**Desviación estándar**

$$
S_d = \sqrt{\frac{\sum_{i=1}^{n} (Di - \overline{Di})^2}{n-1}}
$$

$$
S_d = \sqrt{\frac{4375}{16-1}}
$$

$$
S_d=17.08
$$

**Calculo de T**

$$
t_0 = \frac{\overline{D}}{\overline{S_d}/\sqrt{n}}
$$

$$
t_0 = \frac{38.75}{17.08 / \sqrt{16}}
$$

$$
t_0=9.07
$$

*Figura 4: Zona de aceptación y rechazo – Indicador 4*

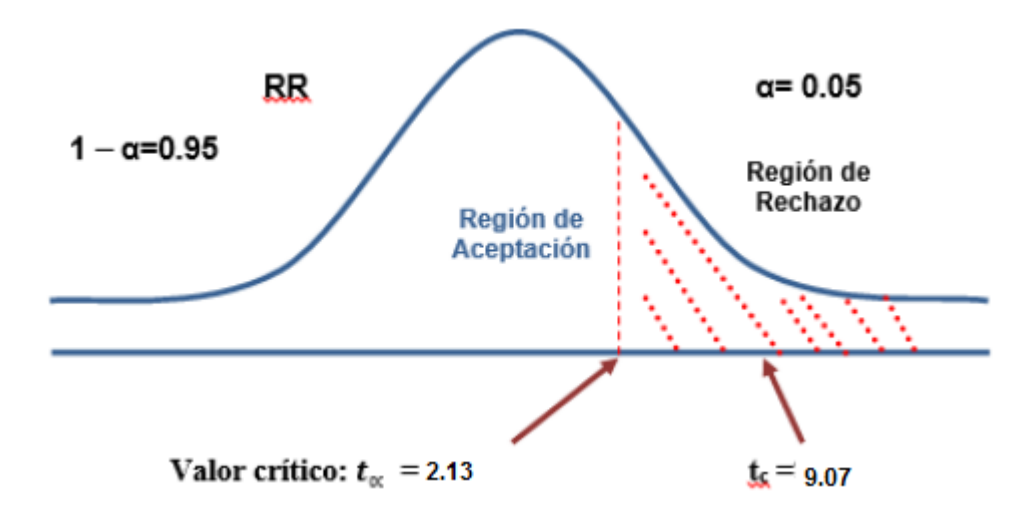

En la imagen 4 se muestra que tc es mayor que el valor crítico, por lo tanto está dentro de la región de rechazo, es decir se acepta la hipótesis alternativa y rechazamos la hipótesis nula.

## **j. Comparación del tiempo promedio de identificación de necesidades de capacitación.**

Comparación del indicador de tiempo de identificación de necesidades de capacitación con el sistema actual (TPNCa) y el sistema propuesto (TPNCp).

*Tabla 5: Comparación de indicador de identificación de necesidades de capacitación.*

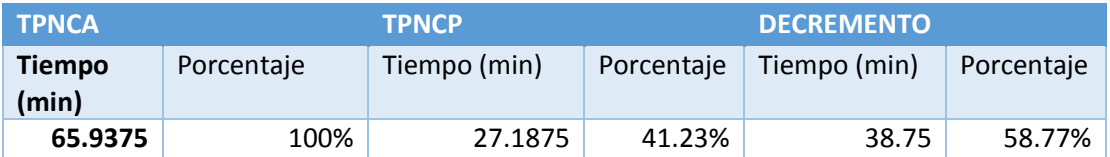

Se puede observar en la tabla 5 el valor TPNCa representa el tiempo de identificación de necesidades de capacitación antes de implementado el sistema, el TPNCa % representa el porcentaje del valor antes mencionado con respecto a el mismo (del 100%). Por otro lado, el TPNCp representa el tiempo

de identificación de necesidades de capacitación después de implementado el sistema; el TPNCp % representa el porcentaje del mismo valor con respecto al TPNCp. El aumento representa la diferencia entre el TPNCa y el TPNCp, lo que quiere decir que indica en cuanto ha disminuido dichos niveles, así mismo se interpreta el decremento en grafico 2.

*Gráfico 2: Decremento del tiempo identificación de necesidades de capacitación.*

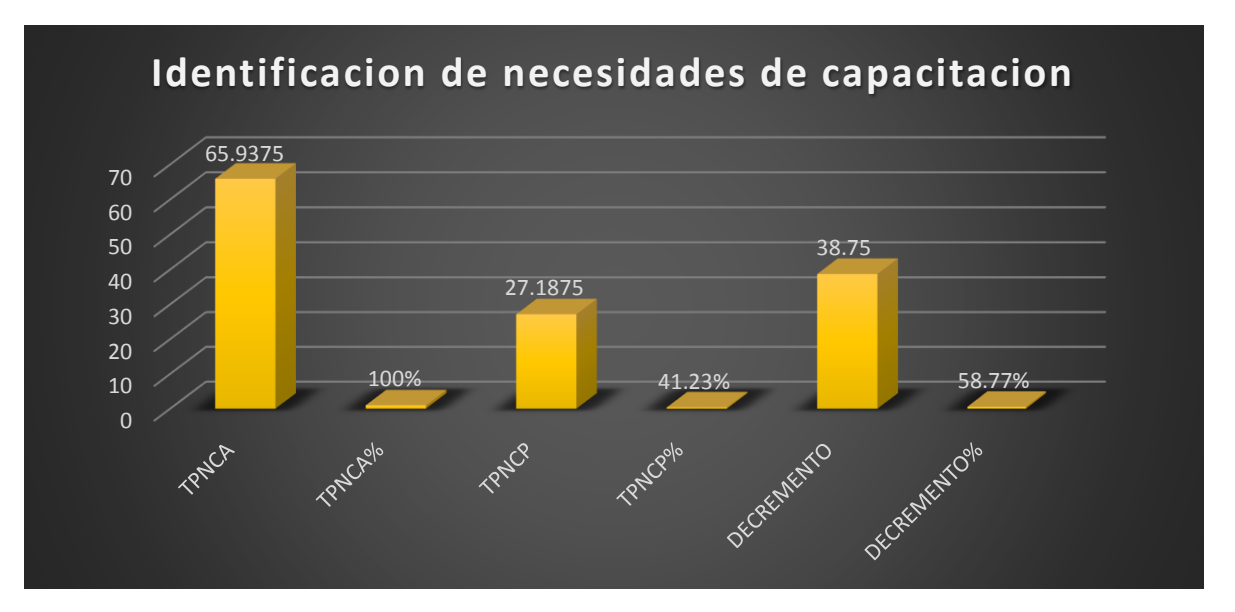

#### **IV. DISCUSIÓN**

El Sistema de Gestión de Recursos Humanos juega un papel imprescindible en el proceso de aplicación de las herramientas de gestión; tales como de calidad y control interno. Ahora importa más una adecuada planificación de personal que ahorre costos laborales, un análisis de puestos de trabajo que permita rentabilizarlos o una administración eficaz que rentabiliza la estructura organizativa de la empresa según el Autor (L. Dolan, y otros, 2007).

Para realizar el levantamiento de información necesaria para el desarrollo del sistema de gestión de recursos humanos vía web se aplicó entrevistas a los colaboradores de la empresa Kiva Network, como lo muestra en el anexo 2, el personal manifestó hay retrasos en los procesos de integración y desarrollo profesional y la información que se maneja en cada proceso no se presenta en el tiempo que es solicitado, es por esto que se realizó la propuesta de un sistema de gestión vía web para el mejor funcionamiento de los mismos.

Para la aprobación del sistema propuesto se realizó un estudio de factibilidad, es uno de los aspectos durante el estudio de desarrollo del sistema ya que nos permite evaluar y demostrar si la propuesta es viable económicamente o no, el resultado de este estudio se detalla en la tabla Nº 1, donde presenta el resumen de los ingresos y egresos proyectados en un periodo de 3 años.

Como resultado del estudio de factibilidad se obtuvo que el valor anual que genera el proyecto es de S/1143.00 Nuevos soles. Al ser el VAN un valor mayor a cero, se puede afirmar es conveniente ejecutar el proyecto.

Luego se realizó la relación beneficio y costo del proyecto, teniendo como resultado S/2.16 Nuevos soles que quiere decir que por cada nuevo sol que se invierte, obtendremos una ganancia de S/1.16 nuevos soles.

Además se realizó el cálculo de la tasa interna de retorno teniendo como resultado 61% que quiere decir que al ser mayor a la TMAR (15%), asumimos que el proyecto es más rentable que colocar el capital invertido en un banco.

En el cálculo del tiempo de recuperación del capital invertido en el proyecto se recupera en 1 año, 1 mes y 16 días.

63

Respecto al uso de la metodología se determinó la ejecución de la metodología XP (Anexo Nº 3) ya que es ligera y se basa en realimentación continua entre el cliente y el equipo de desarrollo, comunicación fluida entre todos los participantes, simplicidad en las soluciones implementadas y coraje para enfrentar los cambios (Molina, y otros, 2012). Esta metodología consta de 4 fases.

En la fase I denominada planificación del proyecto, donde se realizó un estudio de las actividades que se realizan para el reclutamiento, selección e identificación de necesidades de capacitación de los colaboradores de la empresa, luego se elaboró la descripción de las historias de usuario realizadas juntamente con el cliente, a partir de este estudio realizado se obtuvo los requerimientos funcionales que se presenta en el cuadro Nº 7, mientras que los requerimientos no funcionales se muestran en el cuadro Nª 8.

Después de haber descrito las historias de usuario se elaboró el diagrama de procesos de integración tomando como base el diagrama de proceso realizado en la investigación "Diseño del proceso de Reclutamiento y Selección de personal, basado en el modelo de competencias, para el departamento de Capital Humano de Pepsico/Frito Lay desarrollada por (Chamorro Vizcaíno, 2010)", se elaboró también el proceso de desarrollo profesional así como ha sido implementado en la investigación titulada "Diseño de un sistema de capacitacion integral para el area del Call Center en la empresa Movistar, por Neutral Global Logistics de la ciudad de Quito" cuyo autor es (Piedra CH., 2012).

En la fase II diseño, se elaboraron las tarjetas CRC representado en el cuadro  $N<sup>o</sup>$  10, los cuales diseñan el funcionamiento interno del sistema.

Luego en la Fase III desarrollo, se realizó un test de funcionamiento de código implementado como se muestra en el cuadro Nº 11, el cual le permite al cliente verificar que cada avance se presente de acuerdo a lo descrito en las historias de usuario.

Por ultimo en la Fase IV Pruebas de software, se realizó las pruebas de caja blanca y pruebas de caja negra como lo muestra el cuadro Nº 12.

Luego de desarrollado el sistema propuesto se realizó las respectivas comparaciones según la problemática encontrada antes de implementado el sistema y después de ser implementado.

En el tiempo de realización de requerimiento de un colaborador antes de ser implementado el sistema era de 3 días, y el tiempo calculado después de ser implementado el sistema era de 1 día,

64

lo cual se ha logrado reducir en 67% de tiempo en realizar requerimiento de un colaborador; por lo tanto al reducirse el tiempo de realización de requerimiento de un colaborador también se reduce el tiempo de publicación de convocatorias en 50% ya que antes de ser implementado el sistema se demoraba 4 días y después solo era 2 días.

En el tiempo promedio de evaluación de postulantes es de 69 minutos el cual representa al 100% debido a que la información es recibida en diferentes medios lo cual requiere organización previa, verificación de veracidad y evaluación. Con el sistema propuesto el tiempo promedio es de 20 minutos el cual representa un 28%. Que quiere decir que existe un decremento de 49 minutos es decir 72% como se muestra en la tabla Nº 3.

En cuanto al tiempo promedio de identificación de necesidades de capacitación es de 66 minutos el cual representa al 100% debido a que el reporte de las actividades que presentan dificultad en desarrollar los colaboradores, es entregado 4 horas después de ser solicitado. Con el sistema propuesto 27 minutos el cual representa 41%. Quiere decir que existe un decremento de 39 minutos el cual representa un 59% como de muestra en la tabla Nº 5.

El haberse desarrollado el sistema de gestión de recursos humanos vía web ha permitido apoyar en la gestión de información necesaria para la toma de decisiones en cada proceso tal como lo menciona (L. Dolan, y otros, 2007) en su libro denominado "La Gestión de los Recursos Humanos".

#### **V. CONCLUSIONES**

- El tiempo promedio de generación de nuevos requerimientos de colaboradores que el sistema anterior utilizaba es de 3 días (100%), en comparación con el sistema propuesto el tiempo promedio es de 1 día (33%). Lo que representa un decremento de 2 días que equivale a un 67% de tiempo promedio reducido.
- El tiempo promedio de publicación de convocatorias que el sistema anterior utilizaba es de 4 días (100%), en comparación con el sistema propuesto el tiempo promedio es de 2 días lo que indica una reducción de tiempo en 50%
- El tiempo promedio de evaluación de postulantes que el sistema anterior utilizaba es de 69 minutos (100%), en comparación con el sistema propuesto el tiempo se redujo a 20 minutos (28%). Lo que representa a un decremento de 49 minutos que equivale a un 72% de reducción del tiempo.
- El tiempo promedio de identificación de necesidades de capacitación que el sistema anterior utilizaba es de 66 minutos (100%), en comparación con el sistema propuesto se redujo a 27 minutos (41%). Lo que indica que hubo un decremento de 39 minutos que equivale a 59% de tiempo promedio reducido.
- El desarrollo del sistema propuesto es factible económicamente, de acuerdo a los indicadores de análisis de rentabilidad, obteniendo como resultado un VAN de S/11043.00, un B/C de 2.16, TIR de 61% y el tiempo de recuperación del capital invertido en el presente proyecto será en 1 año, 1 mes y 16 días.

#### **VI. RECOMENDACIONES**

- Se sugiere implementar un módulo de evaluación presupuestal en los procesos de contratación de nuevo personal y realización de capacitaciones para reducir en 100% el tiempo que demanda cada uno de los mismos.
- Crear cuentas de acceso limitado a cada colaborador de la empresa para que cada uno pueda tener control y actualización de su perfil profesional.
- En el proceso de capacitación y desarrollo profesional se sugiere implementar un módulo de evaluación de las capacitaciones ejecutadas para mejorar el control de resultados de las mismas.
- Aplicar al sistema web de recursos humanos, políticas de registro de información de manera constante y mantener la información actualizada, como es en el caso de registro de solicitud de capacitación, con el fin de mejorar el proceso al 100%.
- Implementar los demás subsistemas de recursos humanos a fin de garantizar el control completo vía web del personal de la empresa Kiva Network.

## **VII. REFERENCIAS BIBLIOGRÁFICAS**

**Axmark, David , Larsson, Allan y Widenius, Michael. 2014.** MySQL. [En línea] 2014. http://www.mysql.com/.

**CASILLAS SANTILLÁN, Luis Alberto, GIBERT GINESTÁ, Marc y PÉREZ MORA, Óscar.** *BASES DE DATOS EN MySQL.* 

**Castellano de la Torre Ugarte, Franco Angelo. 2013.** *Propuesta de mejora del proceso de reclutamiento y selección en una empresa de construcción e ingeniría.* Lima - Perú : s.n., 2013.

**Chamorro Vizcaíno, Luis Felipe. 2010.** *DISEÑO DEL PROCESO DE RECLUTAMIENTO Y SELECCIÓN DE PERSONAL, BASADO EN EL MODELO DE COMPETENCIAS, PARA EL DEPARTAMENTO DE CAPITAL HUMANO DE PEPSICO/FRITO LAY.* Quito - Ecuador : s.n., 2010.

**Chiavenato, Idalberto. 2007.** *ADMINISTRACIÒN DE RECURSOS HUMANOS.* Mexico : McGRAW-HILL/Interamericana, 2007. 970-10-6104-7.

**E. Kendall, Kenneth y E. Kendall, Julie. 2005.** *Análisis y Diseño de Sistemas.* México : Pearson Educación, 2005. 970-26-0577-6.

**L. Dolan, Simon, y otros. 2007.** *La Gestion de los Recursos Humanos.* España : McGraw-HILL/INTERAMERICANA, 2007. 978-84-481-5654-1.

**LARA, Marcela Alejandra. 2013.** *RECLUTAMIENTO Y SELECCIÓN DE PERSONAL A TRAVÉS DE INTERNET EN SAP.* Chile : s.n., 2013.

**Molina, Vanessa, Cortes, Carlos y Paternina, Liseth. 2012.** Ing. Software - Metodologia XP. [En línea] 2012. http://ingsoftware072301.obolog.es/metodologia-xp-2012877.

**PEREZ VALDÉS, Damián. 2007.** Los diferentes lenguajes de programación para la web. [En línea] 2 de Noviembre de 2007. http://www.maestrosdelweb.com/los-diferentes-lenguajes-deprogramacion-para-la-web/.

**Piedra CH., Miryam E. 2012.** *Diseño de un sistema de Capacitación integral para el área de Call Center en la empresa Movistar, por Neutral Global Logistics de la Ciudad de Quito.* Quito - Ecuador : s.n., 2012.

**Rasmus Lerdorf. 1995.** PHP. [En línea] 1995. http://windows.php.net/download/.

**Roldan Martinez, David / Valderas Aranda, Pedro. 2010.** *APLICACIONES WEB. UN ENFOQUE PRACTICO.* s.l. : RA-MA, 2010.

**Tovalino Castro, Fiorella. 2011.** *Manual de Gestion de Recursos Humanos.* San Borja, Lima - Perú : Ediciones Caballero Bustamante S.A.C., 2011. 978-612-4048-75-0.

**Weitzenfeld, Alfredo. 2005.** *Ingeniería de software orientada a objetos con UML, Java e Internet.*  s.l. : Cengage Learning Editores, 2005.

**Wendell L., French. 1993.** *Administración de Personla.* México : Editorial Limusa, 1993. 0-395- 25529-5.

### **ANEXOS**

## **Anexo 01: Carta de aceptación de la empresa.**

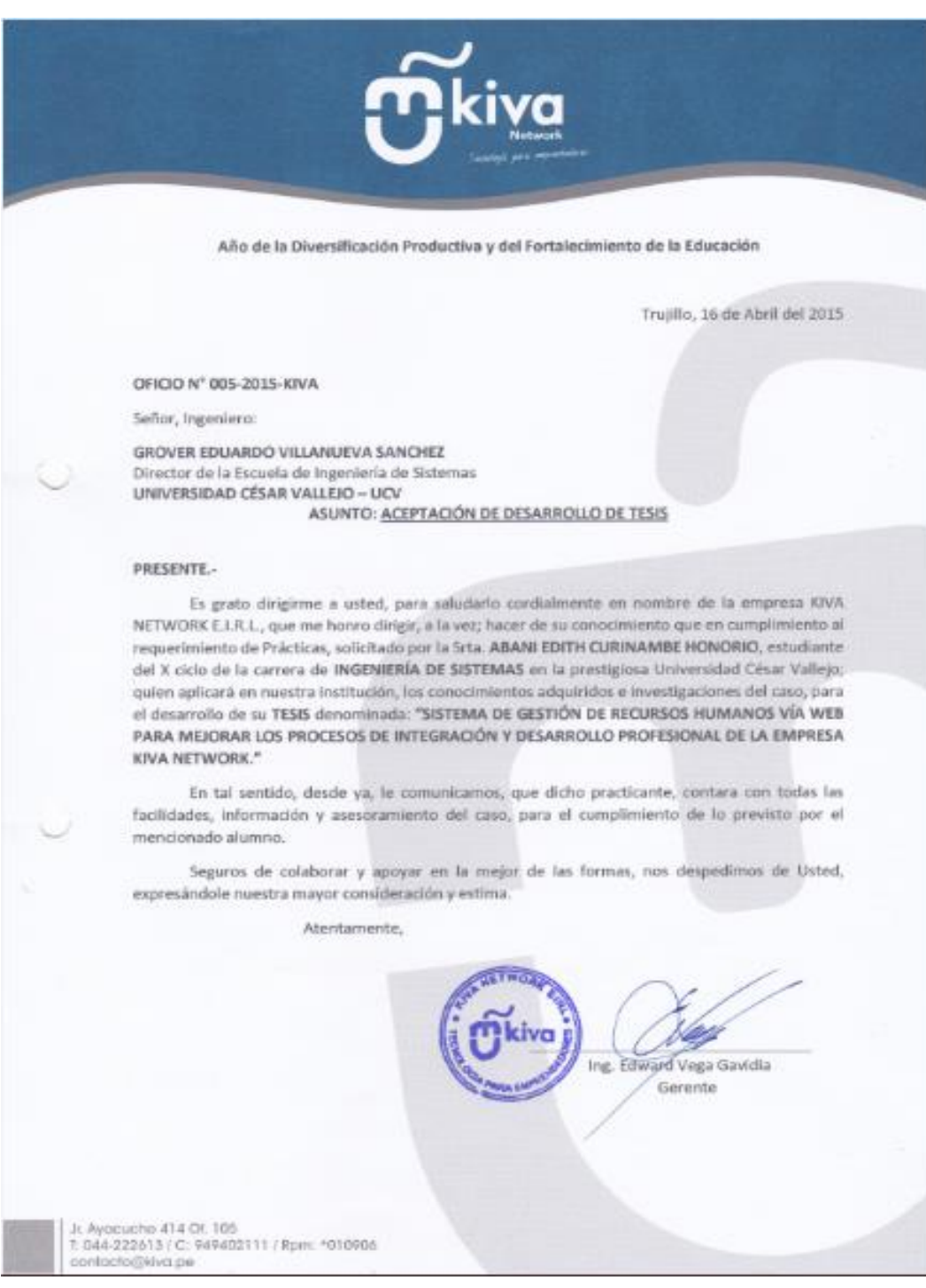

## **Anexo 02: Formatos de entrevista.**

## **Formato de Entrevista al Jefe del Área de Servicios y del Área Comercial de la Empresa Kiva Network**

**Objetivo:** El objetivo de esta encuesta es conocer y determinar cuáles son los problemas en la realización de requerimientos de un colaborador y reporte de actividades diarias.

\_\_\_\_\_\_\_\_\_\_\_\_\_\_\_\_\_\_\_\_\_\_\_\_\_\_\_\_\_\_\_\_\_\_\_\_\_\_\_\_\_\_\_\_\_\_\_\_\_\_\_\_\_\_\_\_\_\_\_\_\_\_\_\_\_\_\_\_\_\_\_\_\_\_ \_\_\_\_\_\_\_\_\_\_\_\_\_\_\_\_\_\_\_\_\_\_\_\_\_\_\_\_\_\_\_\_\_\_\_\_\_\_\_\_\_\_\_\_\_\_\_\_\_\_\_\_\_\_\_\_\_\_\_\_\_\_\_\_\_\_\_\_\_\_\_\_\_\_

\_\_\_\_\_\_\_\_\_\_\_\_\_\_\_\_\_\_\_\_\_\_\_\_\_\_\_\_\_\_\_\_\_\_\_\_\_\_\_\_\_\_\_\_\_\_\_\_\_\_\_\_\_\_\_\_\_\_\_\_\_\_\_\_\_\_\_\_\_\_\_\_\_\_ \_\_\_\_\_\_\_\_\_\_\_\_\_\_\_\_\_\_\_\_\_\_\_\_\_\_\_\_\_\_\_\_\_\_\_\_\_\_\_\_\_\_\_\_\_\_\_\_\_\_\_\_\_\_\_\_\_\_\_\_\_\_\_\_\_\_\_\_\_\_\_\_\_\_

\_\_\_\_\_\_\_\_\_\_\_\_\_\_\_\_\_\_\_\_\_\_\_\_\_\_\_\_\_\_\_\_\_\_\_\_\_\_\_\_\_\_\_\_\_\_\_\_\_\_\_\_\_\_\_\_\_\_\_\_\_\_\_\_\_\_\_\_\_\_\_\_\_\_ \_\_\_\_\_\_\_\_\_\_\_\_\_\_\_\_\_\_\_\_\_\_\_\_\_\_\_\_\_\_\_\_\_\_\_\_\_\_\_\_\_\_\_\_\_\_\_\_\_\_\_\_\_\_\_\_\_\_\_\_\_\_\_\_\_\_\_\_\_\_\_\_\_\_

\_\_\_\_\_\_\_\_\_\_\_\_\_\_\_\_\_\_\_\_\_\_\_\_\_\_\_\_\_\_\_\_\_\_\_\_\_\_\_\_\_\_\_\_\_\_\_\_\_\_\_\_\_\_\_\_\_\_\_\_\_\_\_\_\_\_\_\_\_\_\_\_\_\_ \_\_\_\_\_\_\_\_\_\_\_\_\_\_\_\_\_\_\_\_\_\_\_\_\_\_\_\_\_\_\_\_\_\_\_\_\_\_\_\_\_\_\_\_\_\_\_\_\_\_\_\_\_\_\_\_\_\_\_\_\_\_\_\_\_\_\_\_\_\_\_\_\_\_

\_\_\_\_\_\_\_\_\_\_\_\_\_\_\_\_\_\_\_\_\_\_\_\_\_\_\_\_\_\_\_\_\_\_\_\_\_\_\_\_\_\_\_\_\_\_\_\_\_\_\_\_\_\_\_\_\_\_\_\_\_\_\_\_\_\_\_\_\_\_\_\_\_\_ \_\_\_\_\_\_\_\_\_\_\_\_\_\_\_\_\_\_\_\_\_\_\_\_\_\_\_\_\_\_\_\_\_\_\_\_\_\_\_\_\_\_\_\_\_\_\_\_\_\_\_\_\_\_\_\_\_\_\_\_\_\_\_\_\_\_\_\_\_\_\_\_\_\_

\_\_\_\_\_\_\_\_\_\_\_\_\_\_\_\_\_\_\_\_\_\_\_\_\_\_\_\_\_\_\_\_\_\_\_\_\_\_\_\_\_\_\_\_\_\_\_\_\_\_\_\_\_\_\_\_\_\_\_\_\_\_\_\_\_\_\_\_\_\_\_\_\_\_ \_\_\_\_\_\_\_\_\_\_\_\_\_\_\_\_\_\_\_\_\_\_\_\_\_\_\_\_\_\_\_\_\_\_\_\_\_\_\_\_\_\_\_\_\_\_\_\_\_\_\_\_\_\_\_\_\_\_\_\_\_\_\_\_\_\_\_\_\_\_\_\_\_\_

## **Requerimiento de un Colaborador**

- 1. ¿Tiene definido el perfil profesional de los colaboradores?
- 2. ¿Cómo identifica Ud. la necesidad de un colaborador más en su área de trabajo?
- 3. ¿Cuánto tiempo le toma a Ud. Para realizar el requerimiento de un colaborador?
- 4. ¿Qué medios utiliza Ud. para informar a RR.HH. el requerimiento de un colaborador?
- 5. ¿Qué herramientas utiliza Ud. Para registrar las actividades diarias de sus colaboradores?
- 6. ¿Cuánto tiempo le toma a Ud. Realizar un reporte de actividades diarias?

### **Formato De Entrevista al Jefe de RR.HH.**

**Objetivo:** El objetivo de esta encuesta es conocer y determinar cuáles son los problemas en el proceso de reclutamiento y selección.

\_\_\_\_\_\_\_\_\_\_\_\_\_\_\_\_\_\_\_\_\_\_\_\_\_\_\_\_\_\_\_\_\_\_\_\_\_\_\_\_\_\_\_\_\_\_\_\_\_\_\_\_\_\_\_\_\_\_\_\_\_\_\_\_\_\_\_\_\_\_\_\_\_\_ \_\_\_\_\_\_\_\_\_\_\_\_\_\_\_\_\_\_\_\_\_\_\_\_\_\_\_\_\_\_\_\_\_\_\_\_\_\_\_\_\_\_\_\_\_\_\_\_\_\_\_\_\_\_\_\_\_\_\_\_\_\_\_\_\_\_\_\_\_\_\_\_\_\_

\_\_\_\_\_\_\_\_\_\_\_\_\_\_\_\_\_\_\_\_\_\_\_\_\_\_\_\_\_\_\_\_\_\_\_\_\_\_\_\_\_\_\_\_\_\_\_\_\_\_\_\_\_\_\_\_\_\_\_\_\_\_\_\_\_\_\_\_\_\_\_\_\_\_ \_\_\_\_\_\_\_\_\_\_\_\_\_\_\_\_\_\_\_\_\_\_\_\_\_\_\_\_\_\_\_\_\_\_\_\_\_\_\_\_\_\_\_\_\_\_\_\_\_\_\_\_\_\_\_\_\_\_\_\_\_\_\_\_\_\_\_\_\_\_\_\_\_\_

### **Reclutamiento y Selección**

- 1. ¿Cuáles son los materiales que Ud. Necesita para realizar una convocatoria?
- 2. Los materiales necesarios para una convocatoria ¿Están disponibles en el momento oportuno?
- 3. ¿Cuánto tiempo le toma a Ud. Realizar la convocatoria de personal desde que se notifica el requerimiento de un colaborador?

\_\_\_\_\_\_\_\_\_\_\_\_\_\_\_\_\_\_\_\_\_\_\_\_\_\_\_\_\_\_\_\_\_\_\_\_\_\_\_\_\_\_\_\_\_\_\_\_\_\_\_\_\_\_\_\_\_\_\_\_\_\_\_\_\_\_\_\_\_\_\_\_\_\_ \_\_\_\_\_\_\_\_\_\_\_\_\_\_\_\_\_\_\_\_\_\_\_\_\_\_\_\_\_\_\_\_\_\_\_\_\_\_\_\_\_\_\_\_\_\_\_\_\_\_\_\_\_\_\_\_\_\_\_\_\_\_\_\_\_\_\_\_\_\_\_\_\_\_

\_\_\_\_\_\_\_\_\_\_\_\_\_\_\_\_\_\_\_\_\_\_\_\_\_\_\_\_\_\_\_\_\_\_\_\_\_\_\_\_\_\_\_\_\_\_\_\_\_\_\_\_\_\_\_\_\_\_\_\_\_\_\_\_\_\_\_\_\_\_\_\_\_\_ \_\_\_\_\_\_\_\_\_\_\_\_\_\_\_\_\_\_\_\_\_\_\_\_\_\_\_\_\_\_\_\_\_\_\_\_\_\_\_\_\_\_\_\_\_\_\_\_\_\_\_\_\_\_\_\_\_\_\_\_\_\_\_\_\_\_\_\_\_\_\_\_\_\_

\_\_\_\_\_\_\_\_\_\_\_\_\_\_\_\_\_\_\_\_\_\_\_\_\_\_\_\_\_\_\_\_\_\_\_\_\_\_\_\_\_\_\_\_\_\_\_\_\_\_\_\_\_\_\_\_\_\_\_\_\_\_\_\_\_\_\_\_\_\_\_\_\_\_ \_\_\_\_\_\_\_\_\_\_\_\_\_\_\_\_\_\_\_\_\_\_\_\_\_\_\_\_\_\_\_\_\_\_\_\_\_\_\_\_\_\_\_\_\_\_\_\_\_\_\_\_\_\_\_\_\_\_\_\_\_\_\_\_\_\_\_\_\_\_\_\_\_\_

\_\_\_\_\_\_\_\_\_\_\_\_\_\_\_\_\_\_\_\_\_\_\_\_\_\_\_\_\_\_\_\_\_\_\_\_\_\_\_\_\_\_\_\_\_\_\_\_\_\_\_\_\_\_\_\_\_\_\_\_\_\_\_\_\_\_\_\_\_\_\_\_\_\_ \_\_\_\_\_\_\_\_\_\_\_\_\_\_\_\_\_\_\_\_\_\_\_\_\_\_\_\_\_\_\_\_\_\_\_\_\_\_\_\_\_\_\_\_\_\_\_\_\_\_\_\_\_\_\_\_\_\_\_\_\_\_\_\_\_\_\_\_\_\_\_\_\_\_

\_\_\_\_\_\_\_\_\_\_\_\_\_\_\_\_\_\_\_\_\_\_\_\_\_\_\_\_\_\_\_\_\_\_\_\_\_\_\_\_\_\_\_\_\_\_\_\_\_\_\_\_\_\_\_\_\_\_\_\_\_\_\_\_\_\_\_\_\_\_\_\_\_\_ \_\_\_\_\_\_\_\_\_\_\_\_\_\_\_\_\_\_\_\_\_\_\_\_\_\_\_\_\_\_\_\_\_\_\_\_\_\_\_\_\_\_\_\_\_\_\_\_\_\_\_\_\_\_\_\_\_\_\_\_\_\_\_\_\_\_\_\_\_\_\_\_\_\_

\_\_\_\_\_\_\_\_\_\_\_\_\_\_\_\_\_\_\_\_\_\_\_\_\_\_\_\_\_\_\_\_\_\_\_\_\_\_\_\_\_\_\_\_\_\_\_\_\_\_\_\_\_\_\_\_\_\_\_\_\_\_\_\_\_\_\_\_\_\_\_\_\_\_ \_\_\_\_\_\_\_\_\_\_\_\_\_\_\_\_\_\_\_\_\_\_\_\_\_\_\_\_\_\_\_\_\_\_\_\_\_\_\_\_\_\_\_\_\_\_\_\_\_\_\_\_\_\_\_\_\_\_\_\_\_\_\_\_\_\_\_\_\_\_\_\_\_\_

- 4. ¿Cuál es el medio de información por el cual Ud. Recibe los Currículos Vitae de los postulantes?
- 5. ¿Cuánto tiempo le toma a Ud. Organizar y evaluar los currículos vitae?
- 6. ¿Cuánto tiempo le toma a Ud. Programar las entrevistas de los postulantes?
- 7. ¿Qué instrumentos de evaluación utiliza Ud. Para el proceso de selección de personal?
- 8. ¿Cuánto tiempo le toma a Ud. Evaluar la información recogida a través los instrumentos de evaluación, para la selección de un colaborador?

### **Formato De Entrevista Para El Director Ejecutivo**

**Objetivo:** El objetivo de esta encuesta es conocer y determinar cuáles son los problemas en la evaluación de desempeño, planificación de capacitación y control de los colaboradores de la empresa.

## **EVALUACION DE DESEMPEÑO Y PLANIFICACIÓN**

- 1. ¿Cuenta con algún sistema que le ayude a medir la productividad de los colaboradores de la empresa?
	-

**Sí No**

2. La información necesaria para la evaluación de desempeño ¿Está disponible cunado Ud. Lo solicita?

\_\_\_\_\_\_\_\_\_\_\_\_\_\_\_\_\_\_\_\_\_\_\_\_\_\_\_\_\_\_\_\_\_\_\_\_\_\_\_\_\_\_\_\_\_\_\_\_\_\_\_\_\_\_\_\_\_\_\_\_\_\_\_\_\_\_\_\_\_\_\_\_\_\_ \_\_\_\_\_\_\_\_\_\_\_\_\_\_\_\_\_\_\_\_\_\_\_\_\_\_\_\_\_\_\_\_\_\_\_\_\_\_\_\_\_\_\_\_\_\_\_\_\_\_\_\_\_\_\_\_\_\_\_\_\_\_\_\_\_\_\_\_\_\_\_\_\_\_

**3.** ¿Cuánto tiempo le toma a Ud. el proceso de evaluación de desempeño de sus colaboradores?

\_\_\_\_\_\_\_\_\_\_\_\_\_\_\_\_\_\_\_\_\_\_\_\_\_\_\_\_\_\_\_\_\_\_\_\_\_\_\_\_\_\_\_\_\_\_\_\_\_\_\_\_\_\_\_\_\_\_\_\_\_\_\_\_\_\_\_\_\_\_\_\_\_\_ \_\_\_\_\_\_\_\_\_\_\_\_\_\_\_\_\_\_\_\_\_\_\_\_\_\_\_\_\_\_\_\_\_\_\_\_\_\_\_\_\_\_\_\_\_\_\_\_\_\_\_\_\_\_\_\_\_\_\_\_\_\_\_\_\_\_\_\_\_\_\_\_\_\_

\_\_\_\_\_\_\_\_\_\_\_\_\_\_\_\_\_\_\_\_\_\_\_\_\_\_\_\_\_\_\_\_\_\_\_\_\_\_\_\_\_\_\_\_\_\_\_\_\_\_\_\_\_\_\_\_\_\_\_\_\_\_\_\_\_\_\_\_\_\_\_\_\_\_ \_\_\_\_\_\_\_\_\_\_\_\_\_\_\_\_\_\_\_\_\_\_\_\_\_\_\_\_\_\_\_\_\_\_\_\_\_\_\_\_\_\_\_\_\_\_\_\_\_\_\_\_\_\_\_\_\_\_\_\_\_\_\_\_\_\_\_\_\_\_\_\_\_\_

- **4.** ¿Qué indicadores de evaluación utiliza y como los mide?
- **5.** ¿Cuánto tiempo le toma a Ud. Identificar la necesidad de una capacitación para sus colaboradores?

\_\_\_\_\_\_\_\_\_\_\_\_\_\_\_\_\_\_\_\_\_\_\_\_\_\_\_\_\_\_\_\_\_\_\_\_\_\_\_\_\_\_\_\_\_\_\_\_\_\_\_\_\_\_\_\_\_\_\_\_\_\_\_\_\_\_\_\_\_\_\_\_\_\_ \_\_\_\_\_\_\_\_\_\_\_\_\_\_\_\_\_\_\_\_\_\_\_\_\_\_\_\_\_\_\_\_\_\_\_\_\_\_\_\_\_\_\_\_\_\_\_\_\_\_\_\_\_\_\_\_\_\_\_\_\_\_\_\_\_\_\_\_\_\_\_\_\_\_

\_\_\_\_\_\_\_\_\_\_\_\_\_\_\_\_\_\_\_\_\_\_\_\_\_\_\_\_\_\_\_\_\_\_\_\_\_\_\_\_\_\_\_\_\_\_\_\_\_\_\_\_\_\_\_\_\_\_\_\_\_\_\_\_\_\_\_\_\_\_\_\_\_\_ \_\_\_\_\_\_\_\_\_\_\_\_\_\_\_\_\_\_\_\_\_\_\_\_\_\_\_\_\_\_\_\_\_\_\_\_\_\_\_\_\_\_\_\_\_\_\_\_\_\_\_\_\_\_\_\_\_\_\_\_\_\_\_\_\_\_\_\_\_\_\_\_\_\_

\_\_\_\_\_\_\_\_\_\_\_\_\_\_\_\_\_\_\_\_\_\_\_\_\_\_\_\_\_\_\_\_\_\_\_\_\_\_\_\_\_\_\_\_\_\_\_\_\_\_\_\_\_\_\_\_\_\_\_\_\_\_\_\_\_\_\_\_\_\_\_\_\_\_ \_\_\_\_\_\_\_\_\_\_\_\_\_\_\_\_\_\_\_\_\_\_\_\_\_\_\_\_\_\_\_\_\_\_\_\_\_\_\_\_\_\_\_\_\_\_\_\_\_\_\_\_\_\_\_\_\_\_\_\_\_\_\_\_\_\_\_\_\_\_\_\_\_\_

\_\_\_\_\_\_\_\_\_\_\_\_\_\_\_\_\_\_\_\_\_\_\_\_\_\_\_\_\_\_\_\_\_\_\_\_\_\_\_\_\_\_\_\_\_\_\_\_\_\_\_\_\_\_\_\_\_\_\_\_\_\_\_\_\_\_\_\_\_\_\_\_\_\_ \_\_\_\_\_\_\_\_\_\_\_\_\_\_\_\_\_\_\_\_\_\_\_\_\_\_\_\_\_\_\_\_\_\_\_\_\_\_\_\_\_\_\_\_\_\_\_\_\_\_\_\_\_\_\_\_\_\_\_\_\_\_\_\_\_\_\_\_\_\_\_\_\_\_

\_\_\_\_\_\_\_\_\_\_\_\_\_\_\_\_\_\_\_\_\_\_\_\_\_\_\_\_\_\_\_\_\_\_\_\_\_\_\_\_\_\_\_\_\_\_\_\_\_\_\_\_\_\_\_\_\_\_\_\_\_\_\_\_\_\_\_\_\_\_\_\_\_\_

- **6.** ¿Cada cuánto tiempo programa Ud. Capacitaciones para el equipo?
- 7. ¿Cómo Ud. verifica que las capacitaciones están obteniendo resultados en los colaboradores de su empresa?
- 8. ¿Cuenta con un sistema de control de asistencia?
- 9. ¿Cuál es el grado de accesibilidad a la información?
### **Anexo 03: Formato de encuesta de selección de metodología.**

**Nombre del Proyecto:** "Sistema de Reclutamiento y Desarrollo Profesional vía web para mejorar el desempeño de los colaboradores de la empresa Kiva Network".

**Especialista: \_\_\_\_\_\_\_\_\_\_\_\_\_\_\_\_\_\_\_\_\_\_\_\_\_\_\_\_\_\_\_ Fecha: \_\_\_\_\_\_\_\_\_\_\_\_\_\_\_\_\_**

### **Descripción de los factores de calificación:**

- **Flexibilidad:** Desenvolvimiento de la metodología frente a los diversos acontecimientos.
- **Escalabilidad:** Capacidad para adaptarse significativamente al incremento de nuevas tecnologías.
- **Tiempo:** Cumple con el tiempo de desarrollo a ejecutarse, sin distorsionar los plazos establecidos.
- **Simplicidad:** Poca complejidad de la metodología.
- **Documentación:** Existe la información adecuada para implementar la metodología.
- **Costo:** precio para implementar el software, como consecuencia de usar la metodología de desarrollo.
- **Compatibilidad:** Si es compatible para la implementación de tecnologías Web.

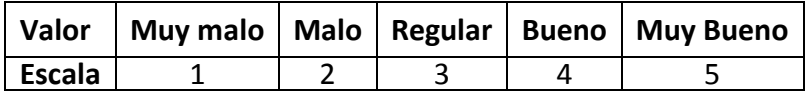

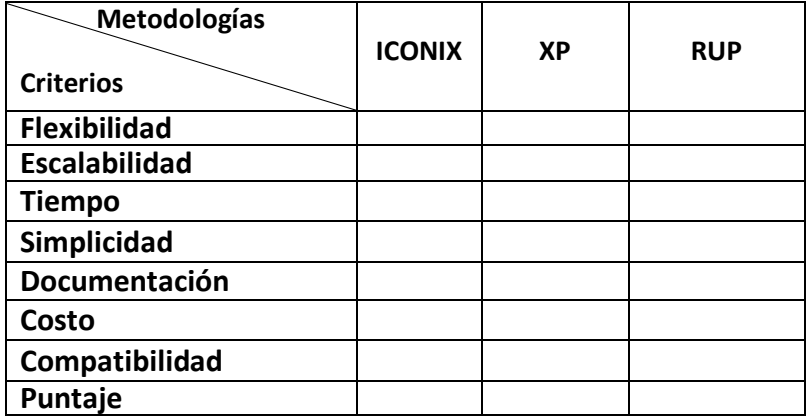

#### ENCUESTA DE SELECCIÓN DE LA METODOLOGÍA

Nombre del Proyecto: "Sistema de Gestión de Recursos Humanos vía web para mejorar los procesos de integración y desarrollo profesional en la empresa Kiva Network".

Especialista: *Jue Escont Hences Montin* Fecha: 09/12/14

Descripción de los factores de calificación:

- Flexibilidad: Desenvolvimiento de la metodologia frente a los diversos acontecimientos. √
- Escalabilidad: Capacidad para adaptarse significativamente al incremento de nuevas tecnologías.
- Tiempo: Cumple con el tiempo de desarrollo a ejecutarse, sin distorsionar los plazos establecidos.
- √ Simplicidad: Poca complejidad de la metodología.
- Documentación: Existe la información adecuada para implementar la metodología.
- ← Costo: precio para implementar el software, como consecuencia de usar la metodología de desarrollo.

← Compatibilidad: Si es compatible para la implementación de tecnologías Web.

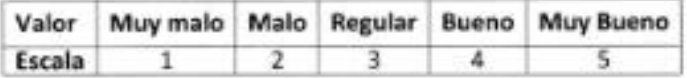

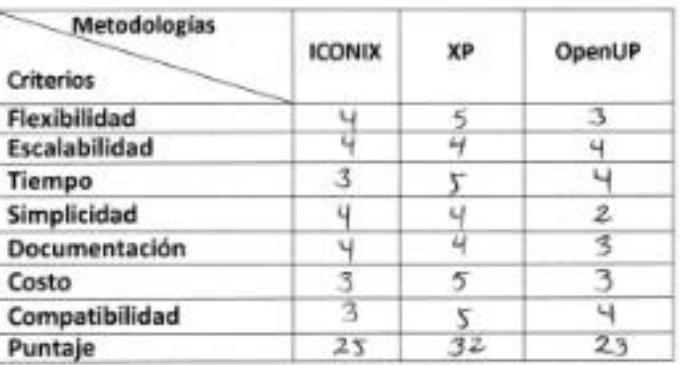

#### ENCUESTA DE SELECCIÓN DE LA METODOLOGÍA

Nombre del Proyecto: "Sistema de Gestión de Recursos Humanos vía web para mejorar los procesos de integración y desarrollo profesional en la empresa Kiva Network".

Alberta Especialista: Edvard vector Governor Fecha: 06/12 12000

Descripción de los factores de calificación:

- Flexibilidad: Desenvolvimiento de la metodología frente a los diversos acontacimientos.
- « Escalabilidad: Capacidad para adaptarse significativamente al incremento de nuevas tecnologias.
- v Tiempo: Cumple con el tiempo de desarrollo a ejecutarse, sin distorsionar los plazos establecidos.
- Simplicidad: Poca complejidad de la metodología.
- V Documentación: Existe la información adecuada para implementar la metodología.
- « Costo: precio para implementar el software, como consecuencia de usar la metodología de desarrollo.
- Compatibilidad: Si es compatible para la implementación de tecnologías Web.

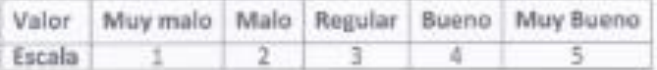

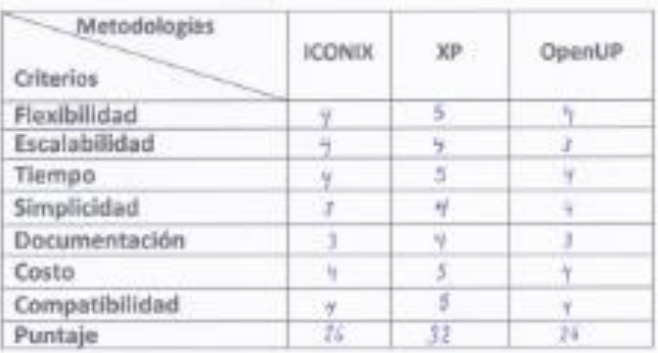

Edward A. Vega Gavidia

### Anexo 04: Proforma de Sistema Operativo.

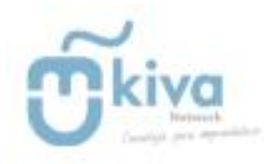

LICENCIA PARA WINDOWS 7 PROFESSIONAL

Fecha: 18 Noviembre 2014

Señor:

Abani Curinambe Honorio Reciba nuestro cordial y afectuoso saludo, a la vez presentamos para su consideración nuestra propuesta.

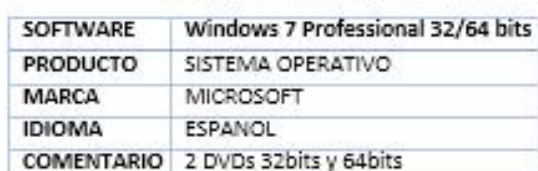

#### **CARACTERISTICAS**

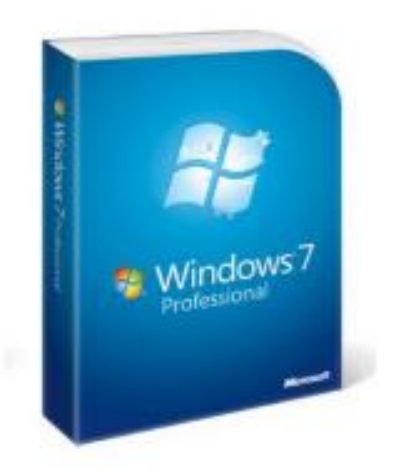

#### Precio: 5/. 226

La entrega del producto es de 24 horas despues de confirmar el pedido Se recomienda realizar el pedido antes de las 5:00pm, puesto que el tiempo de entrega podría

variar.

Kiva Network EIRL Jr. Ayacucho 414, int. 103-105 T: (044) 246279, Rpm: #942979512, www.kiva.pe. Número de cuenta: 570-29645623-0-27 BCP

Formas de pago: Efectivo Tarjeta VISA + 5% adicional Depósitos BCP, No tiene recorga adicional.

#### Anexo 05: Proforma de Microsoft Office 2013.

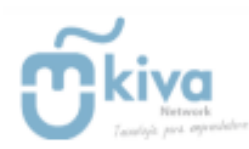

#### SOFTWARE MICROSOFT OFFICE HOGAR Y ESTUDIANTES 2013

Fecha: 18 Noviembre 2014

#### Señorita:

Abani Curinambe Honorio Reciba nuestro cordial y afectuoso saludo, a la vez presentamos para su consideración nuestra propuesta.

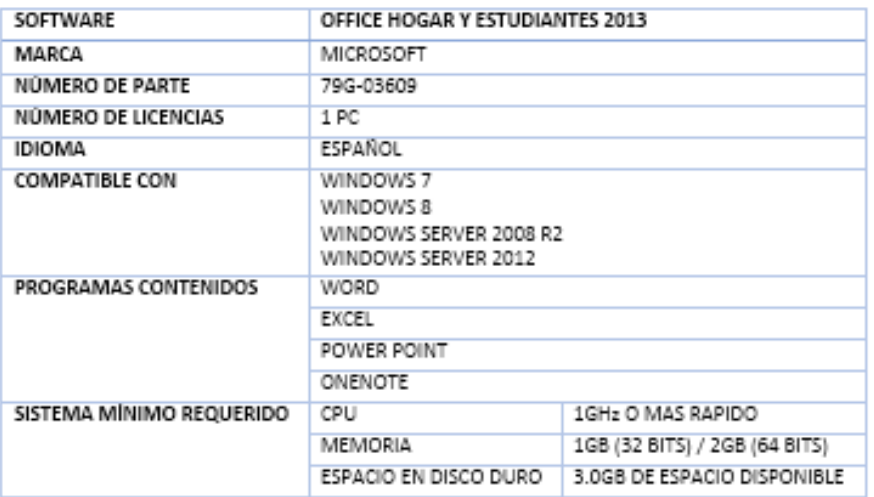

#### CARACTERÍSTICAS

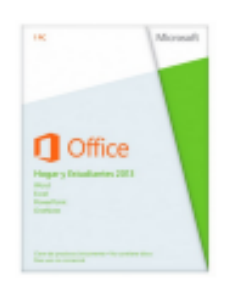

#### Precio: S/. 397.00

La entrega del producto es de 24 horas despues de confirmar el pedido Se recomienda realizar el pedido antes de las 5:00pm, puesto que el tiempo de entrega podría variar.

Kiva Network EIRL Jr. Ayacucho 414, int. 103 -105 T: (044) 246279, Rpm: #942979512, www.kiva.pe Número de cuenta: 570-29645623-0-27 BCP

Formas de pago: Efectivo Tarjeta VISA + 5% adicional Depósitos BCP, No tiene recarga adicional.

Anexo 06: Proforma de Computadora de escritorio.

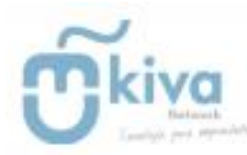

COTIZACIÓN DE COMPUTADORA HP PAVILON

Fecha: 18 Noviembre 2014

Señorita:

Abani Curinambe Honorio Reciba nuestro cordial y afectuoso saludo, a la vez presentamos para su consideración nuestra propuesta.

#### CARACTERÍSTICAS

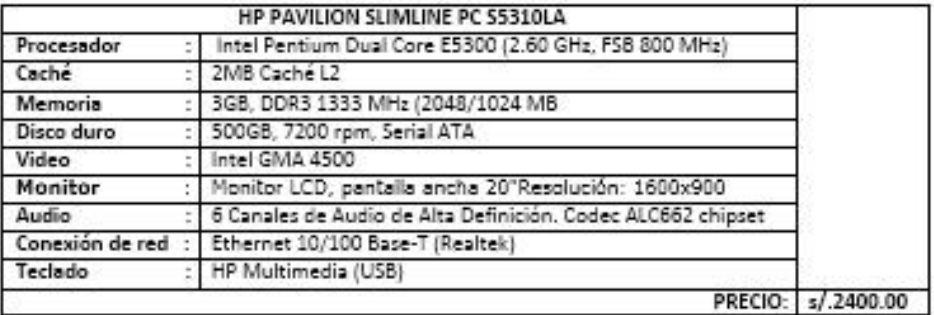

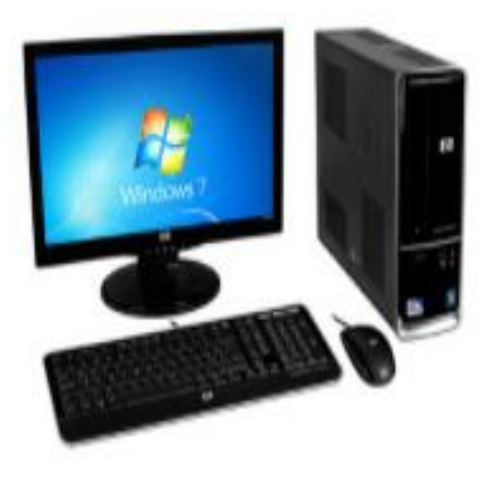

La entrega del producto es de 24 horas despues de confirmar el pedido Se recomienda realizar el pedido antes de las 5:00pm, puesto que el tiempo de entrega podría variar.

Kiva Network EIRL Jr. Ayacucho 414, int. 183-105 T: (044) 246279, Rpm: #942979512, www.kiva.pe Número de cuenta: 570-29645623-0-27 BCP

Formas de pago: Efectivo Tarjeta VISA + 3% adicional Depósitos BCP, No tiene recarga adicional.

**Anexo 07: Lenguaje de Programación – PHP** 

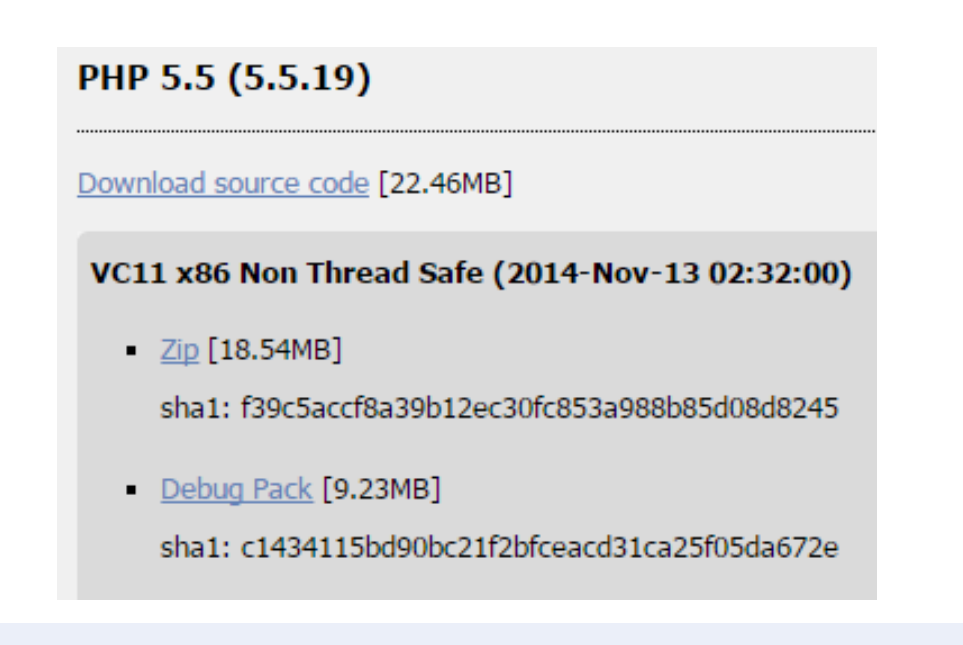

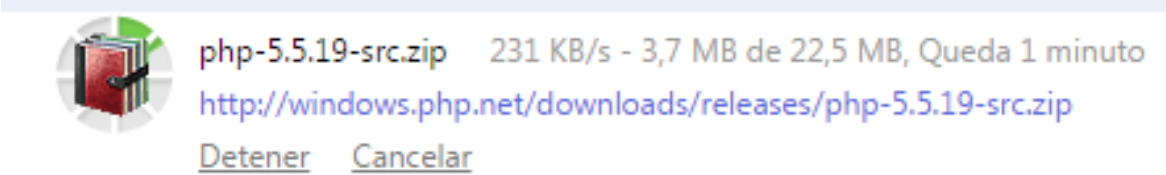

#### **Descarga todo el paquete sin restricciones**

**FUENTE:** (Rasmus Lerdorf, 1995)

#### **Anexo 08: Gestor de Base de datos – MySql**

# MySQL Enterprise Edition

Más información »

## Seminarios Web Gratuitos

- MySQL Replication: What's New in MySQL 5.7 and Beyond Tuesday, November 25, 2014
- MySQL for Oracle DBAs On Demand
- Latest Developments in Provisioning, Sharding & High Availability with MySQL Fabric On Demand

Más información »

**FUENTE:** (Axmark, y otros, 2014)

#### Anexo 09: Datos de consumo de energía eléctrica - Hidrandina.

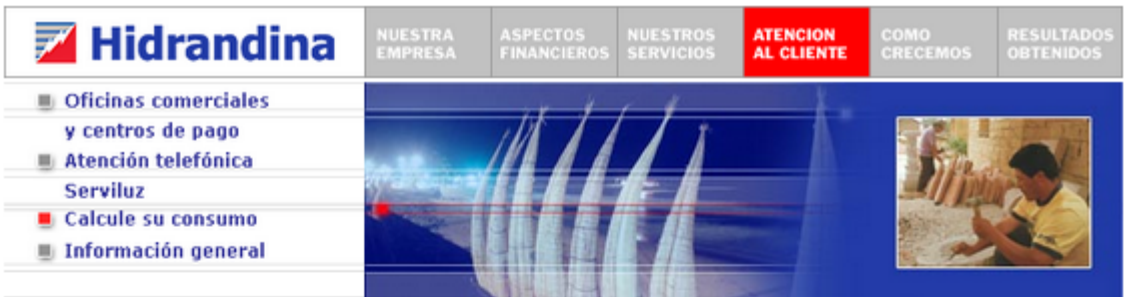

#### Calcule su consumo de energía y facturación

#### Dormitorio / Oficina / Baño / Lavandería / Sala-Comedor / Cocina / Otros

En esta sección le ofrecemos sencillas pautas que le servirán de ayuda para obtener un cálculo aproximado del consumo diario de energía eléctrica de su suministro.

El principio del cálculo es multiplicar la potencia del aparato (que se mide en Watts) por el tiempo promedio de uso diario, esto nos dará el consumo promedio de un día que luego multiplicado por 30 días nos dará un consumo promedio mensual.

#### Ayuda de Cálculo:

- · Elija la opción del recinto a evaluar.
- · Elija el número de aparatos en uso.
- . Determine el tiempo promedio de uso en horas diarias.
- · El sistema determinará el consumo por cada equipo y el consumo total por recinto.
- . De igual forma se debe proceder a realizar el consumo de energía para todas los opciones de recinto seleccionados.
- . Para obtener un cálculo aproximado del consumo total de energía; deberá elegir la opción: Total Acumulado día y mes.

\* Se debe tener en cuenta que el consumo obtenido es un valor referencial.

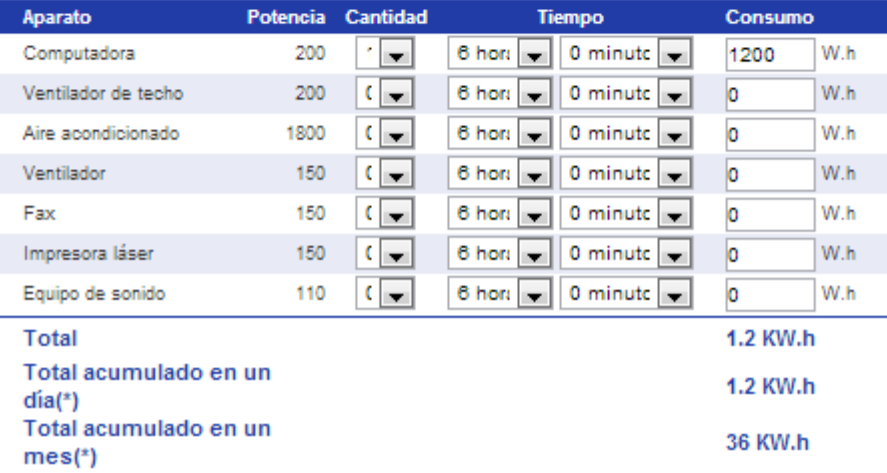

FUENTE: www.distriluz.com.pe/hidrandina

#### Anexo 10: Plan de Hosting y Dominio.

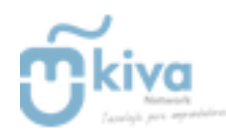

#### COTIZACIÓN DE HOSTING & DOMINIO

Trujillo, 18 de Noviembre del 2014

#### \* PLAN EMPRENDEDOR \*

- · Espacio de almacenamiento: 200MB
- · Tráfico Mensual: 4GB
- · Cuentas de correos: 15
- · Dominio tipo miempresa.com
- · Precio: S/.115 soles (Incluye IGV)

#### \* PLAN PYME \*

- · Espacio de almacenamiento: 450MB
- · Tráfico Mensual: 7GB
- · Cuentas de correos: 20
- · Base de datos Musql: 1
- · Dominio tipo miempresa.com
- · Precio: S/.175 soles (Incluye IGV)

#### \* PLAN CORPORATIVO

- · Espacio de almacenamiento: 2500M8
- · Tráfico Mensual: 15GB
- · Cuentas de correos: 25
- · Incluye dominio tipo miempresa.com
- · Precio: S/.275 soles (Incluye IGV)

#### \* PLAN ALTO TRÁFICO

- · Espacio de almacenamiento: llimitado
- · Tráfico Mensual: Ilimitado
- · Cuentas de correos: Ilimitado
- · Incluye dominio tipo miempresa.com
- · Precio: S/.475 soles (Incluye IGV)

#### Ing. Edward Vega Gavidia

Gerente General

### **Anexo 11: Boleta de materiales.**

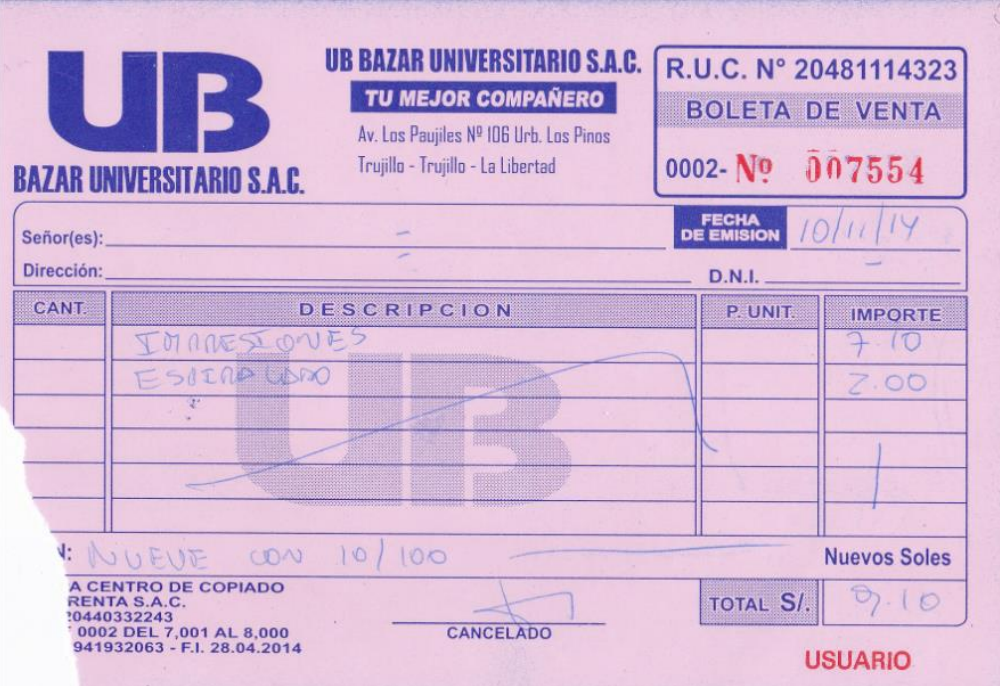

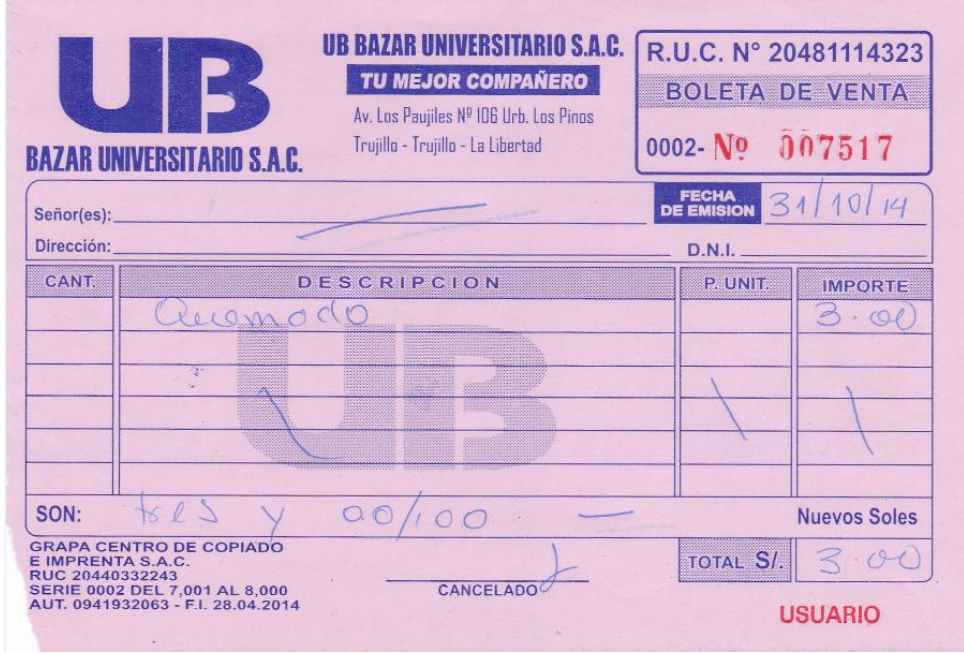

### **Anexo 12: Boleta pago de internet.**

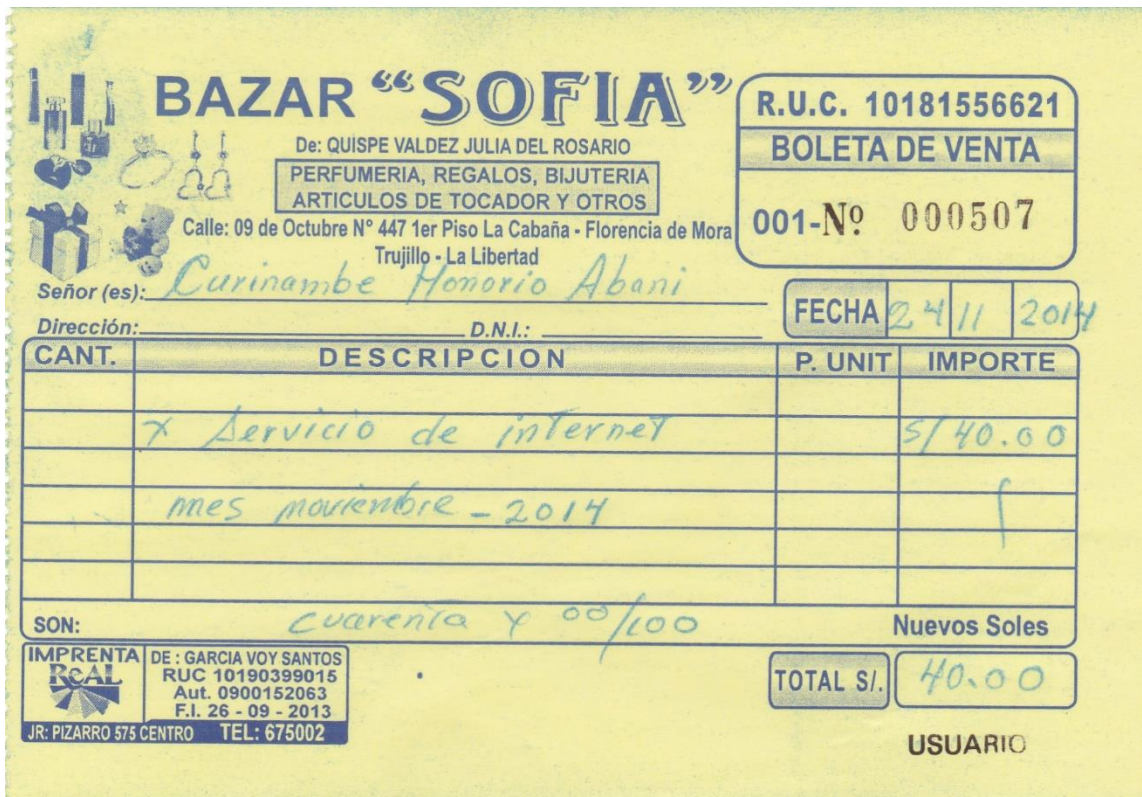

### **Anexo 13: Estudio de factibilidad de la investigación.**

**7.1.Estudio de Factibilidad.**

### **7.1.1.Estructura de costos**

## *Tabla 6: Inversión inicial del proyecto* **(S/.)**

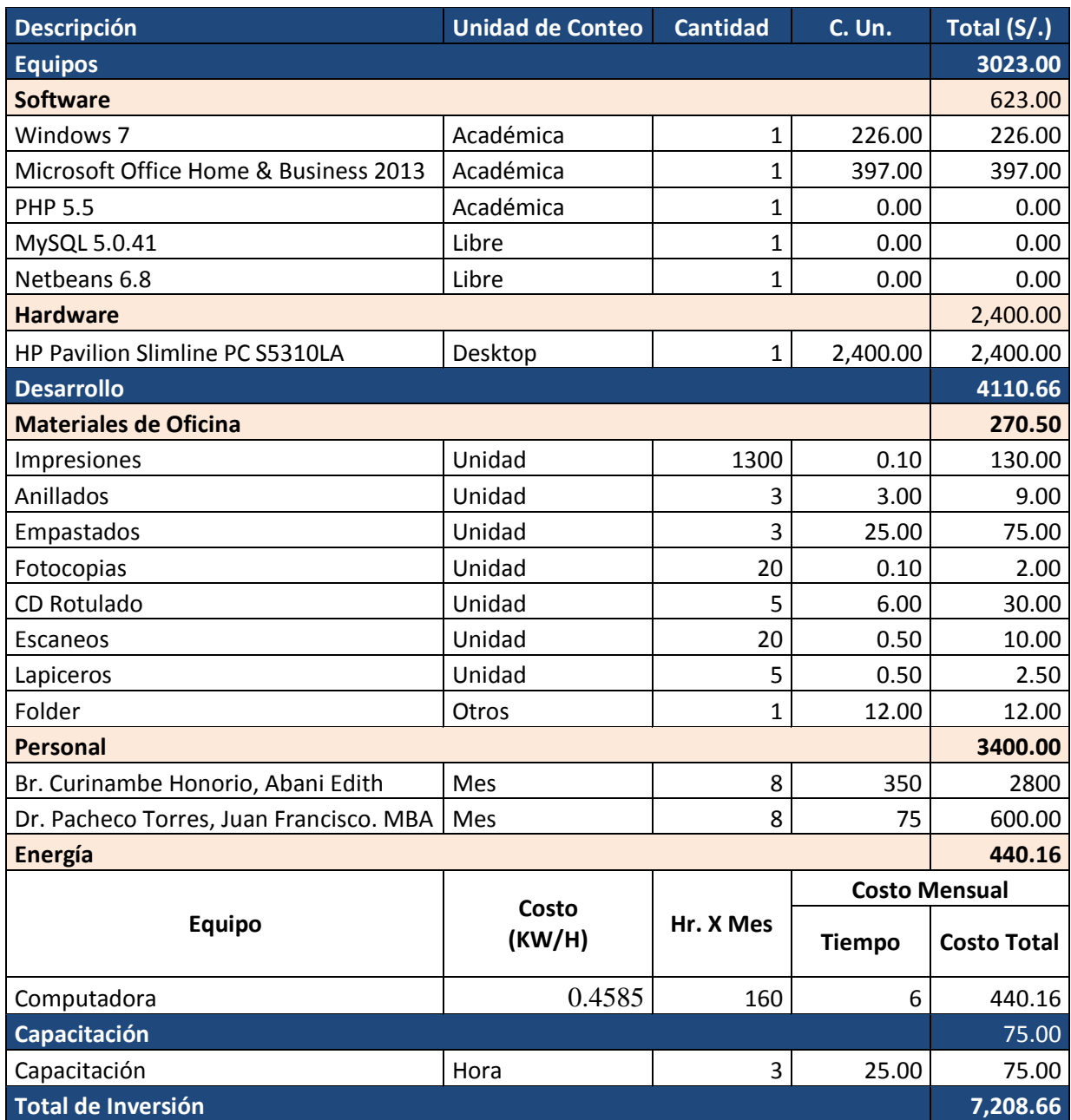

### *Tabla 7: Costo Operacional*

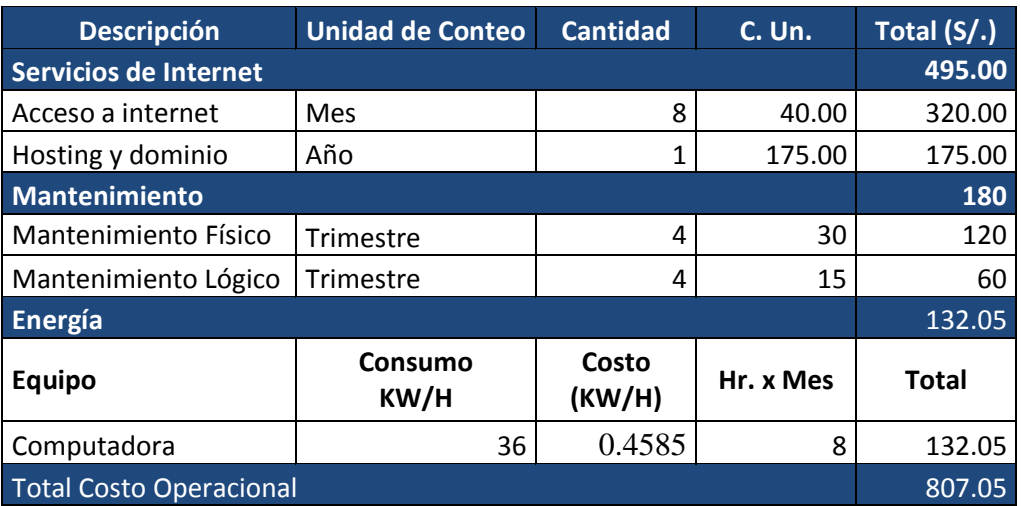

## **(S/.)**

#### **7.1.2.Beneficios del proyecto**

Tiempo de ahorro en horas de trabajo que se consideraría al contratar un colaborador encargado del área de Recursos Humanos facilitando el retorno de la inversión de tiempo y esfuerzo en la producción del sistema.

## *Tabla 8: Beneficios del proyecto*

### **(S/.)**

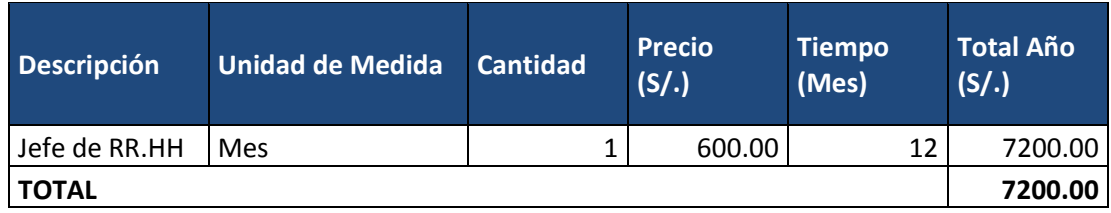

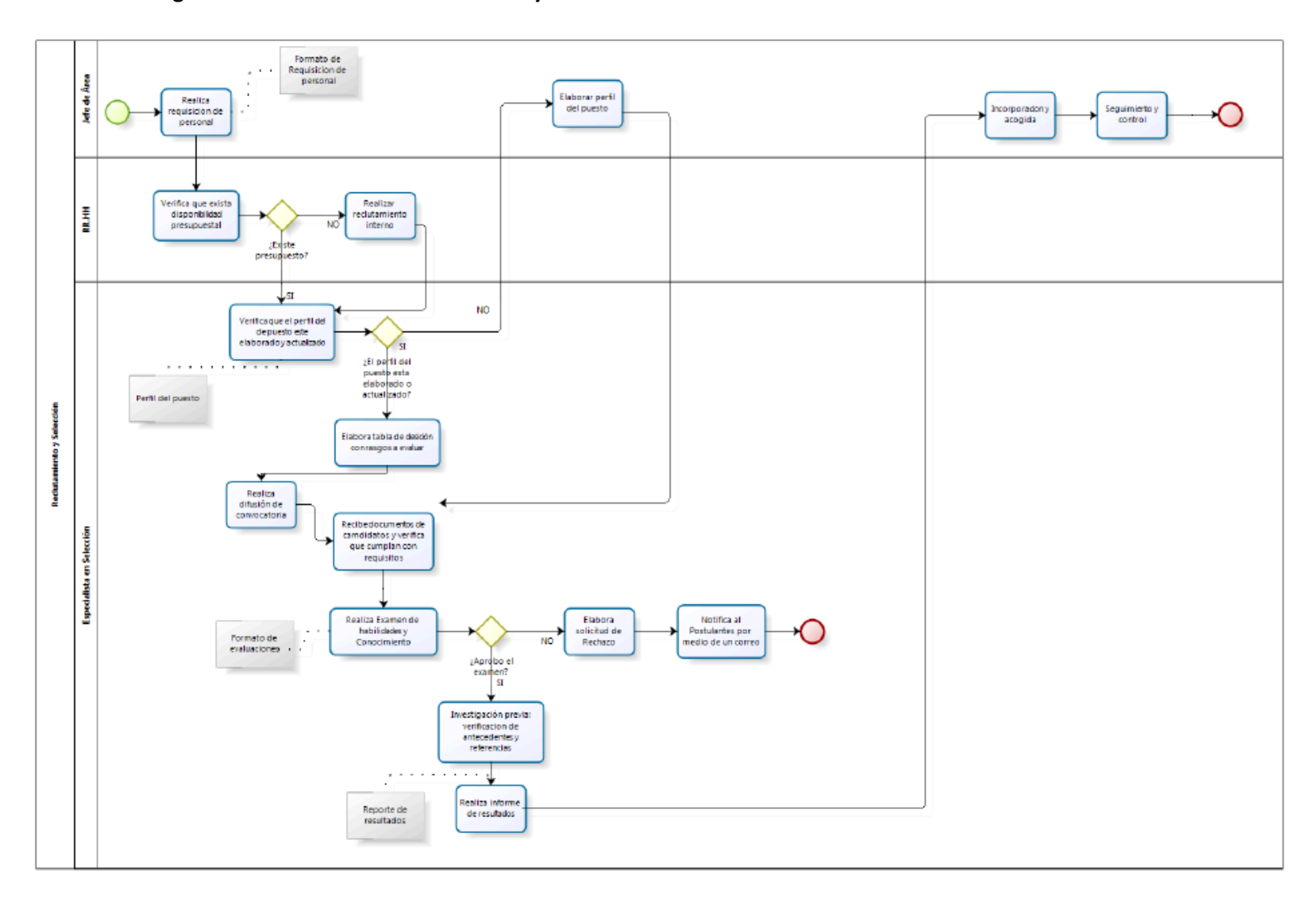

**Anexo 14: Diagrama de Proceso de Reclutamiento y Selección.**

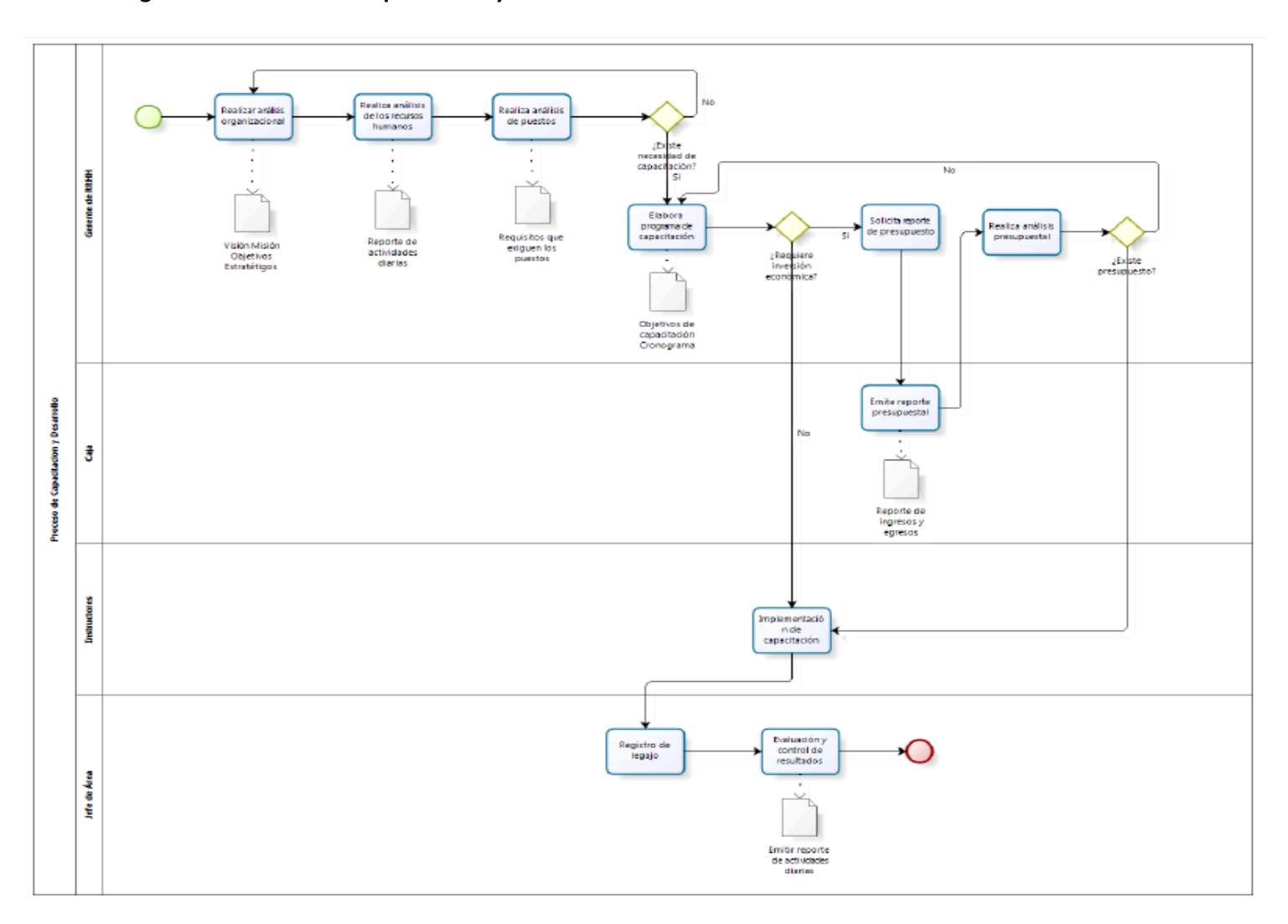

**Anexo 15: Diagrama de Proceso de Capacitación y desarrollo.**

### **Anexo 16: Criterios de Evaluación de Curriculum Vitae.**

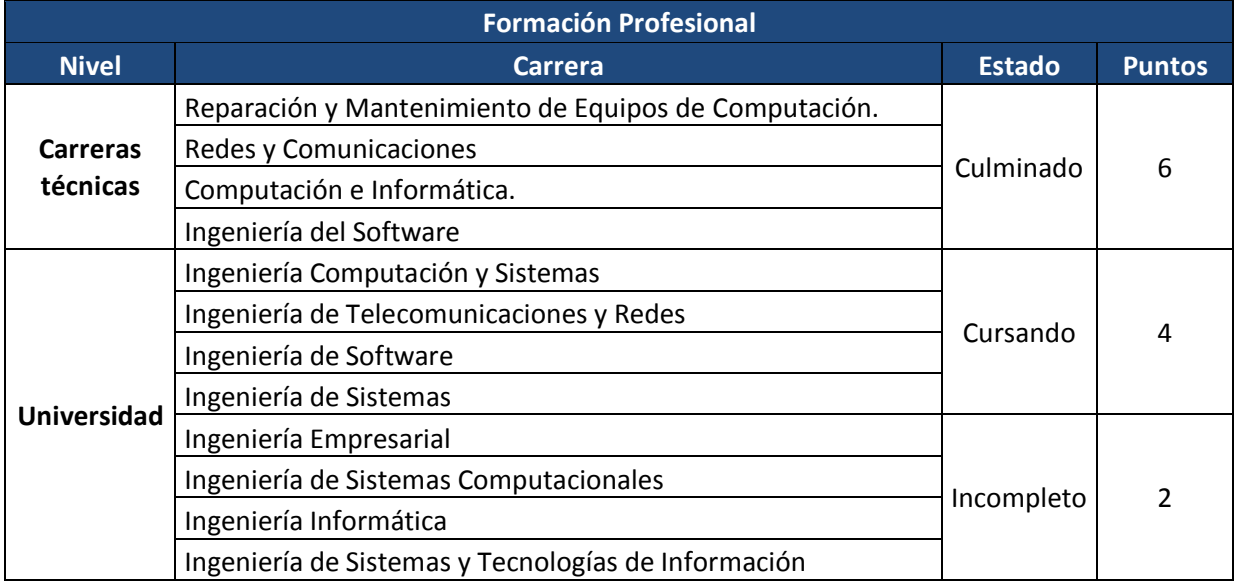

### *Cuadro 15: Criterios de Evaluación – Formación Profesional.*

### *Cuadro 16: Criterios de Evaluación – Experiencia Laboral.*

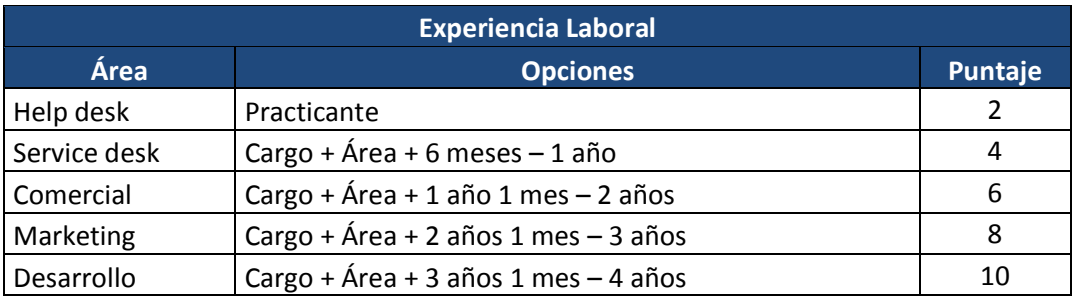

### *Cuadro 17: Criterios de Evaluación – Otras Capacitaciones.*

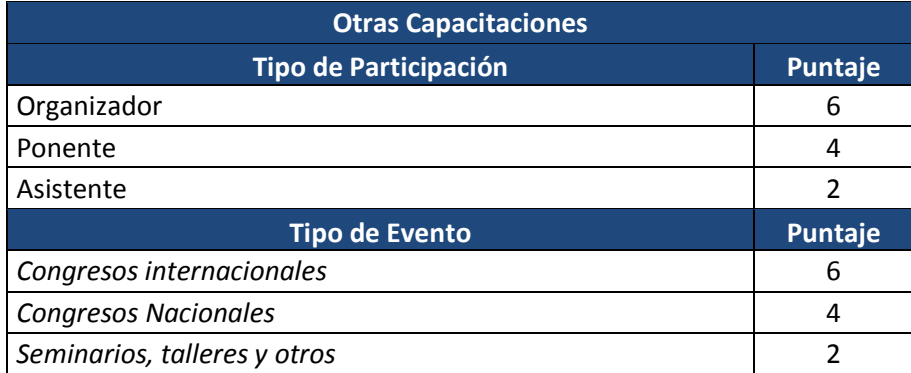

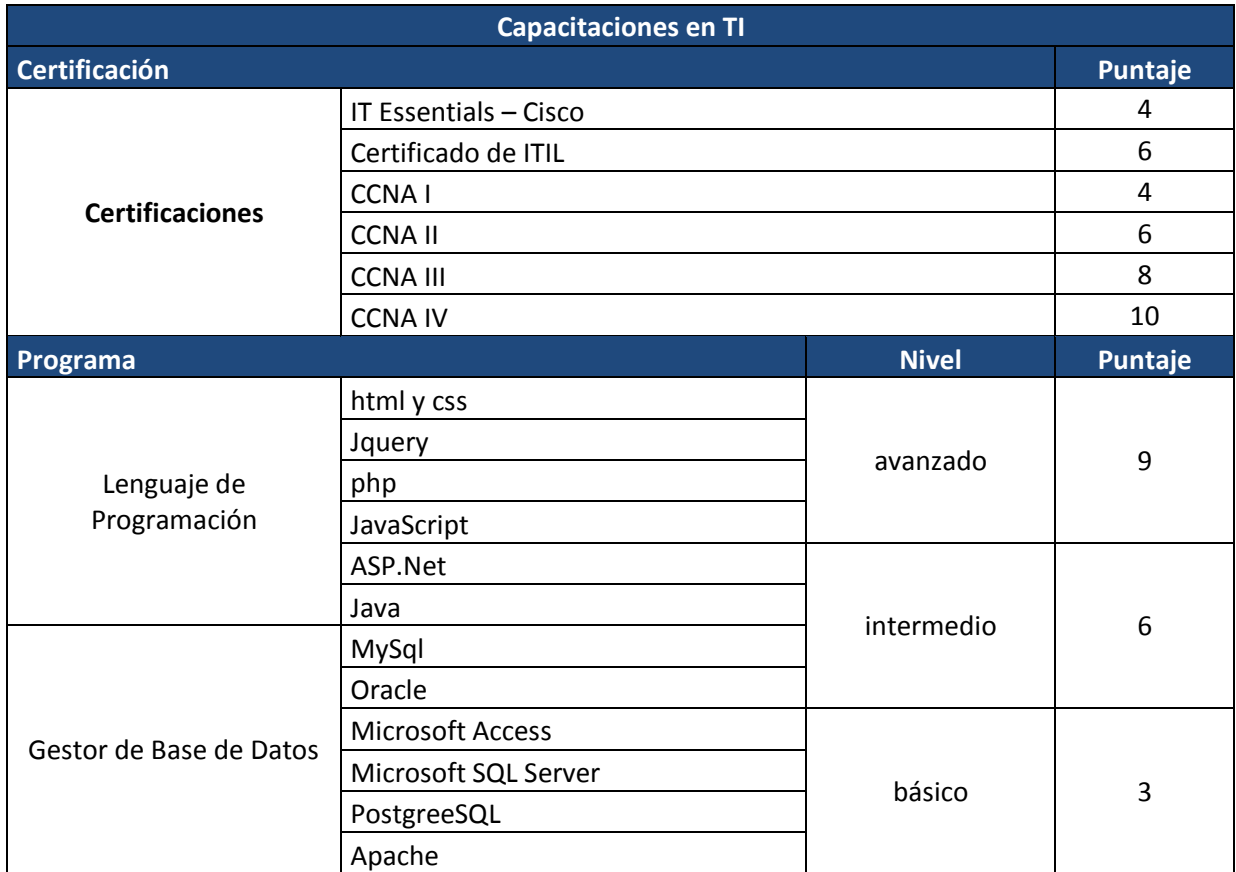

### *Cuadro 18: Criterios de Evaluación – Capacitaciones en TI.*

#### **Anexo 17: Criterio de Evaluación de Entrevistas.**

**Puesto**: Las evaluaciones se crearan de acuerdo a los siguientes puestos.

- Gestor de la Relación con el Cliente
- Gestor de Service Desk
- Líder técnico de Help Desk
- Técnico de servicios de TI

#### **Tipos de Evaluación:** Para la entrevista se considera tres tipos de evaluación.

- Desempeño Laboral
- Factor Humano/Actitudinal
- Habilidades

Criterios que se tomaran en cuenta por tipo de evaluación

#### **Para desempeño laboral**

- Responsabilidad
- Calidad de trabajo
- Productividad volumen y calidad de trabajo
- Planificación de trabajo
- Capacidad de delegar tareas
- Comprensión de situaciones
- Cumplimiento de los procedimientos existentes
- Grado de conocimiento funcional
- Grado de conocimiento técnico

#### **Para Factor Humano/Actitudinal**

- Actitud hacia la empresa
- Actitud hacia superiores
- Actitud hacia los compañeros
- Actitud hacia el cliente
- Cooperación con el equipo
- Capacidad de aceptar criticas
- Capacidad de generar sugerencias constructivas
- Presentación personal
- Predisposición
- Puntualidad

#### **Para habilidades**

- Iniciativa
- Creatividad
- Adaptabilidad
- Respuesta bajo presión
- Capacidad de manejar múltiples tareas
- Coordinación y liderazgo
- Compromiso hacia el equipo
- Manejo de conflictos
- Manejo y optimización del grupo
- Relación con el cliente
- Toma de decisiones
- **•** Comercial

Las evaluaciones serán tipo test y las opciones y sus respectivas calificaciones se muestran en el siguiente cuadro.

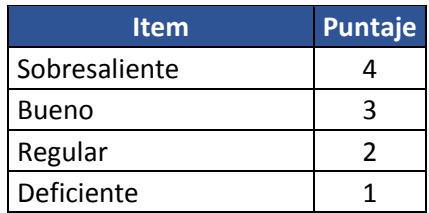

## *Cuadro 19: Criterios de evaluación de entrevista.*

**Anexo 18: Fase I – Metodología XP.**

- **Proyecto:** Tras evaluar diferentes alternativas de lenguajes de programación y/o plataformas, se desarrolló bajo el lenguaje PHP, Xampp y MySQL dado por la facilidad de adaptabilidad y soporte del software en los procesos de construcción.
- **Roles:** Hay que tener en cuenta que los desarrolladores del proyecto solo es una persona por lo que los roles definidos de XP fueron ocupados por la misma persona que desarrollara el software.
	- **Programador:** Abani Edith Curinambe Honorio, escribió las pruebas unitarias y produjo el código del sistema.
	- **Cliente:** Los colaboradores de la empresa Kiva Network.

#### **Fase I: Planificación del proyecto.**

#### *Cuadro 20: Roles y Actores.*

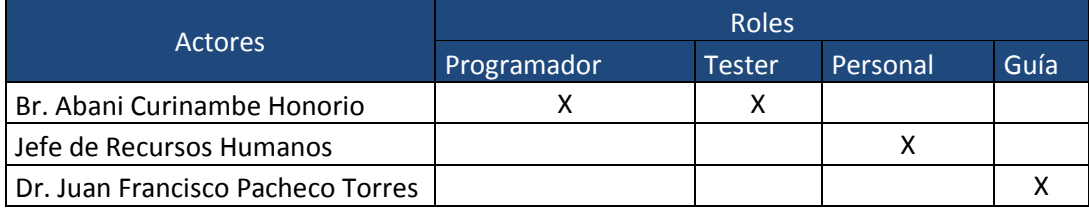

#### *Cuadro 21: Responsable de Planificación.*

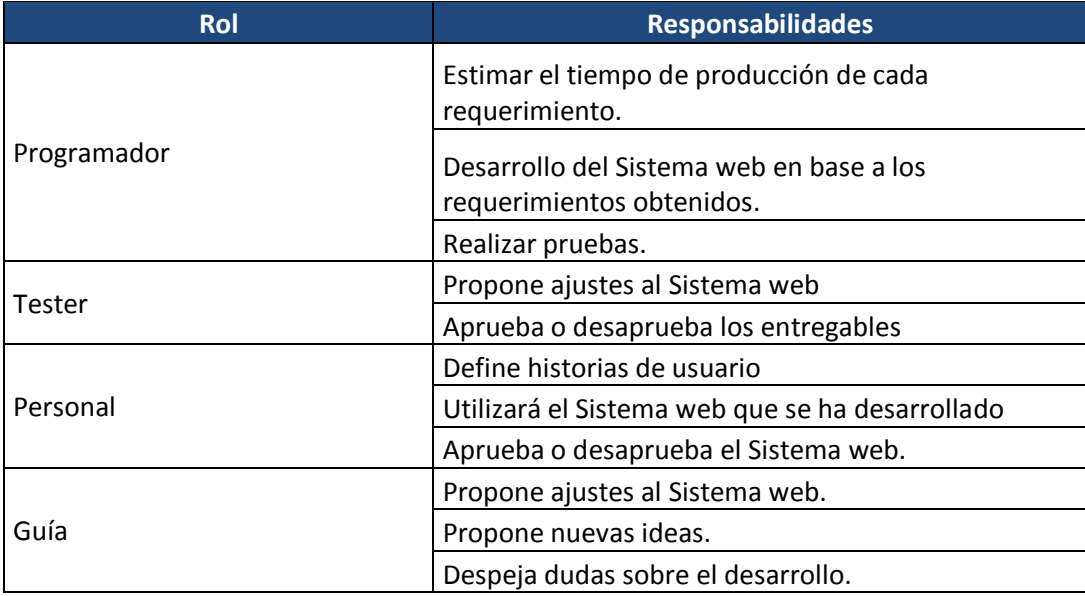

### *Cuadro 22: Descripción Prioridad.*

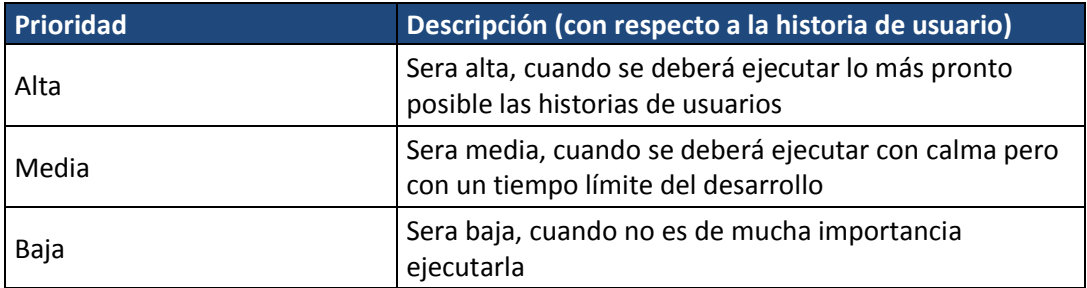

### *Cuadro 23: Descripción riesgo.*

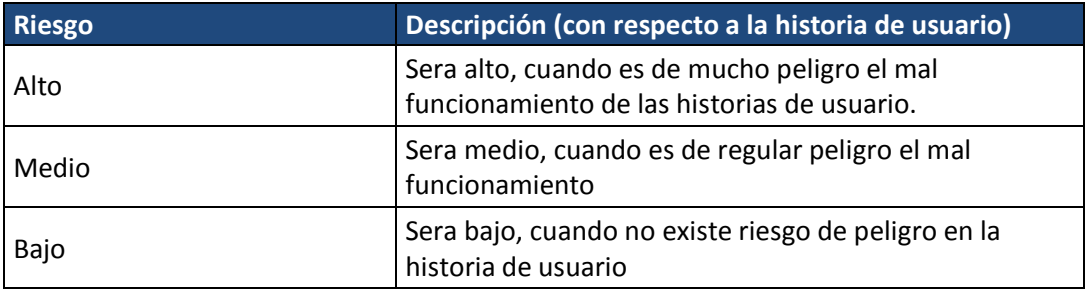

### **Historias de Usuario.**

### *Cuadro 24: Fechas de entrega de cada iteración.*

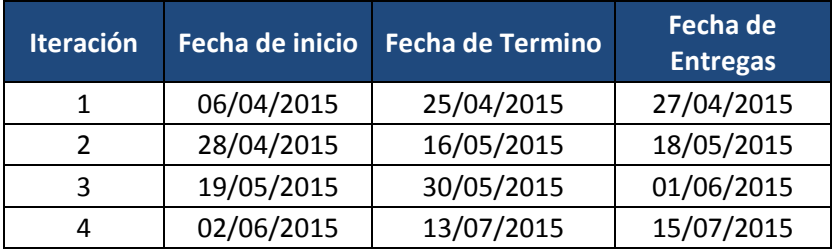

### *Cuadro 25: Tabla de Historias de Usuarios - Iteración I*

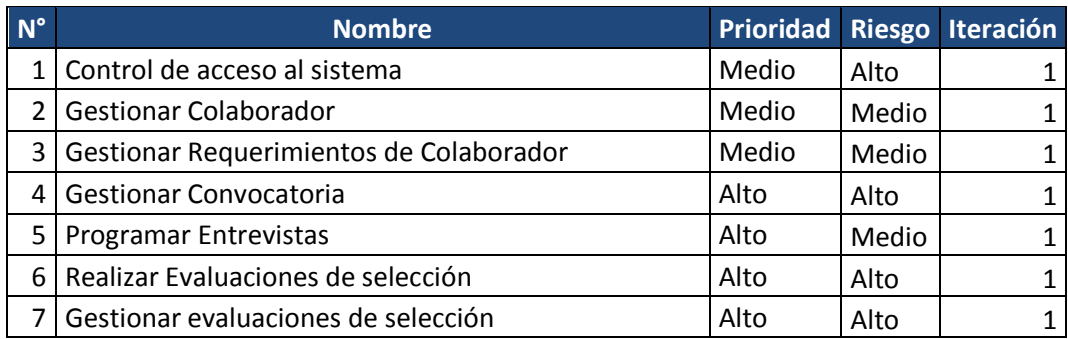

### **Catálogo de Historias de Usuario**

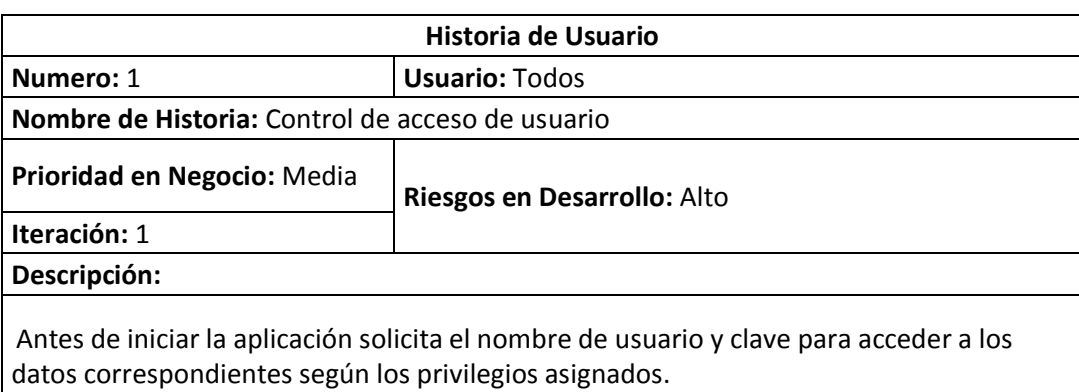

### *Cuadro 26: Historia de Usuario – Control de acceso de usuario.*

### *Cuadro 27: Historia de Usuario – Gestionar colaborador.*

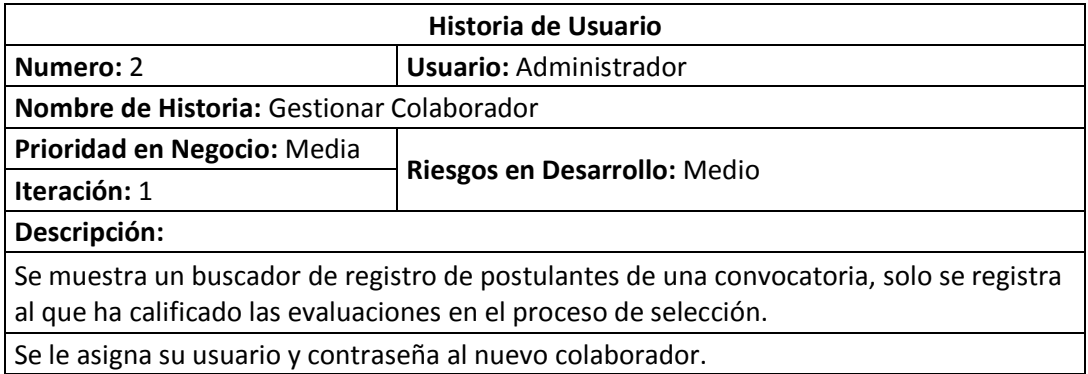

### *Cuadro 28: Historia de Usuario – Gestionar requerimientos de colaborador.*

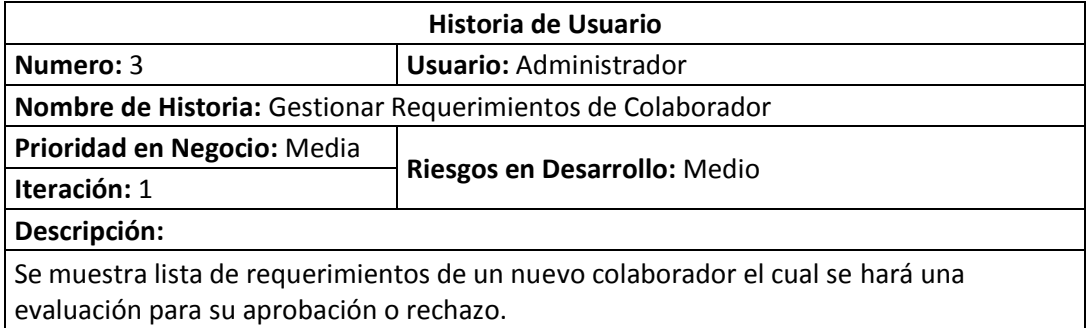

### *Cuadro 29: Historia de Usuario – Gestionar Convocatoria.*

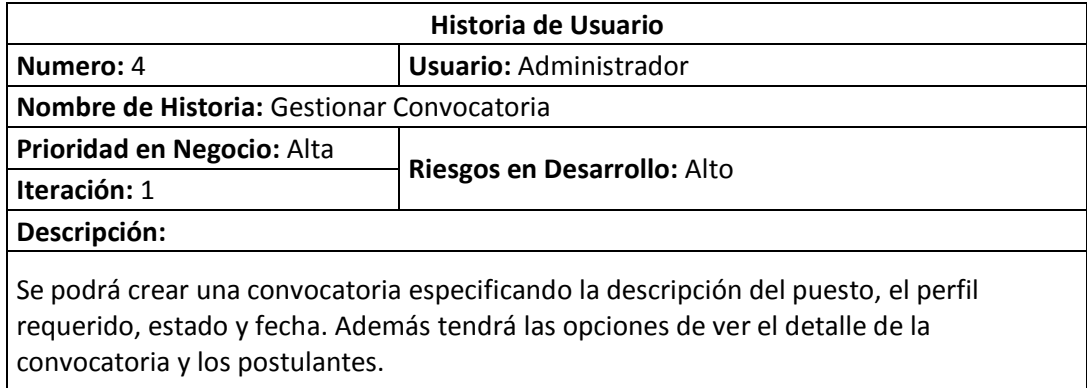

### *Cuadro 30: Historia de Usuario – Programar entrevistas.*

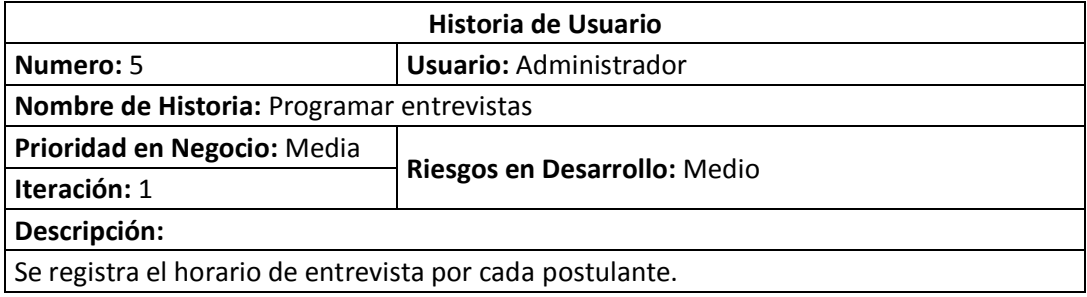

### *Cuadro 31: Historia de Usuario – Realizar evaluaciones.*

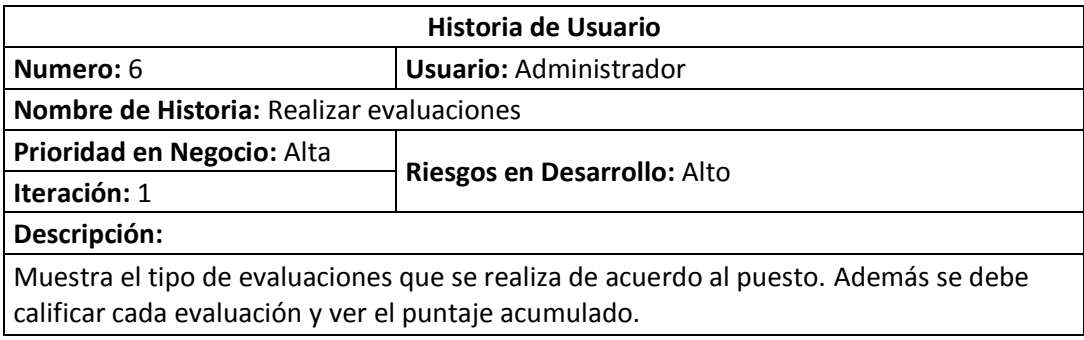

### *Cuadro 32: Historia de Usuario – Gestionar evaluaciones.*

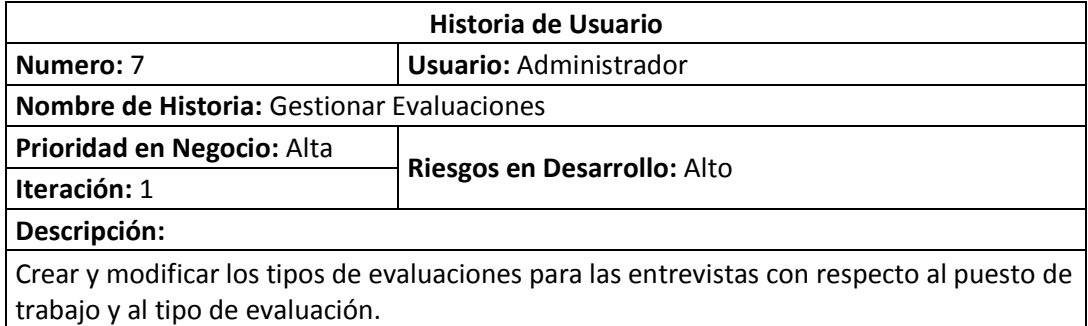

### *Cuadro 33: Tabla de Historias de Usuarios - Iteración II*

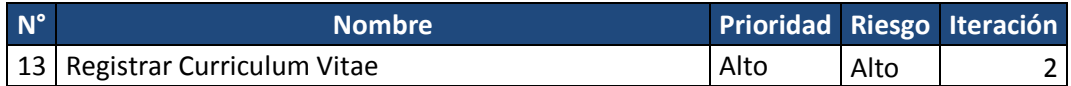

### *Cuadro 34: Historia de Usuario – Registrar curriculum vitae.*

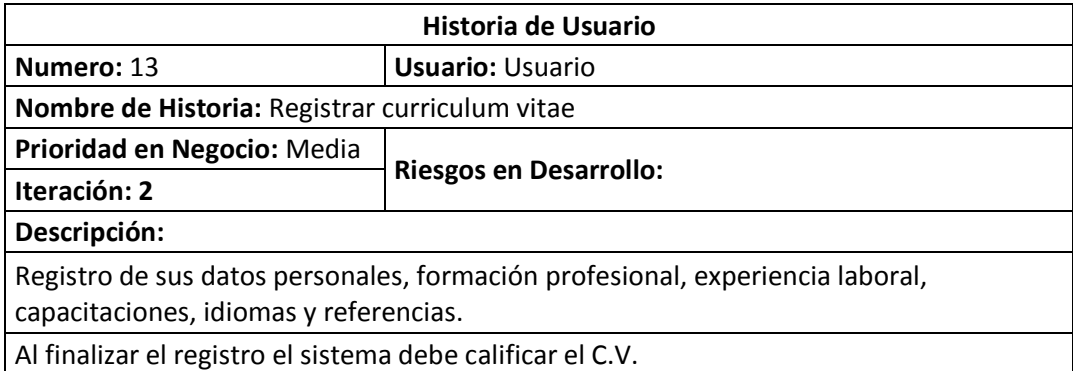

### *Cuadro 35: Tabla de Historias de Usuarios - Iteración III*

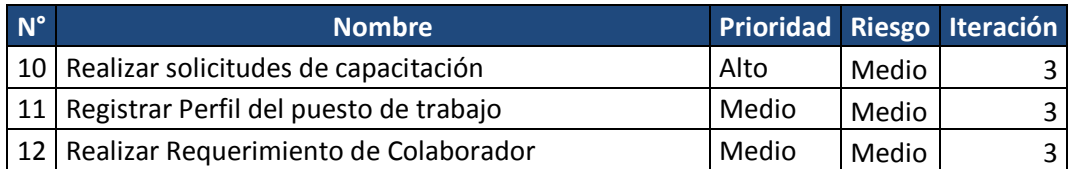

#### *Cuadro 36: Historia de Usuario – Registrar solicitudes de capacitación.*

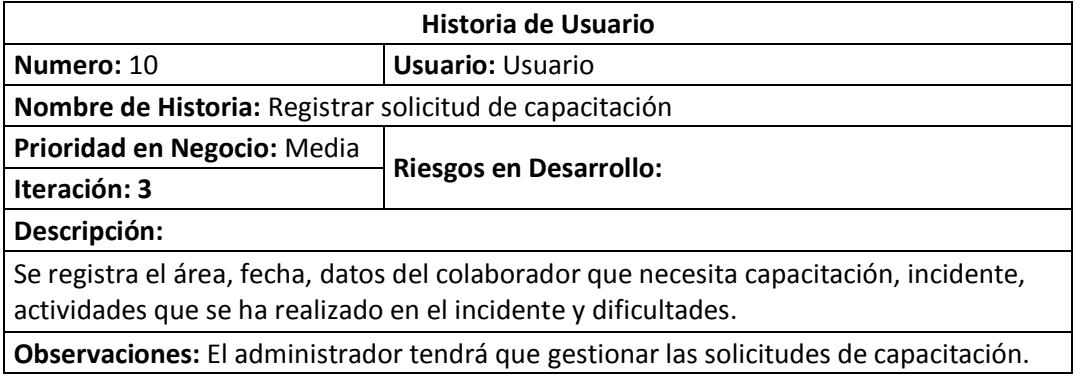

## *Cuadro 37: Historia de Usuario – Gestionar perfil del puesto*

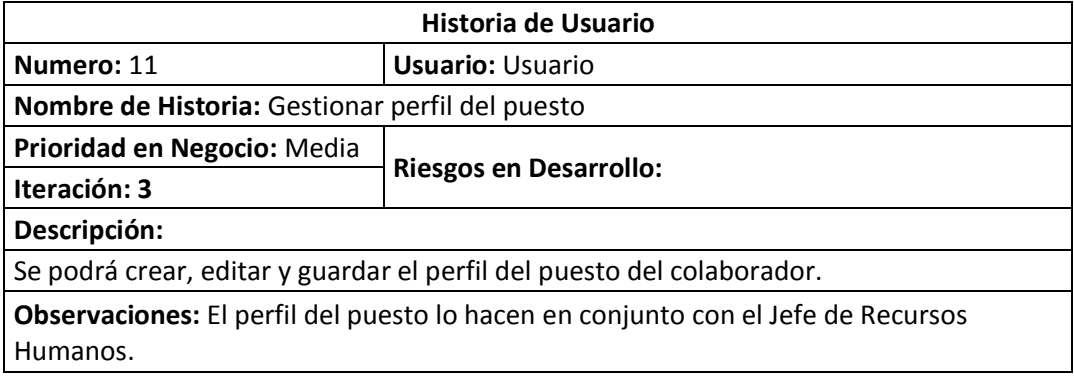

### *Cuadro 38: Historia de Usuario – Registrar requerimiento de nuevo colaborador*

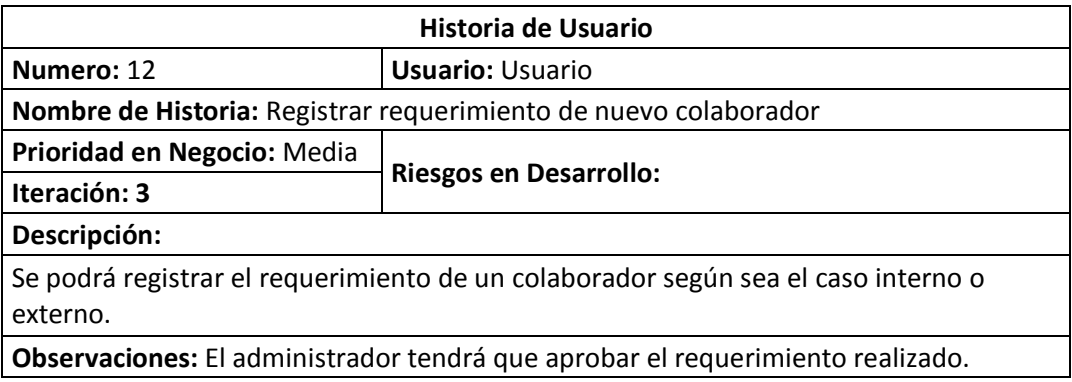

### *Cuadro 39: Tabla de Historias de Usuarios - Iteración IV*

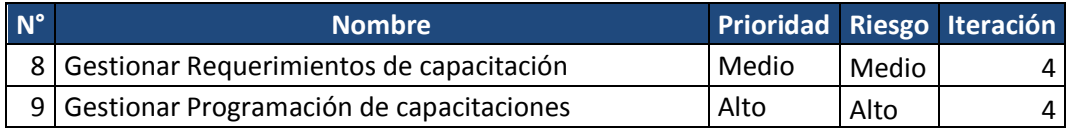

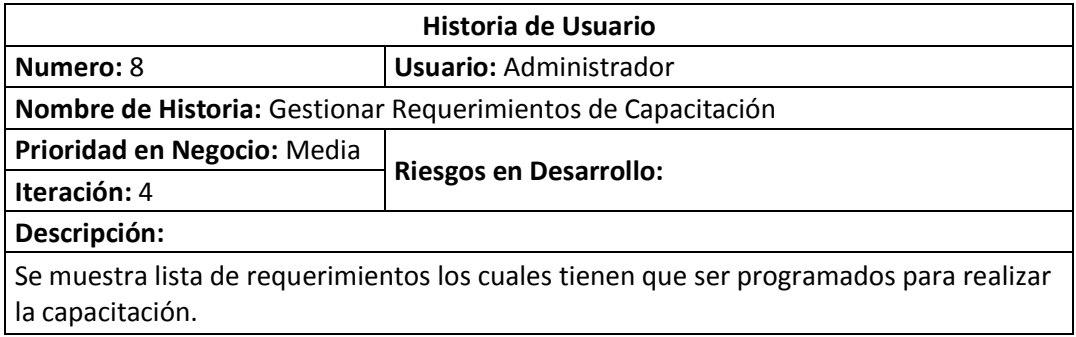

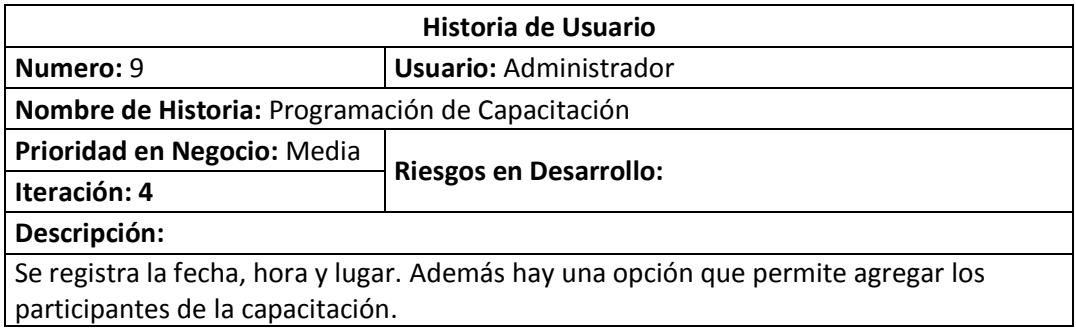

**Anexo 19: Fase II – Metodología XP.**

- **Diseño**
	- **Tarjetas CRC:** Son una metodología para el diseño de software orientado por objetos creada por Kent Beck y Ward Cunningham.

*Cuadro 40: Tarjeta CRC – Requerimiento Colaborador.*

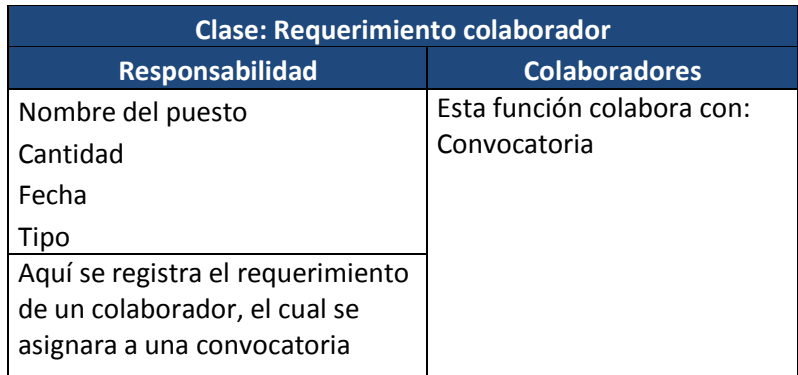

## *Cuadro 41: Tarjeta CRC – Convocatoria.*

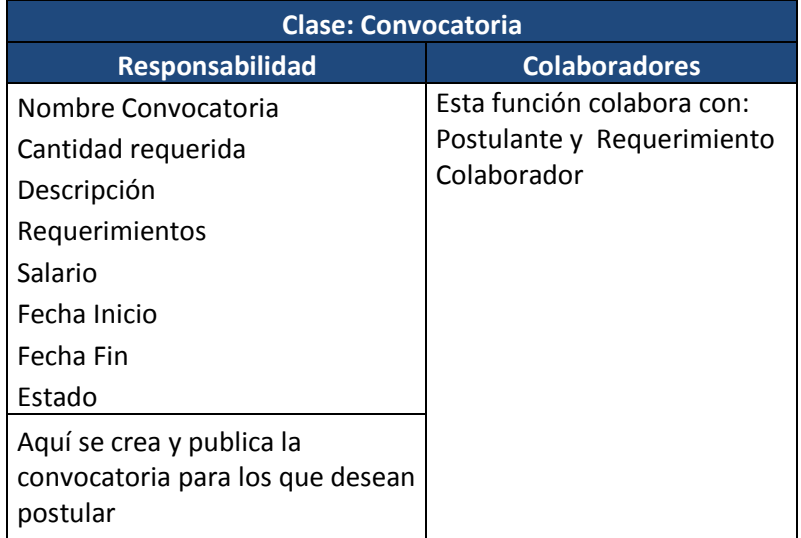

### *Cuadro 42: Tarjeta CRC – Postulante*

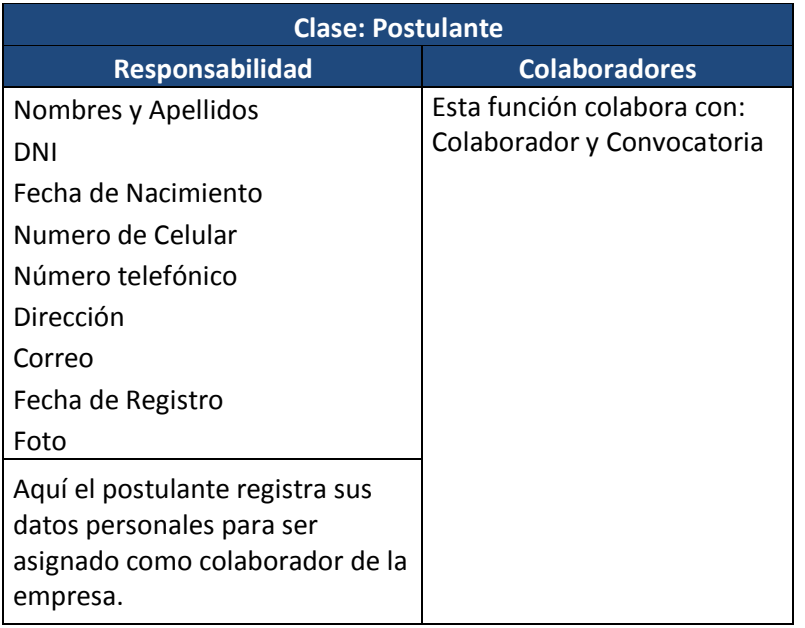

### *Cuadro 43: Tarjeta CRC – Formación Profesional.*

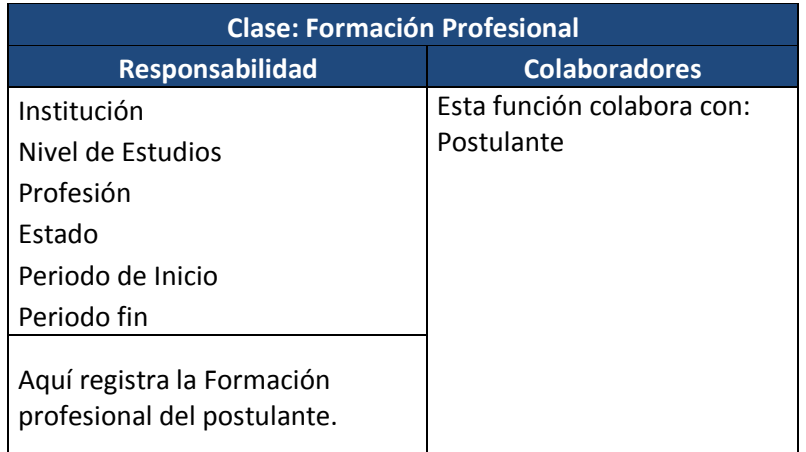

### *Cuadro 44: Tarjeta CRC – Experiencia Laboral.*

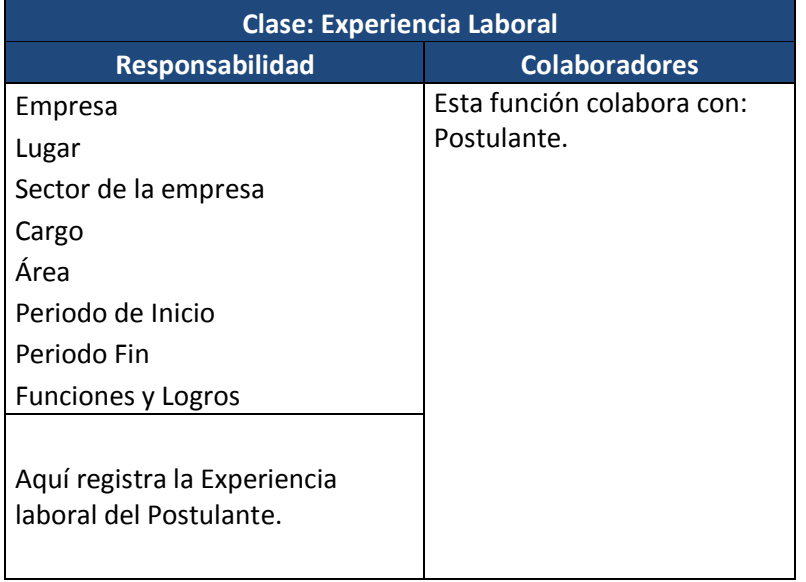

## *Cuadro 45: Tarjeta CRC – Capacitación en Tecnología.*

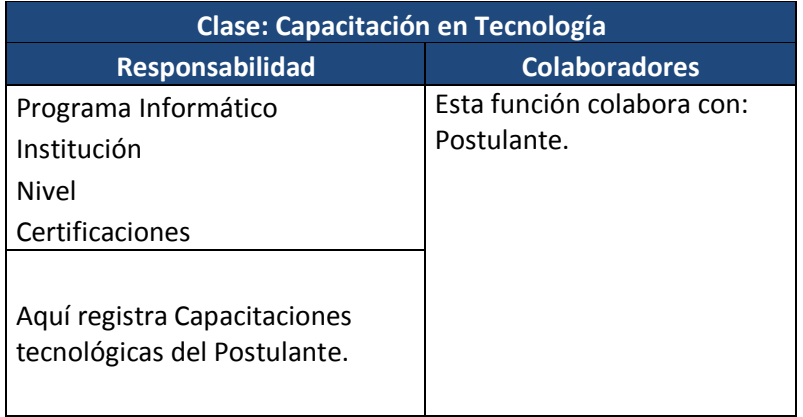

### *Cuadro 46: Tarjeta CRC – Otras Capacitaciones.*

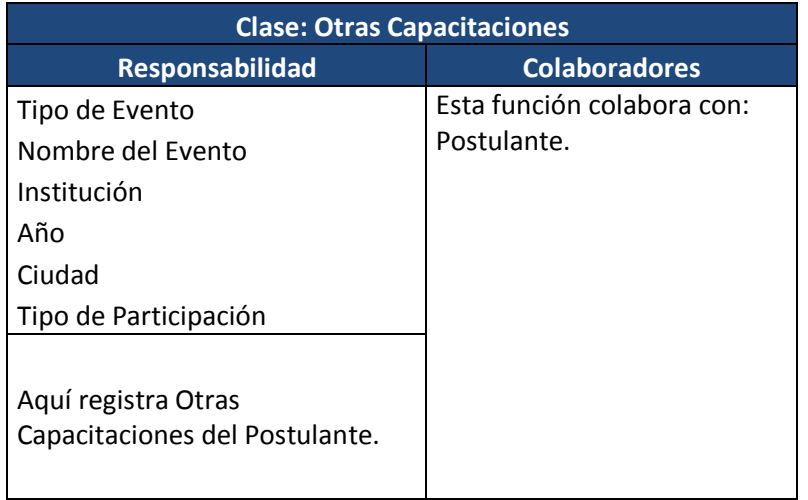

## *Cuadro 47: Tarjeta CRC – Idiomas.*

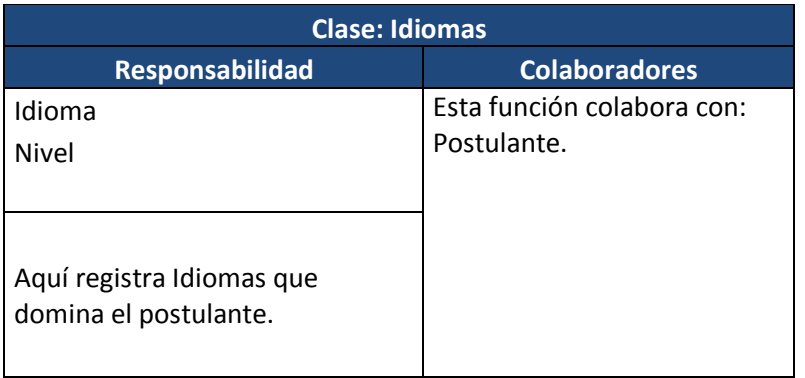

## *Cuadro 48: Tarjeta CRC – Referencias.*

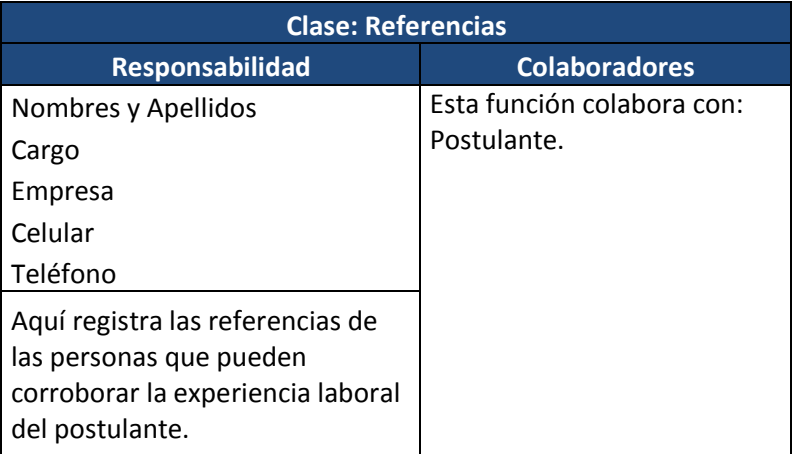

### *Cuadro 49: Tarjeta CRC – Entrevista.*

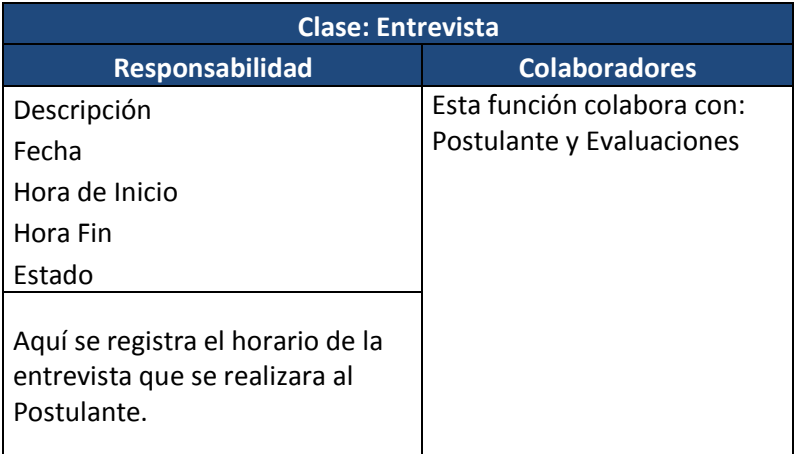

## *Cuadro 50: Tarjeta CRC – Evaluación.*

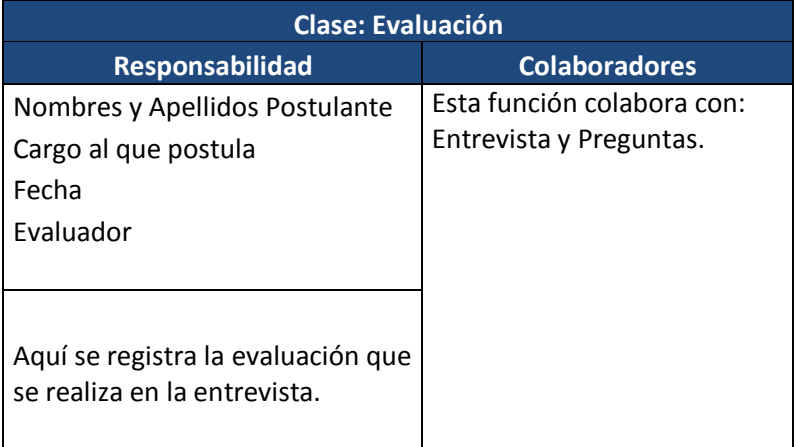

## *Cuadro 51: Tarjeta CRC – Pregunta.*

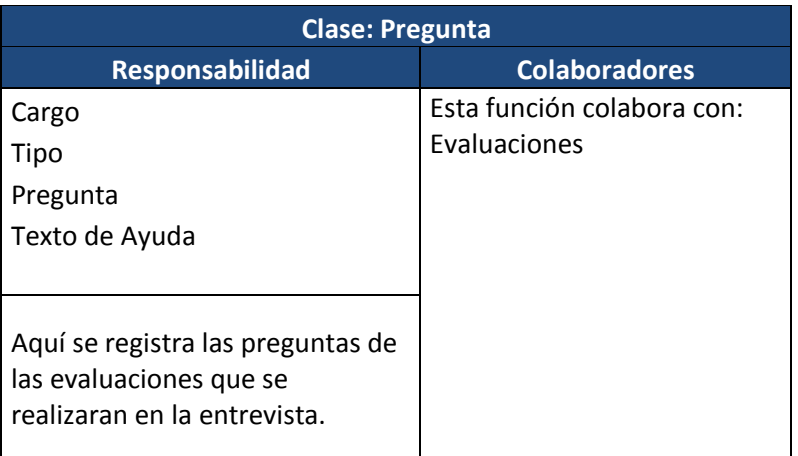

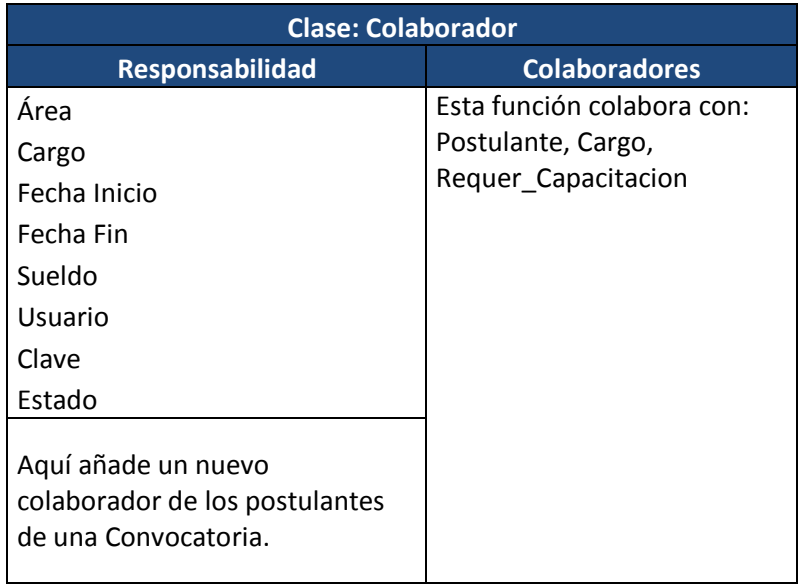

## *Cuadro 52: Tarjeta CRC – Colaborador.*

## *Cuadro 53: Tarjeta CRC – Área.*

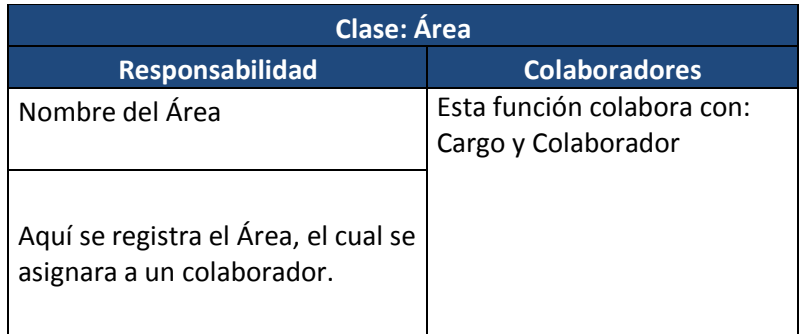

## *Cuadro 54: Tarjeta CRC – Cargo.*

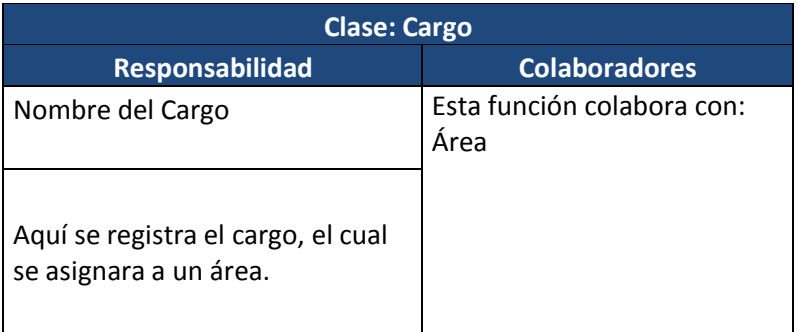

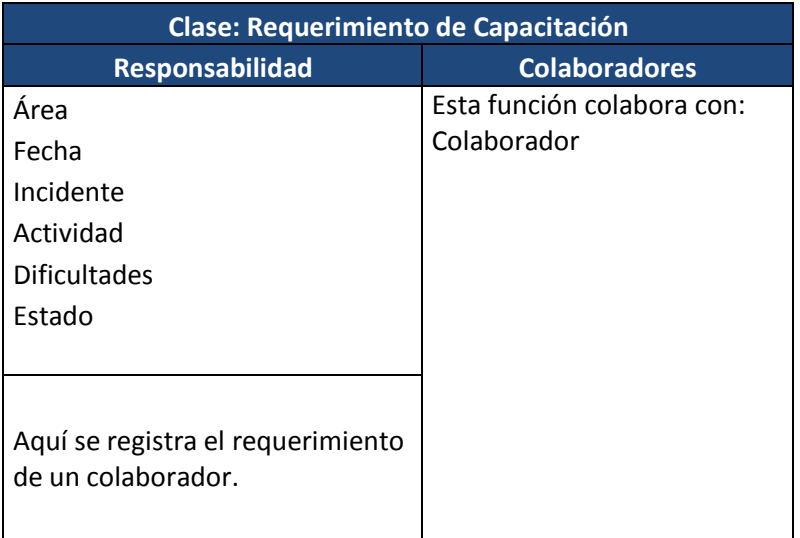

## *Cuadro 55: Tarjeta CRC – Requerimiento de capacitación.*

### *Cuadro 56: Tarjeta CRC – Programación de capacitación.*

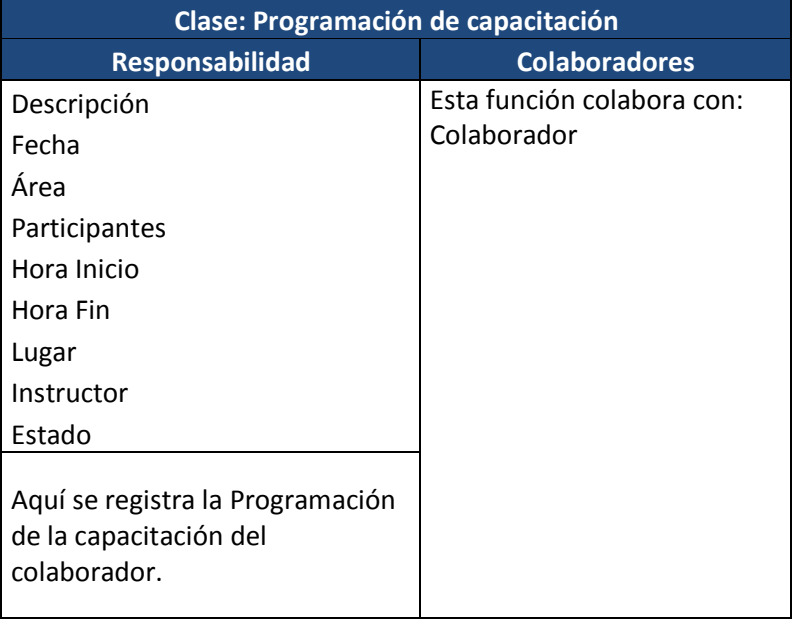

#### **Anexo 20: Fase III – Metodología XP.**

Para verificar el cumplimiento de cada una de las historias de usuario especificadas por el cliente, se realizó un test que verifique que la historia implementada en esta etapa cumpla con la funcionalidad especificada.

#### **Test de funcionamiento de implementación – Iteración I**

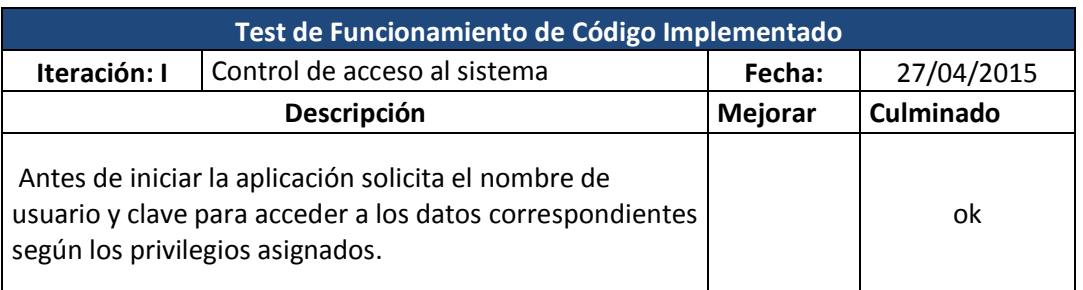

#### *Cuadro 57: Test de Funcionamiento – Control de acceso al sistema.*

#### *Figura 5: Interfaz de control de acceso al sistema.*

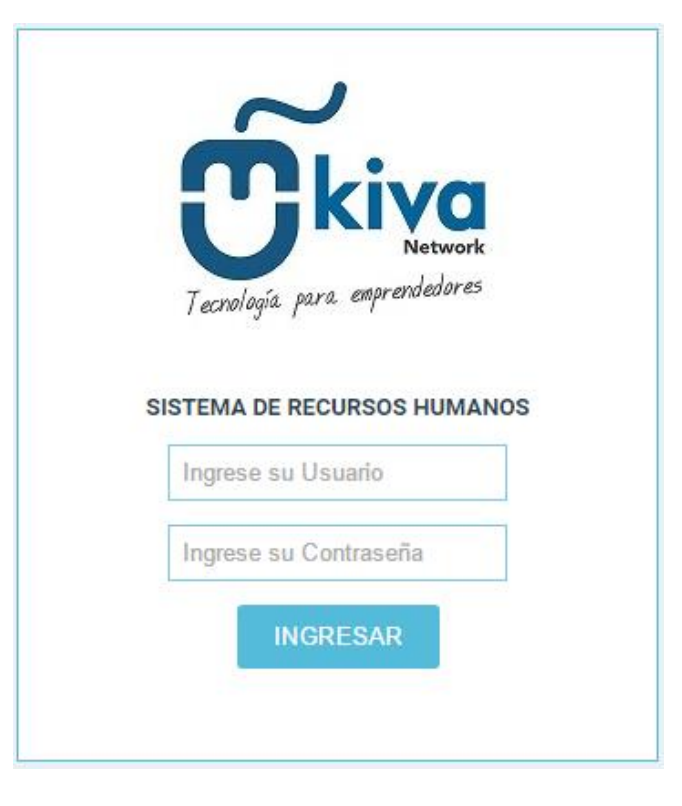

## *Figura 6: Test de Funcionamiento – Gestionar requerimientos de colaborador.*

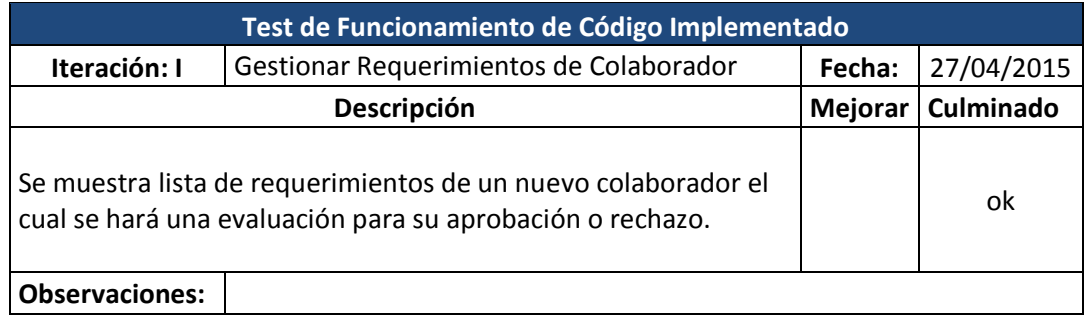

## *Figura 7: Interfaz de gestión de requerimientos de colaborador.*

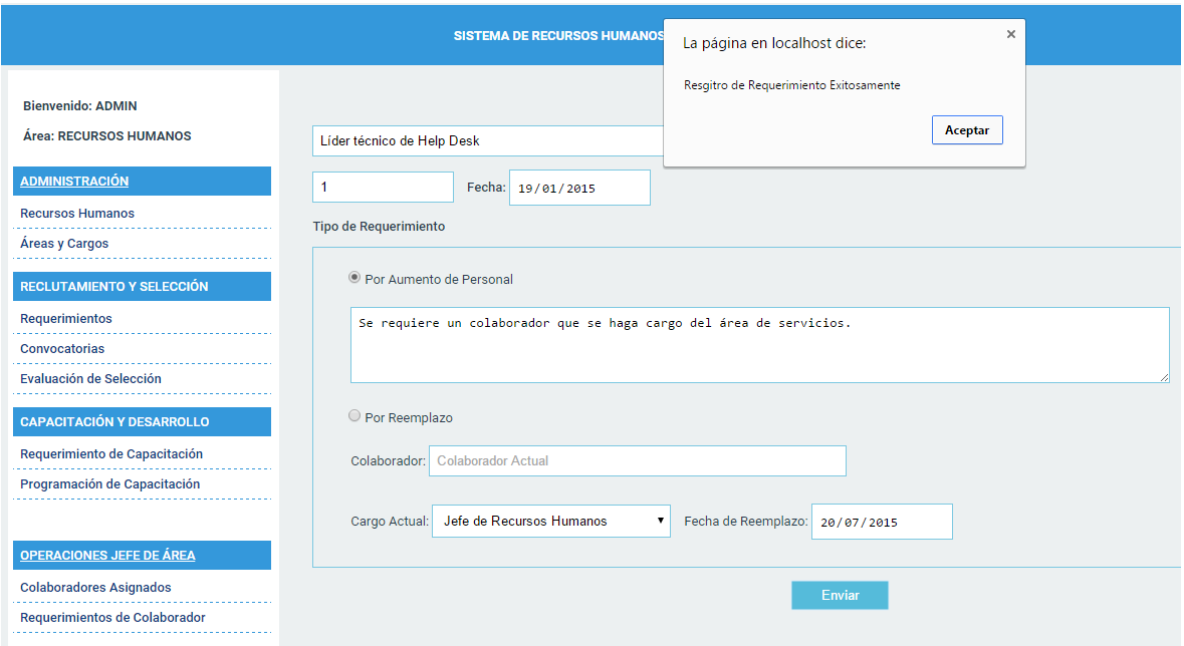
#### *Cuadro 58: Test de Funcionamiento – Gestionar Convocatoria.*

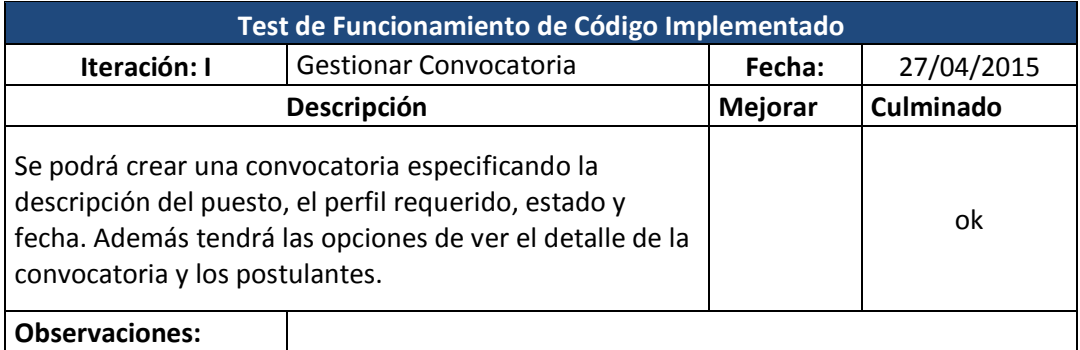

# *Figura 8: Interfaz de gestión de convocatoria.*

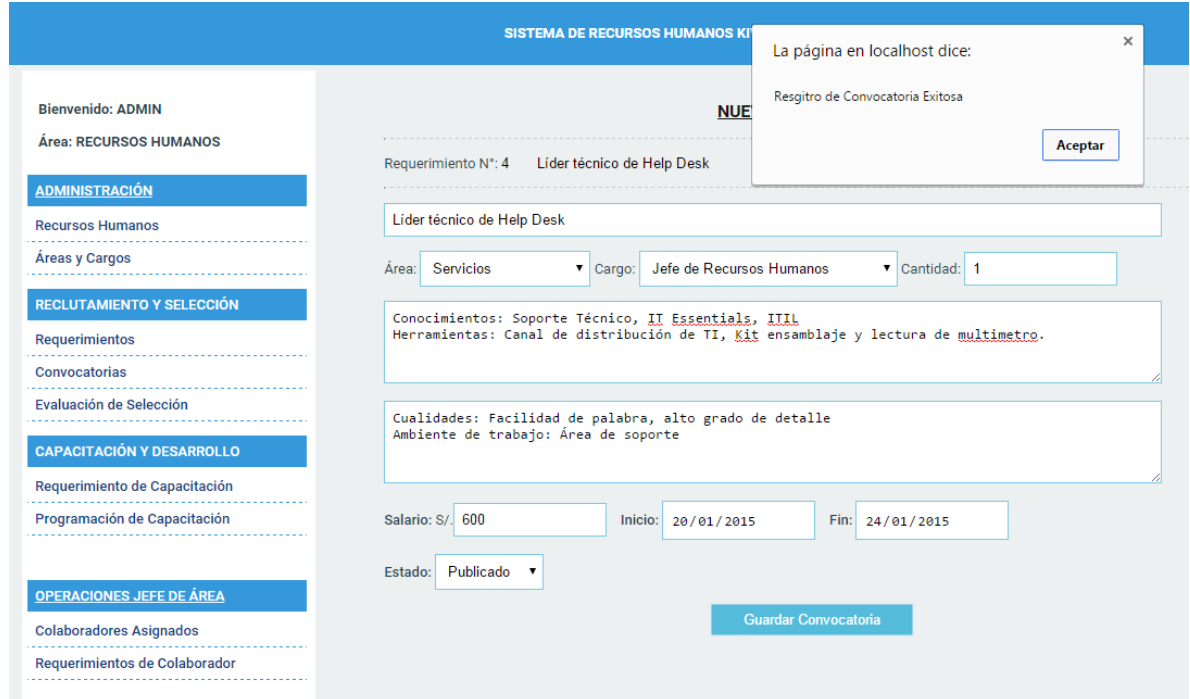

### **CONVOCATORIA - KIVA NETWORK**

------------------------

п

I.

 $\mathbb{I}$ 

 $\mathbb{I}$ 

 $\mathbb{I}$ 

 $\pm$  $\mathbb{I}$ 

T.

J.

 $\mathbb{I}$ 

 $\mathbb{I}$ 

 $\mathbb{I}$ 

H.  $\mathbb{I}$ 

 $\mathbb{I}$ 

 $\mathbb{I}$ 

 $\mathbb{I}$ 

 $\mathbb{I}$ 

 $\mathbb{I}$ 

 $\mathbb{I}$ 

J.

I.

I. I. I. I I I.  $\mathbb{I}$ 

Lider técnico de Help Desk

ľ

J.  $\mathbb{I}$ 

J.  $\mathbb{I}$ 

 $\mathbb{L}$ 

 $\mathbb{I}$ T.

 $\mathbb{I}$ 

T.

I.

I

J.

J.

J.  $\mathbb{I}$ 

 $\mathbb I$ 

I

I

 $\mathbb{I}$ T.

T.

 $\mathbb{I}$ 

```
Conocimientos: Soporte Técnico, IT Essentials,
ITIL
Herramientas: Canal de distribución de TI, Kit
ensamblaje y lectura de multimetro.
```
Cualidades: Facilidad de palabra, alto grado de detalle Ambiente de trabajo: Área de soporte

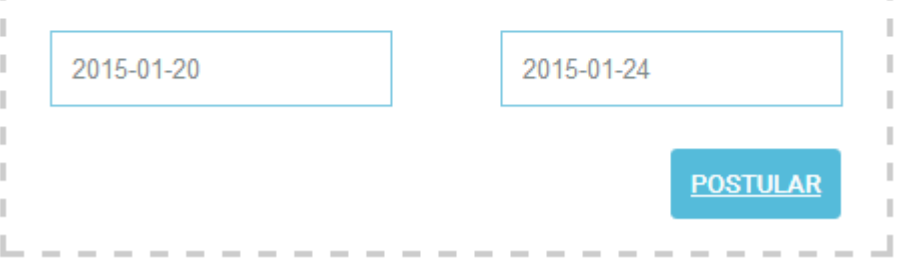

### *Cuadro 59: Test de Funcionamiento – Programar entrevista.*

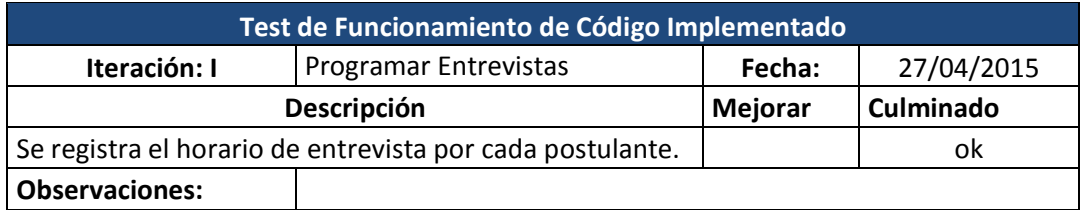

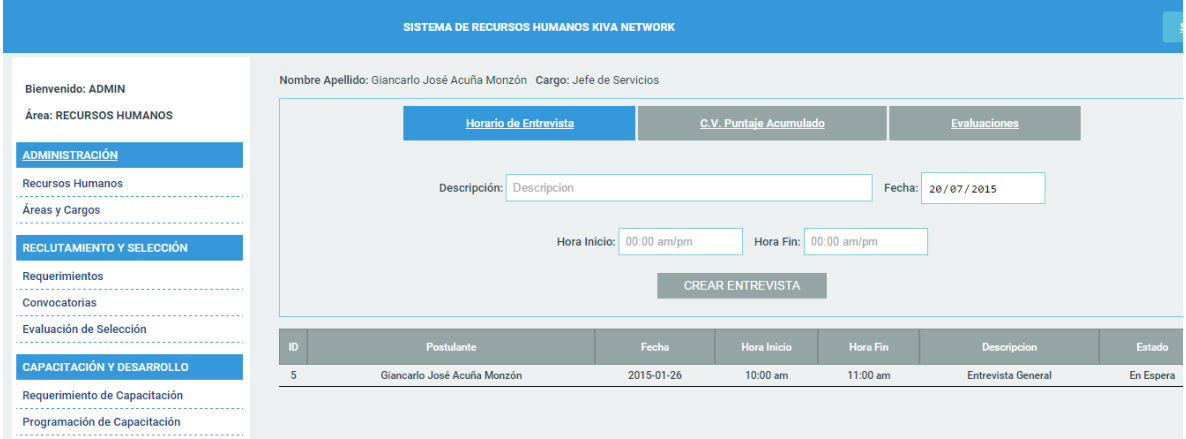

Estas tres últimas Interfaces no cumples en su totalidad con lo especificado en las historias de usuario. Por lo tanto se presentará las correcciones en la siguiente iteración.

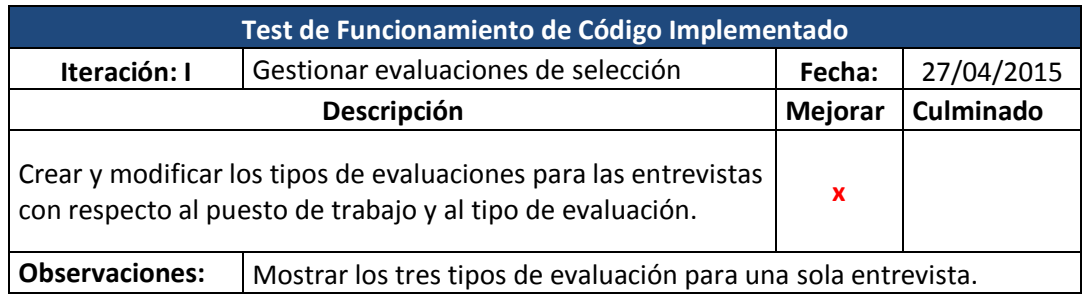

### *Cuadro 60: Test de Funcionamiento – Gestionar evaluación de selección.*

### *Cuadro 61: Test de Funcionamiento – Gestionar colaborador.*

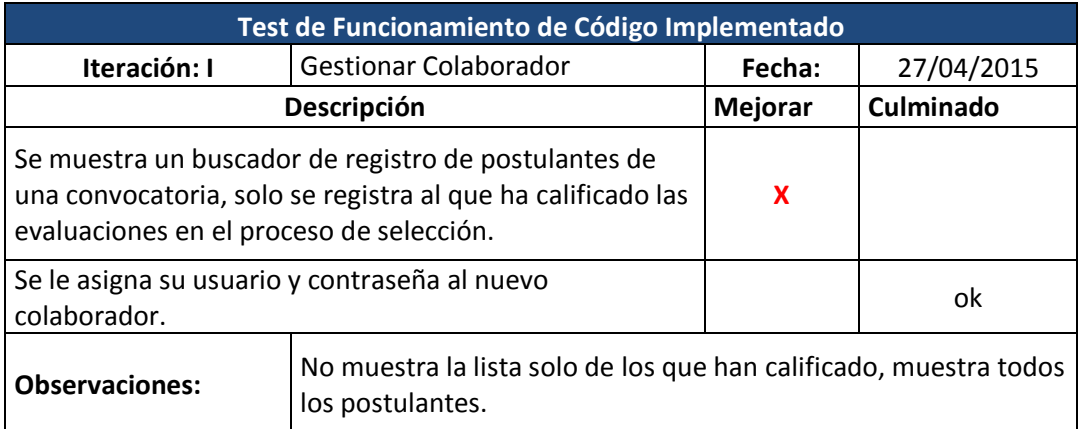

### *Cuadro 62: Test de Funcionamiento – realizar evaluaciones de selección.*

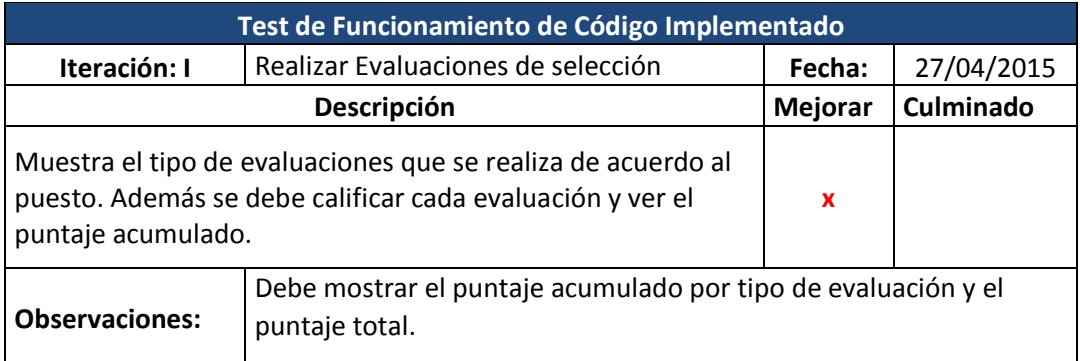

### **Test de funcionamiento de implementación – Iteración II**

Se presenta las correcciones de las interfaces que no han cumplido con los requerimientos.

### *Cuadro 63: Levantamiento de Observaciones – Gestionar evaluación de selección.*

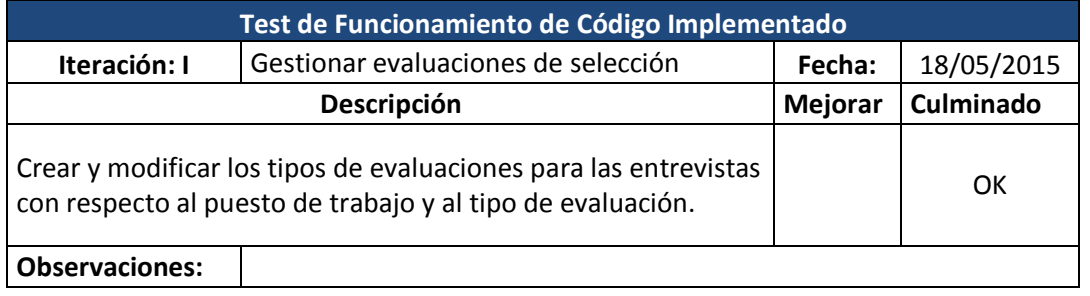

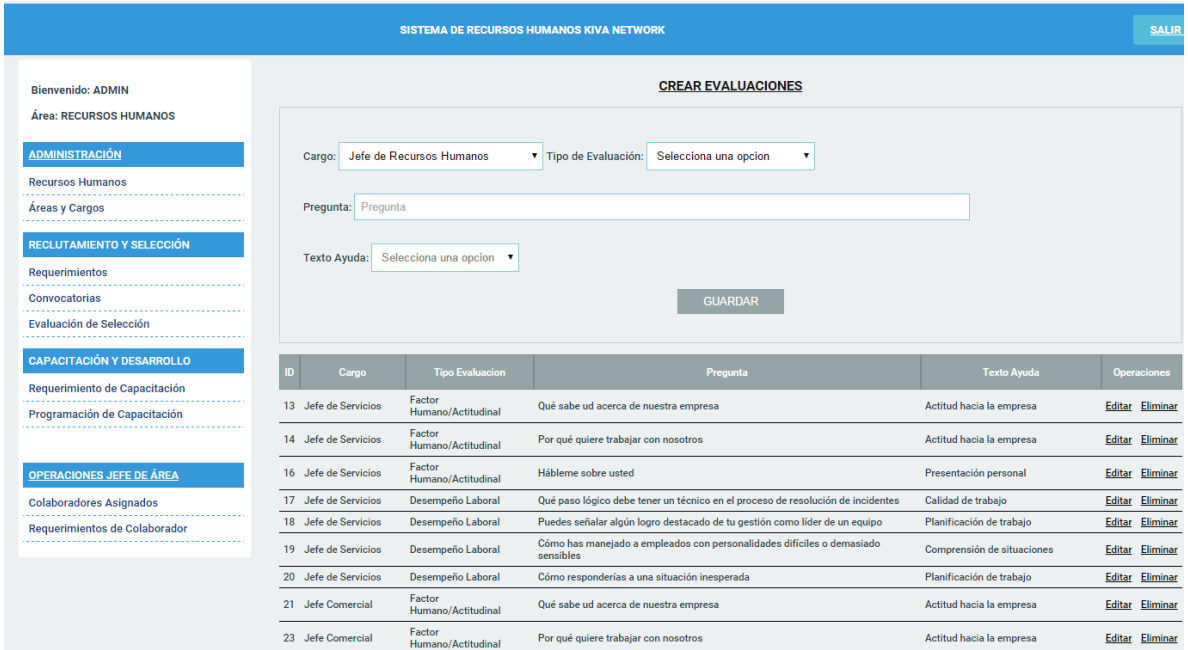

#### *Cuadro 64: Levantamiento de Observaciones – Gestionar colaborador*

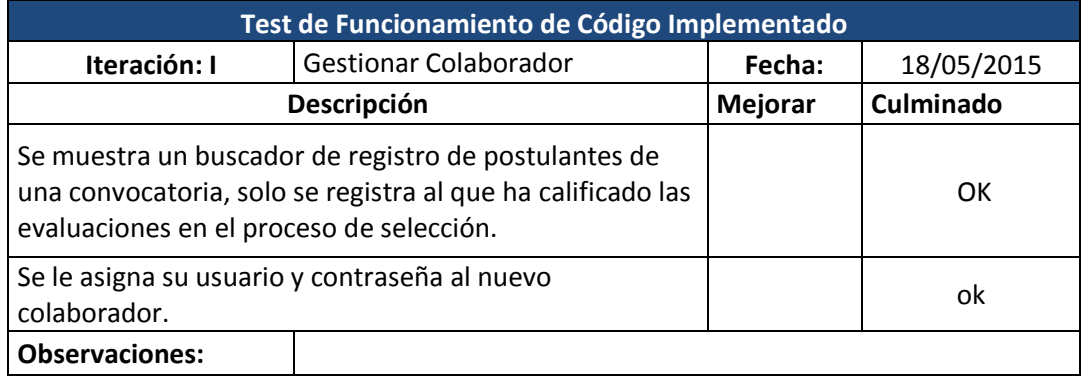

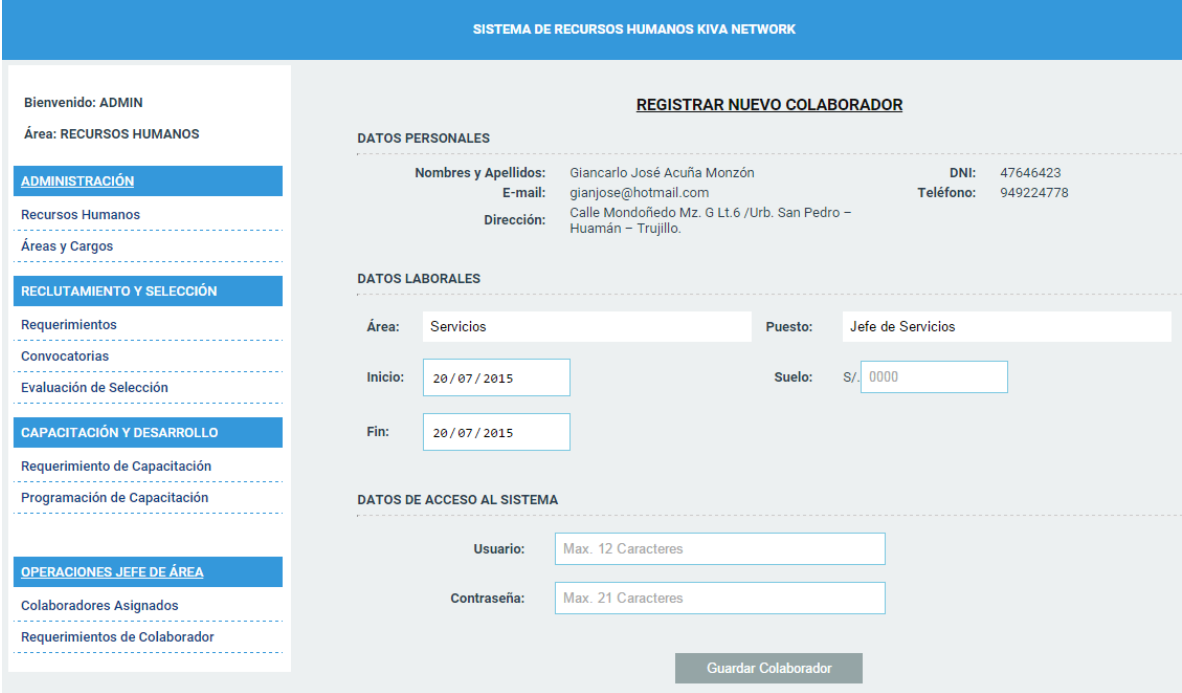

#### *Cuadro 65: Levantamiento de Observaciones – Realizar evaluaciones de selección.*

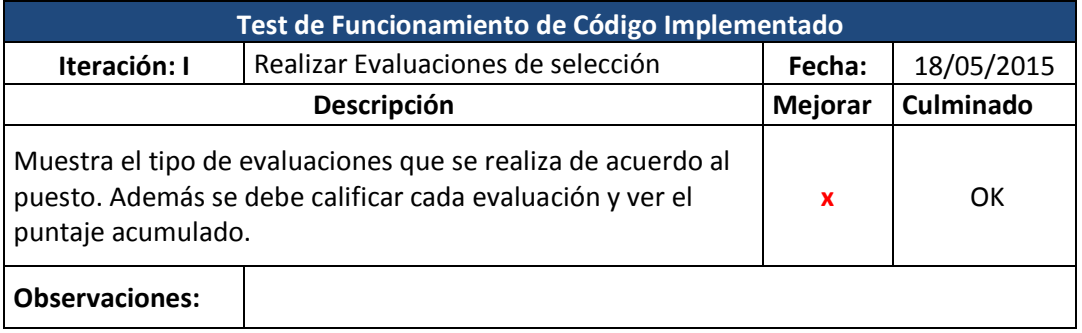

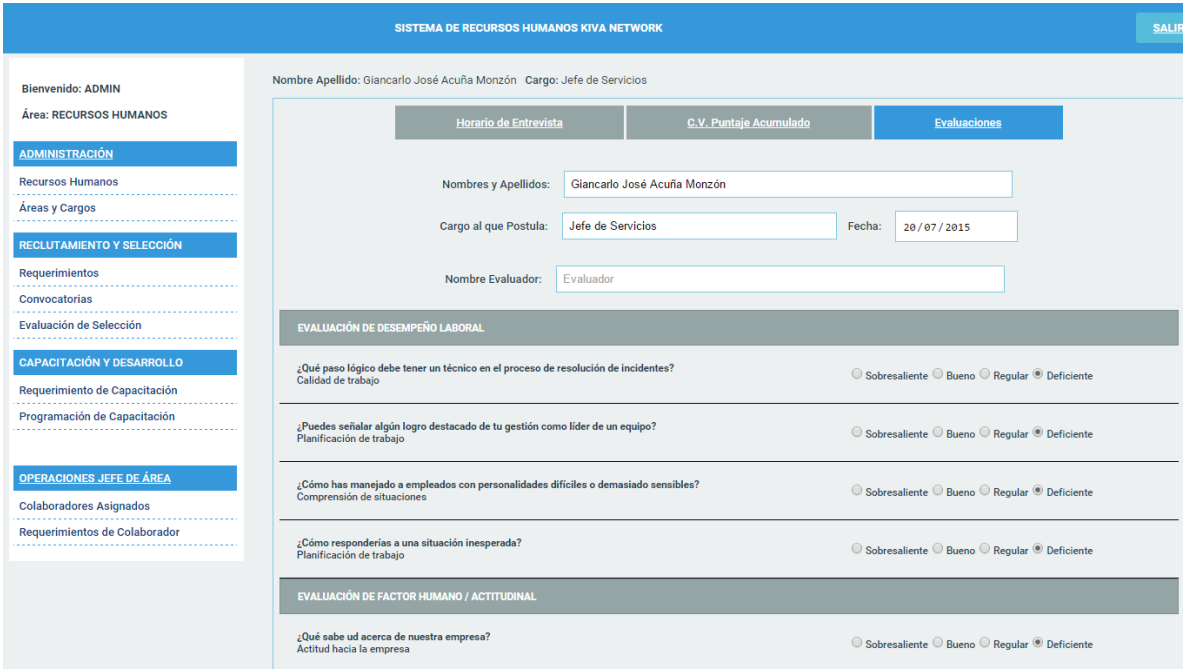

### *Cuadro 66: Test de Funcionamiento – Registrar Curriculum Vitae.*

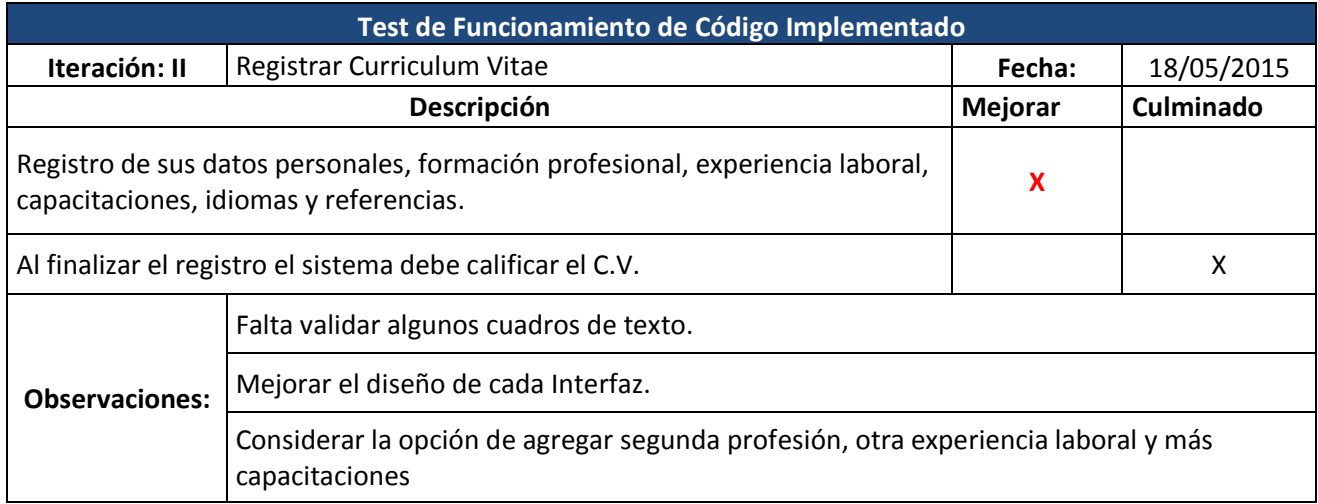

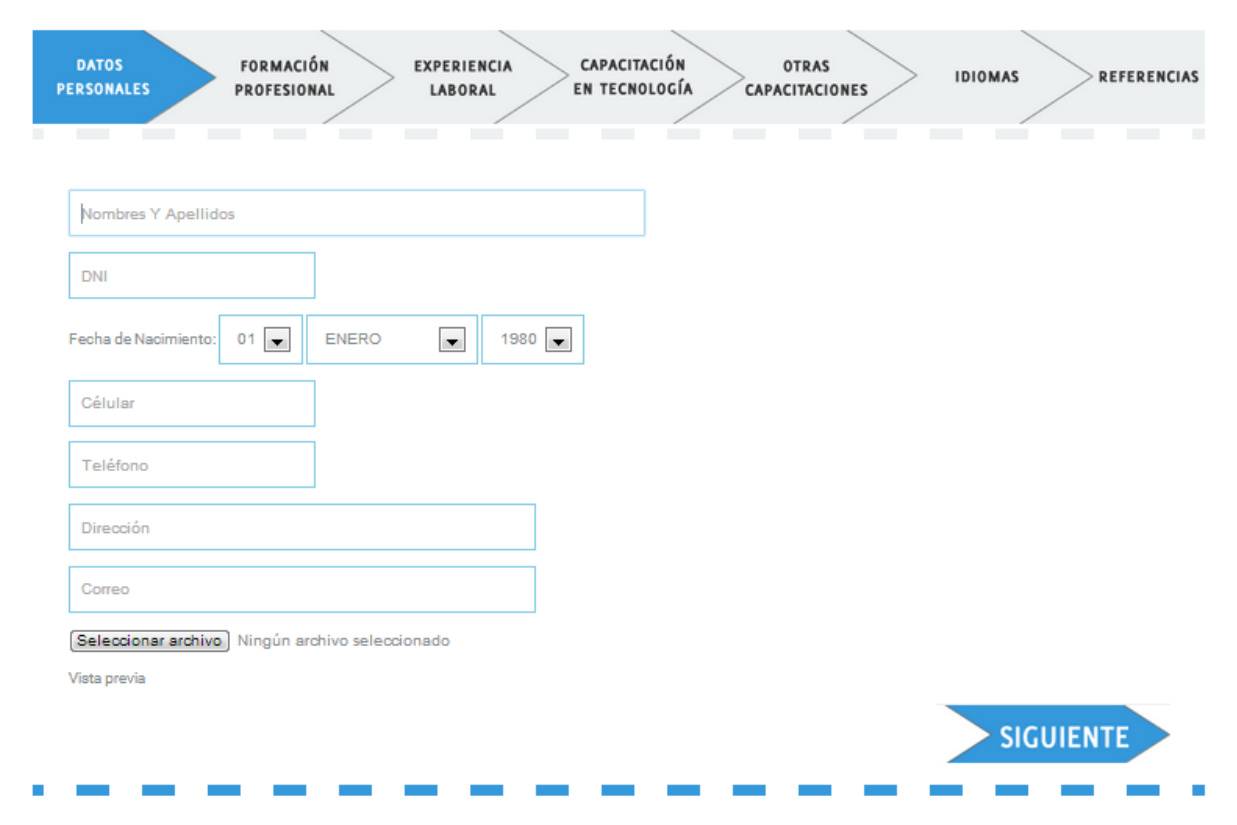

### *Figura 9: Interfaz de registro de datos personales.*

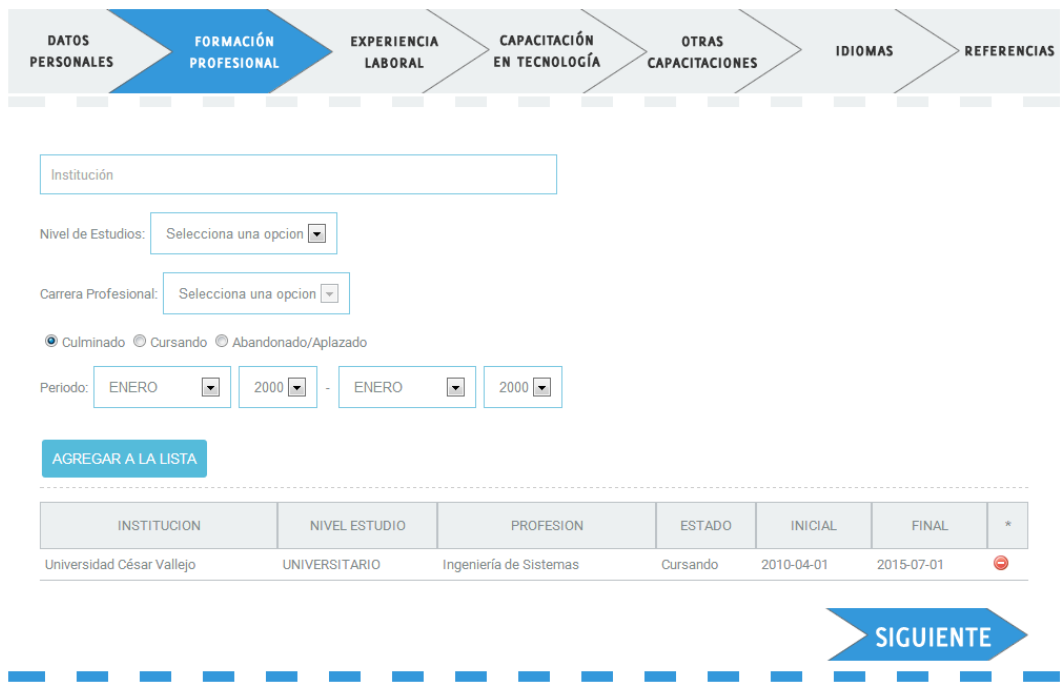

# *Figura 10: Interfaz de registro de formación profesional.*

*Figura 11: Interfaz de registro de experiencia laboral.*

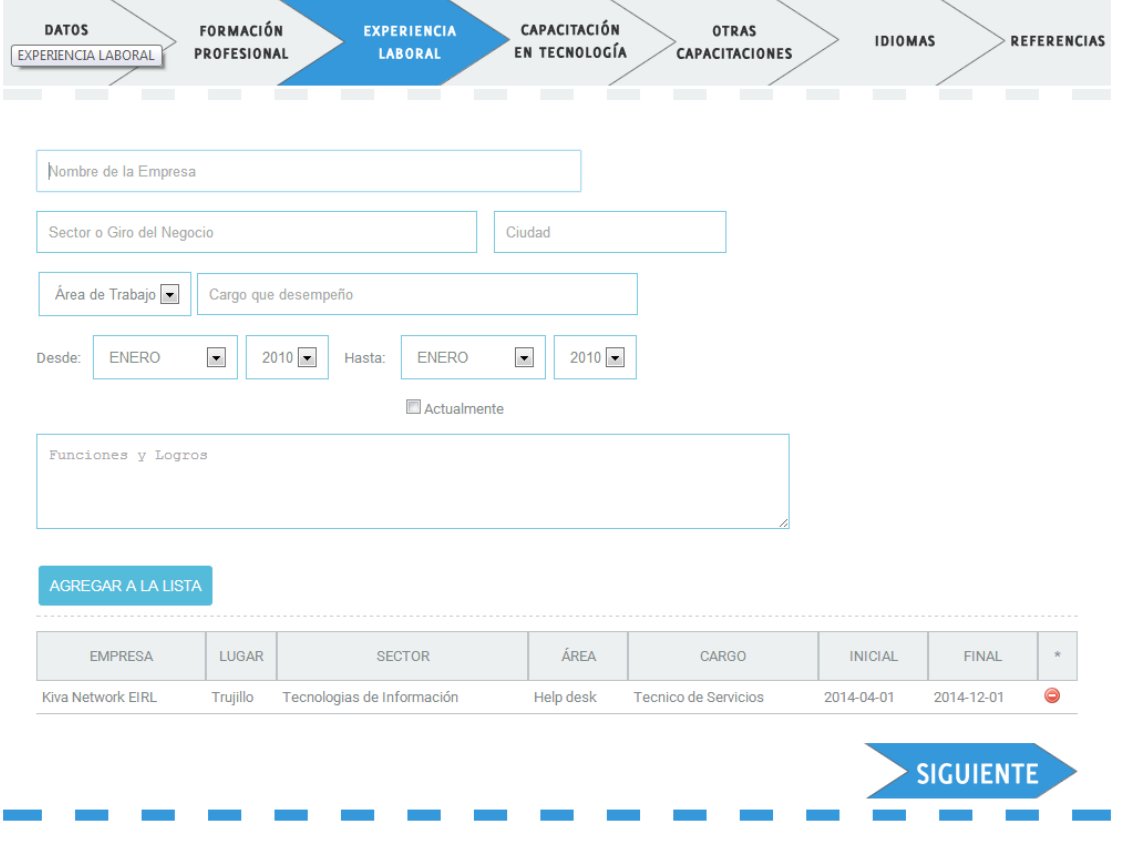

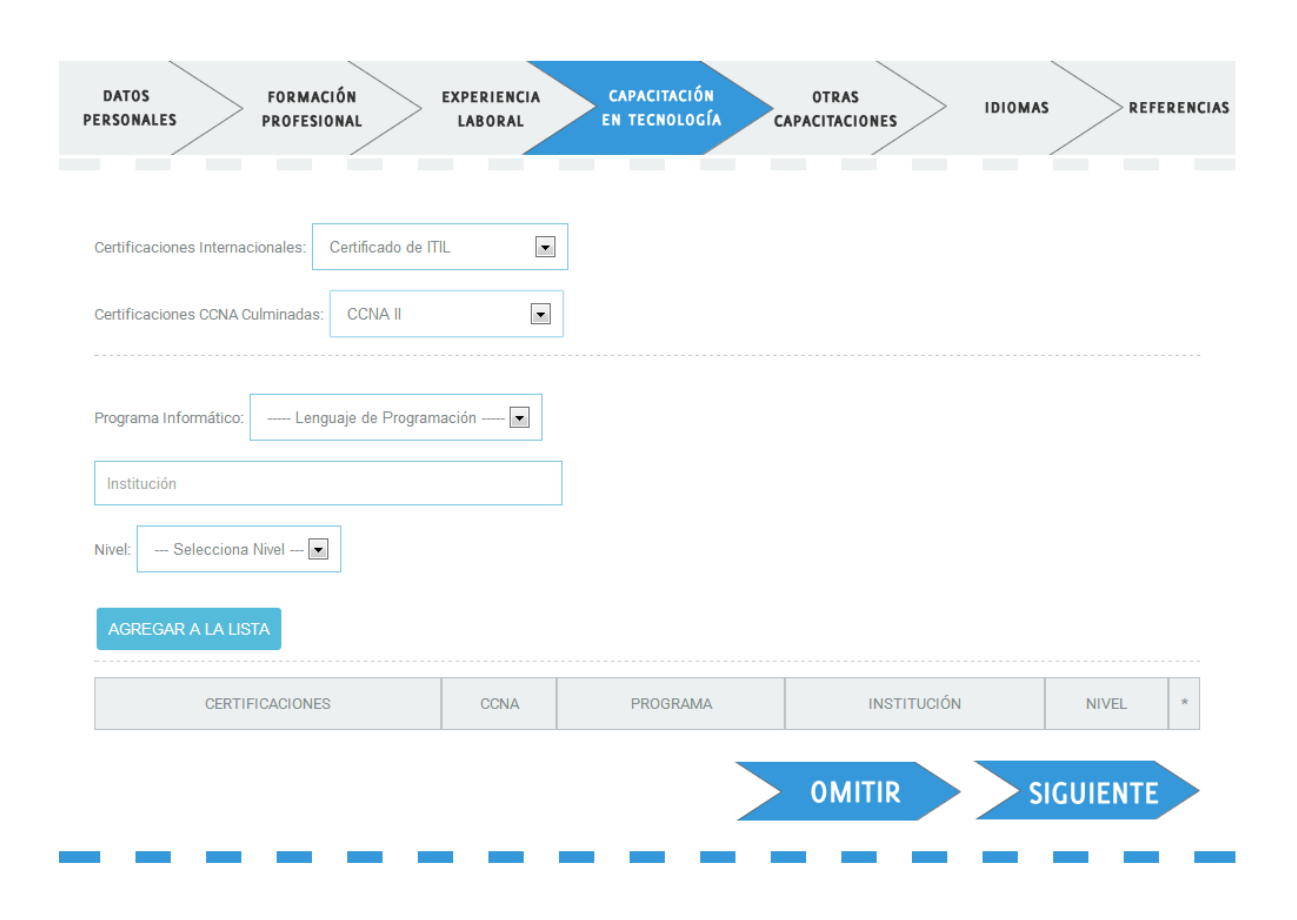

#### *Figura 12: Interfaz de registro de capacitación en tecnología.*

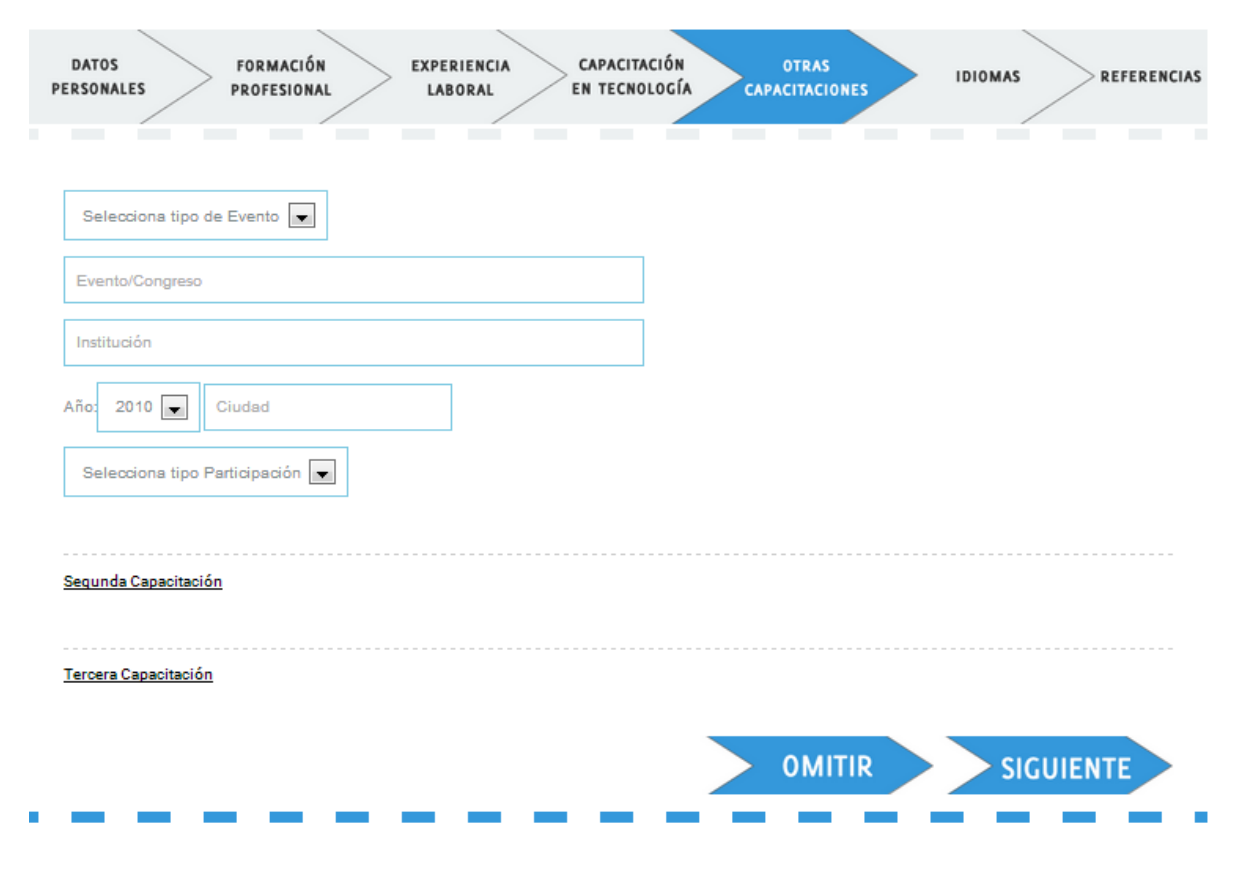

### *Figura 13: Interfaz de registro de otras capacitaciones.*

# *Figura 14: Interfaz de registro de idiomas.*

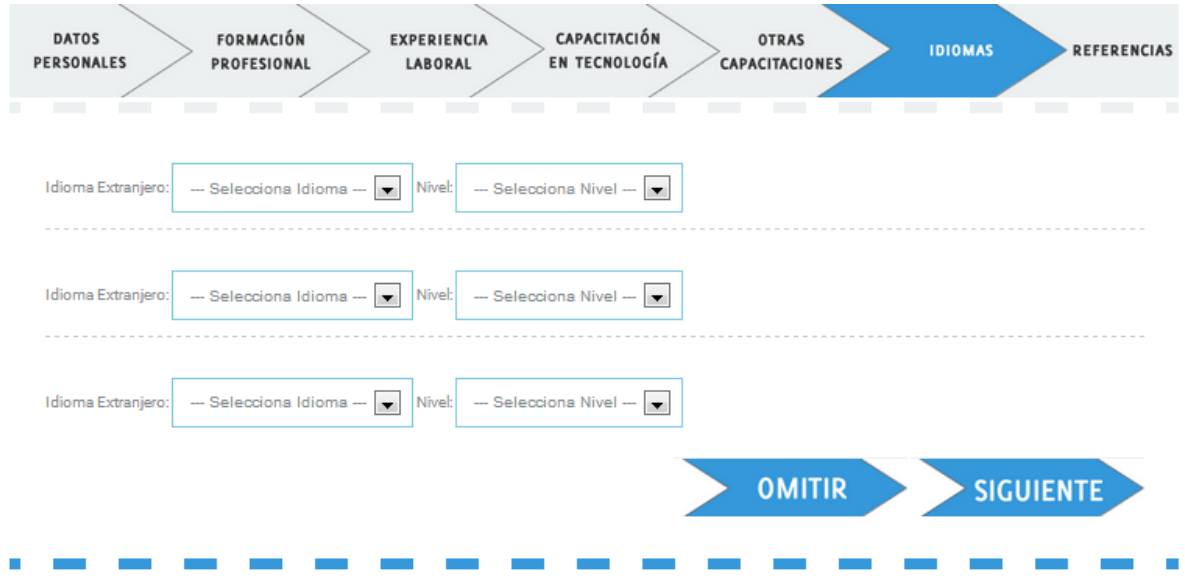

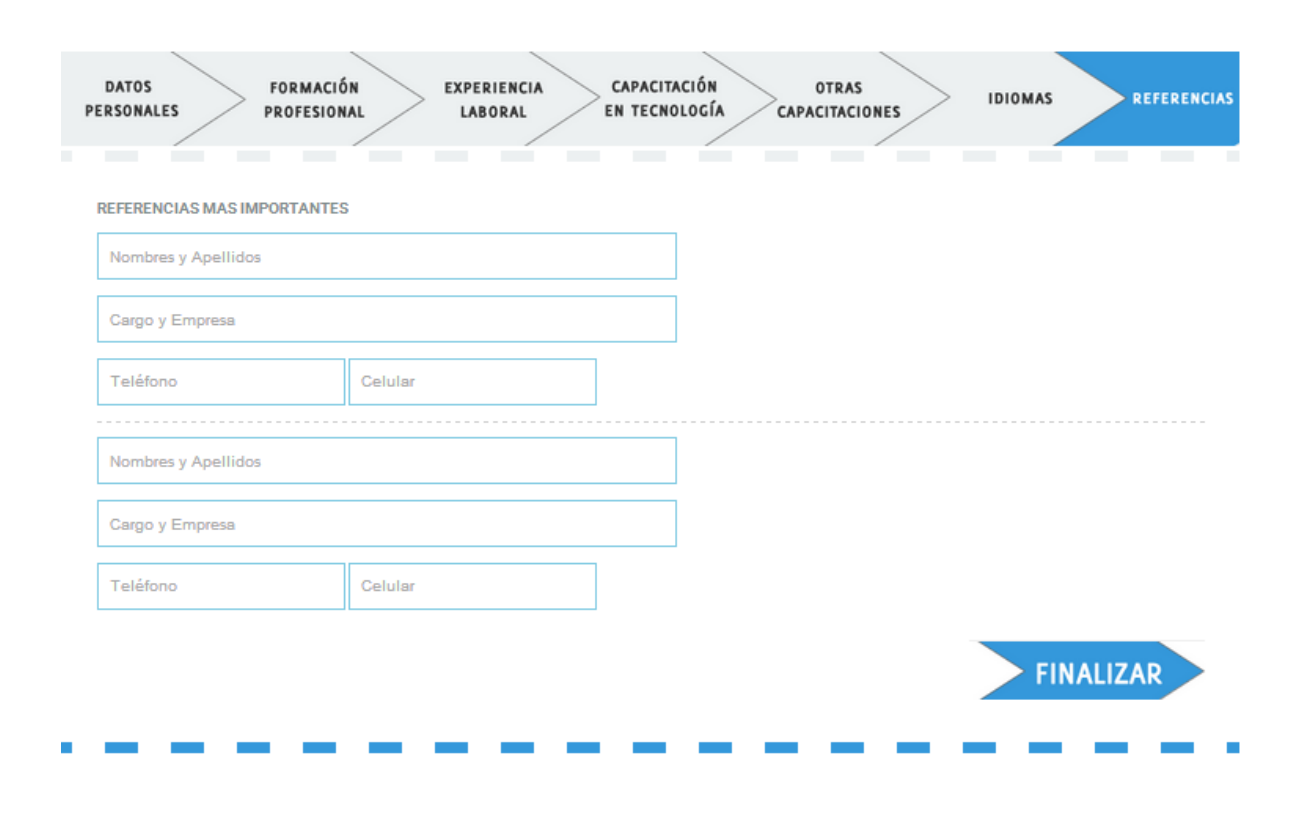

# *Figura 15: Interfaz de registro de referencias.*

#### **Test de funcionamiento de implementación – Iteración III**

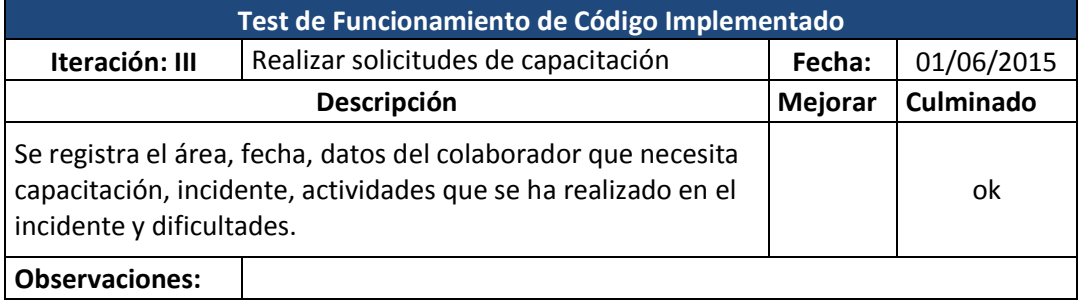

*Cuadro 67: Test de Funcionamiento – realizar solicitudes de capacitación.*

# *Figura 16: Interfaz de registro de solicitud de capacitación.*

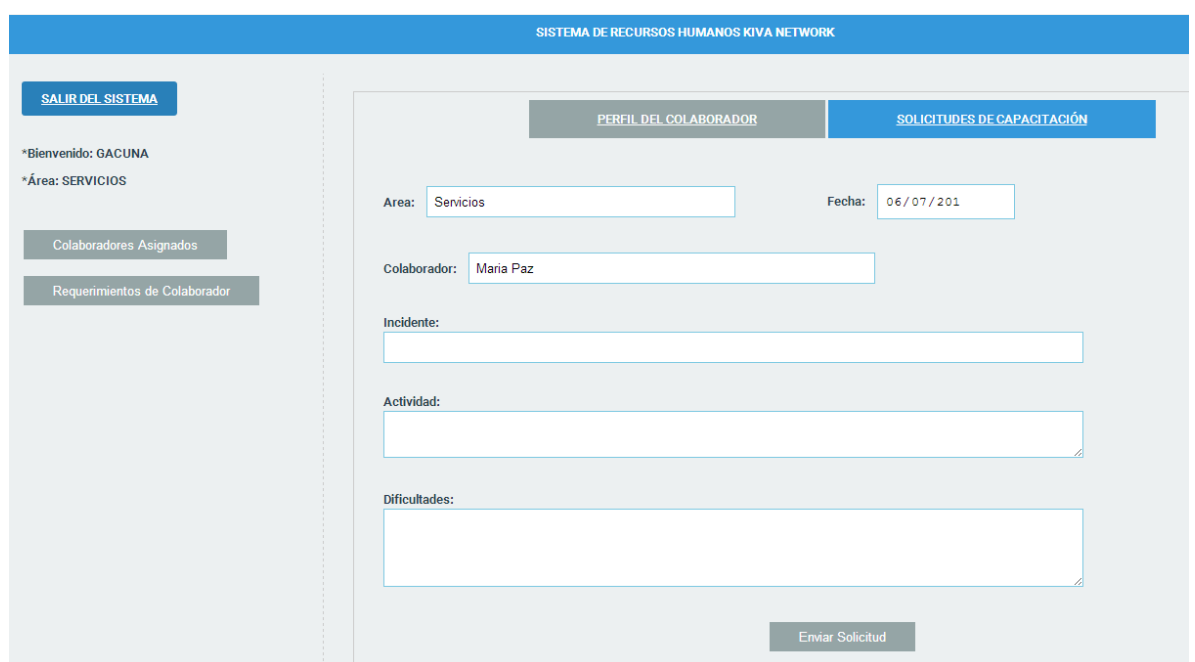

### *Cuadro 68: Test de Funcionamiento – registrar perfil del puesto.*

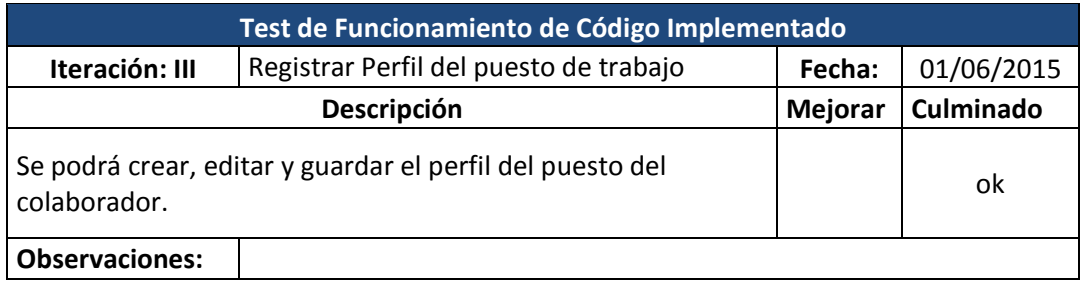

# *Figura 17: Interfaz de registro del perfil del puesto.*

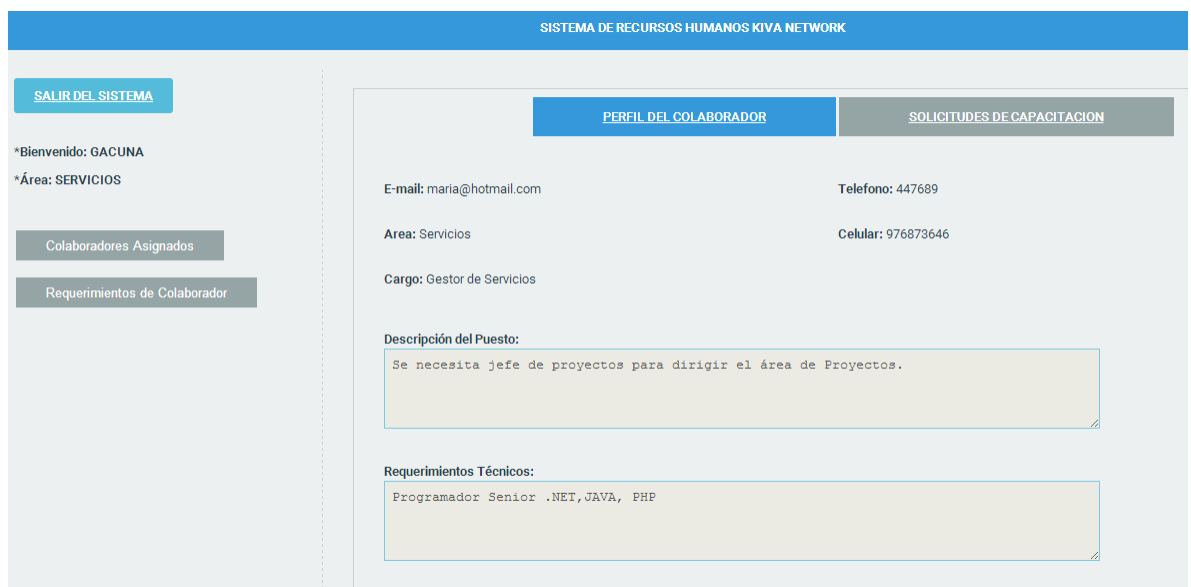

## *Cuadro 69: Test de Funcionamiento – realizar requerimiento de colaborador.*

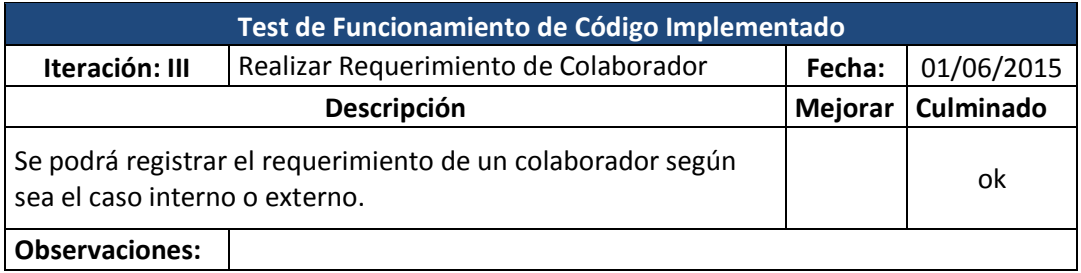

# *Figura 18: Interfaz realizar requerimiento de colaborador.*

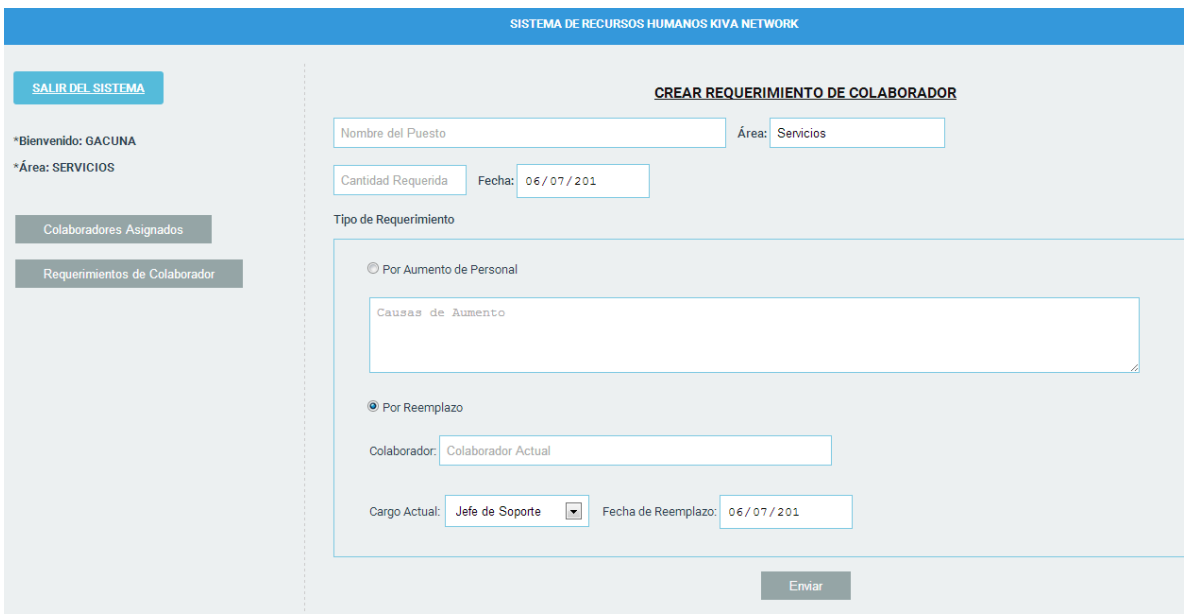

### **Test de funcionamiento de implementación – Iteración IV**

### *Cuadro 70: Test de Funcionamiento – gestionar requerimientos de capacitación.*

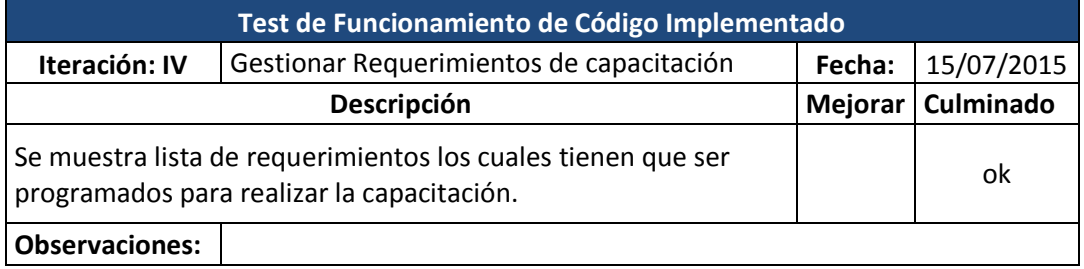

# *Figura 19: Interfaz gestionar requerimiento de capacitación.*

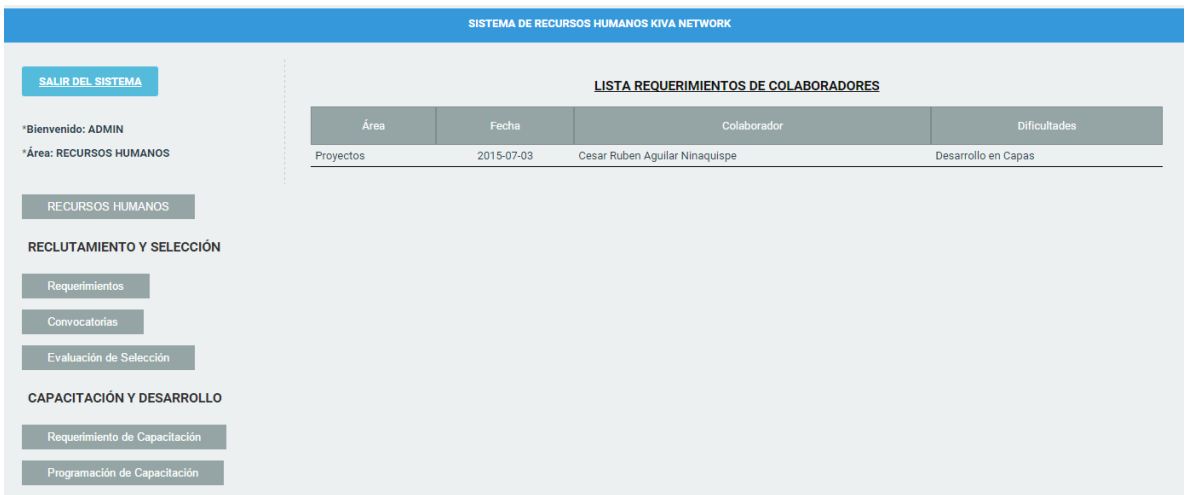

### *Cuadro 71: Test de Funcionamiento – gestionar programación de capacitación.*

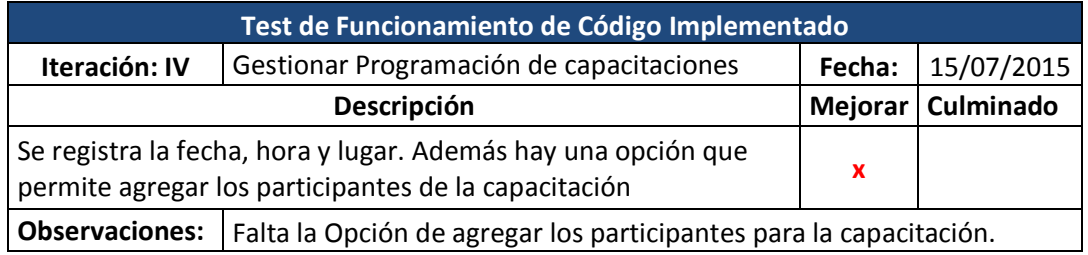

## *Figura 20: Interfaz programación de capacitación.*

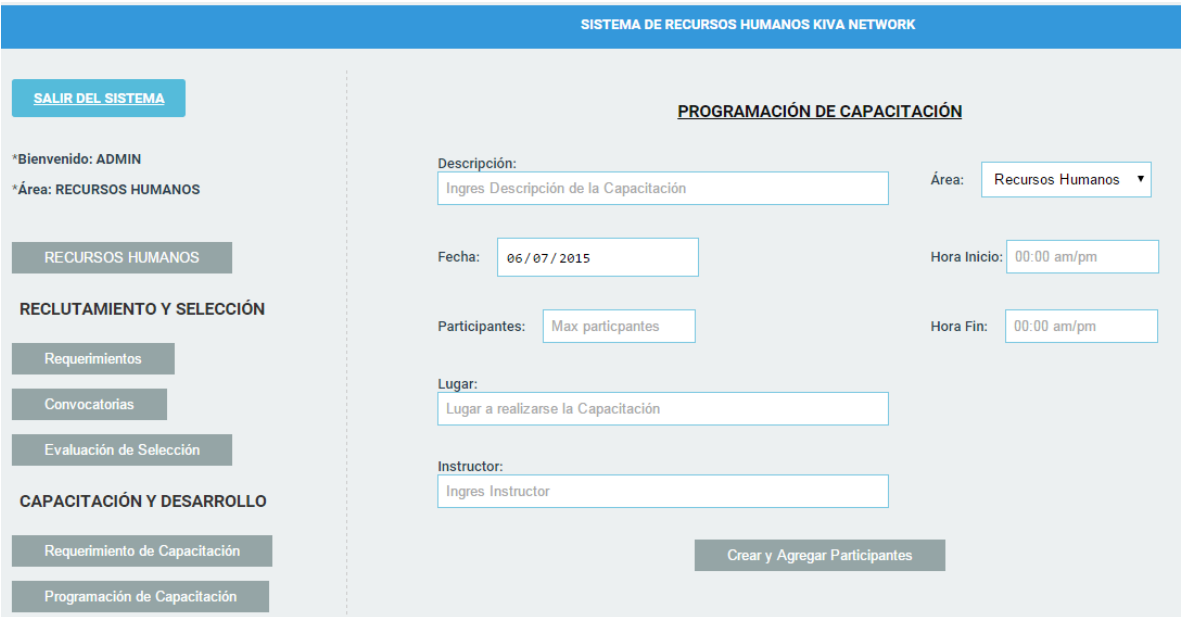

# *Figura 21: Interfaz agregar postulantes a la capacitación.*

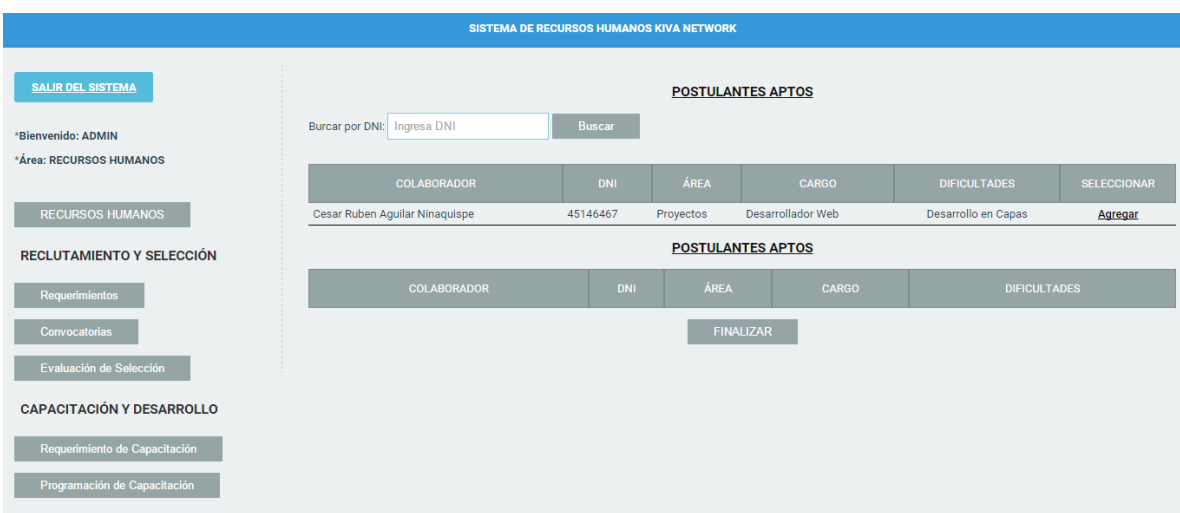

#### **Anexo 22: T Student**

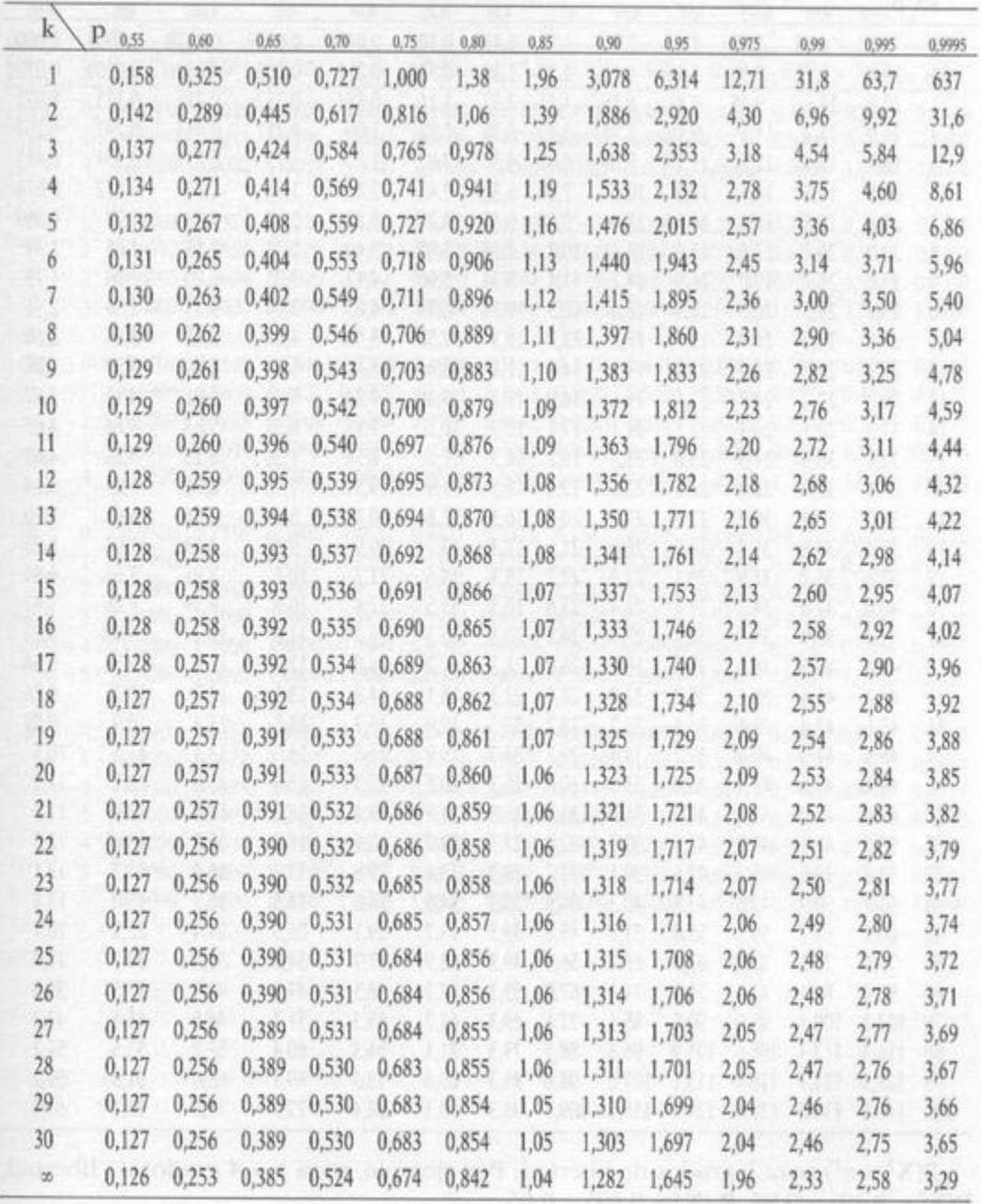

# Distribución T de Student

P (T $\leq$ t) para k grados de libertad. Por ejemplo, para k = 2 grados de libertad, P (T $\leq$ 0,142) = 0,55. P (T $\geq$ 0,142) = 0,45.